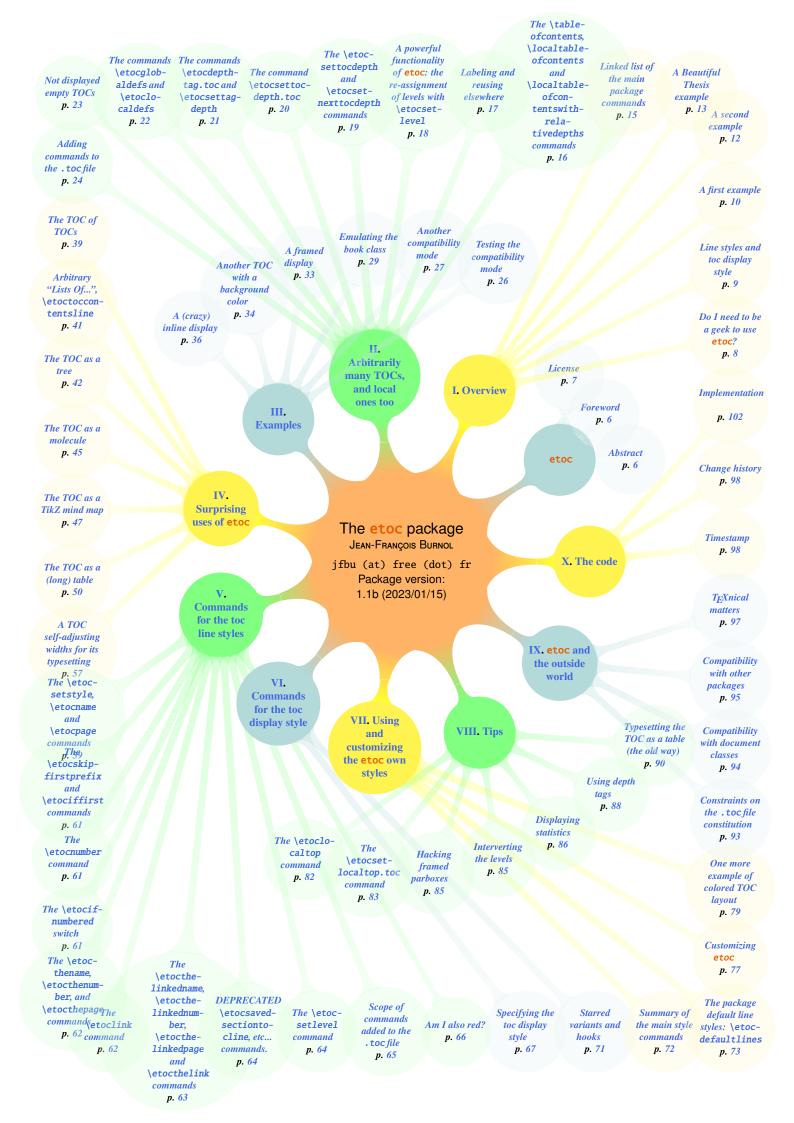

#### **CONTENTS**

Starting with 1.08h, about 25 code samples (especially the longer ones) are incorporated into the PDF file (thanks to Scott Pakin's attachfile package) as **file attachement annotations**. Each file is represented by its filename in the margin after the verbatim rendering of the corresponding code. Clicking on this filename will on supporting viewers trigger some dialog for extracting the file, or perhaps even will extract it automatically and open it in some text editor. This is much better than copy-paste which often loses indentation. At 1.09h the formerly used icon in the text body has been replaced by the filename itself, placed in the page margin.

In some PDF viewers side panels may provide a convenient clickable list of all these attachments annotations.

Throughout the documentation the command names displayed with this colour are doubly hyperlinked: the left half of the name links to the user documentation, the second half links to the source code. You can try it out now: \localtableofcontents. But read this first: if you get lost inside the source code, clicking on control sequences displayed with this colour brings you back to the part of the user manual discussing that specific command.

#### TABLE OF CONTENTS

#### etoc

| Abstract                                   |
|--------------------------------------------|
| Foreword                                   |
| License                                    |
| Part I. Overview                           |
| <b>Do I need to be a geek to use etoc?</b> |
| Line styles and toc display style          |
| A first example                            |
| A second example                           |
| A Beautiful Thesis example                 |
| Linked list of the main package commands   |

Documentation (2023/01/15) generated from the source file with timestamp "Time-stamp: <15-01-2023 at 11:56:19 CET>".

# Part II. Arbitrarily many TOCs, and local ones too

| The $\$ tableofcontents, $\$ localtableofcontents and $\$ localtableofcontentswith-relativedepths commands              |
|----------------------------------------------------------------------------------------------------|
| Labeling and reusing elsewhere                                                                                          |
| A powerful functionality of <a href="etoc:">etoc</a> : the re-assignment of levels with \etocset-level                  |
|                                                                                                    |
| The \etocsettocdepth and \etocsetnexttocdepth commands 12, p. 19 The hyperref option bookmarksdepth.                    |
| The command \etocsettocdepth.toc                                                                                        |
| The commands \etocdepthtag.toc and \etocsettagdepth 14, p. 21 The commands \etocobeydepthtags and \etocignoredepthtags. |
| The commands \etocglobaldefs and \etoclocaldefs 15, p. 22                                                               |
| Not displayed empty TOCs                                                                                                |
| Adding commands to the .toc file                                                                                        |
| Part III. Examples                                                                                                    |
| Testing the compatibility mode                                                                                          |
| Another compatibility mode                                                                                              |
| Emulating the book class                                                                                                |
| A framed display                                                                                                    |
| Another TOC with a background color                                                                                     |
| A (crazy) inline display                                                                                                |
| Part IV. Surprising uses of etoc                                                                                        |
| The TOC of TOCs                                                                                                    |
| Arbitrary "Lists Of", \etoctoccontentsline                                                                              |
| The TOC as a tree                                                                                                    |
| The TOC as a molecule                                                                                                   |

#### **CONTENTS**

| The TOC as a TikZ mind map                                                                          | 28, p. 47                               |
|----------------------------------------------------------------------------------------------------|-----------------------------------------|
| The TOC as a (long) table                                                                           | 29, p. 50                               |
| A TOC self-adjusting widths for its typesetting                                                     | 30, p. 57                               |
| Part V. Commands for the toc line styles                                                            |                                         |
| The \etocsetstyle, \etocname and \etocpage commands                                                 | 31, p. 59                               |
| The \etocskipfirstprefix and \etociffirst commands                                                  | 32, p. 61                               |
| The \etocnumber command                                                                             | 33, p. 61                               |
| The \etocifnumbered switch                                                                          | 34, p. 61                               |
| The \etocthename, \etocthenumber, and \etocthepage commands .                                       | 35, p. 62                               |
| The \etoclink command                                                                               | 36, p. 62                               |
| The \etocthelinkedname, \etocthelinkednumber, \etocthelinkedpage thelink commands                   |                                         |
| DEPRECATED \etocsavedsectiontocline, etc commands                                                   | 38, p. 64                               |
| The \etocsetlevel command                                                                           | 39, p. 64                               |
| Scope of commands added to the .toc file                                                            | 40, p. 65                               |
| Am I also red?                                                                                      | 41, p. 66                               |
| Part VI. Commands for the toc display style                                                         |                                         |
| Specifying the toc display style                                                                    | and \etoc-<br>cruled and<br>d-Headings, |
| Starred variants and hooks                                                                          | 43, p. 71                               |
| Part VII. Using and customizing the etoc own styles                                                 |                                         |
| <b>Summary of the main style commands</b>                                                           |                                         |
| The package default line styles: \etocdefaultlines                                                  | 45, p. 73                               |
| Customizing etoc Customizing the etoc pre-defined line styles – Customizing the toc display styles. | 46, p. 77                               |

| One more example of colored TOC layout       |     |
|----------------------------------------------|-----|
| Part VIII. Tips                              |     |
| The \etoclocaltop command                    |     |
| The \etocsetlocaltop.toc command             |     |
| Hacking framed parboxes                      |     |
| Interverting the levels                      |     |
| Displaying statistics                        |     |
| Using depth tags                             |     |
| Typesetting the TOC as a table (the old way) |     |
| Part IX. etoc and the outside world          |     |
| Constraints on the .toc file constitution    |     |
| Compatibility with document classes          | er. |
| Compatibility with other packages            |     |
| T <sub>E</sub> Xnical matters                |     |
| Part X. The code                             |     |
| Timestamp                                    |     |
| Change history                               |     |
| Implementation                               |     |

# etoc

#### **Abstract**

The **etoc** package gives to the user complete control on how the entries of the table of contents should be constituted from the *name*, *number*, and *page number* of each sectioning unit. This goes via the definition of *line styles* for each sectioning level used in the document. The package provides its own custom line styles. Simpler ones are given as examples in the documentation. The simplest usage will be to take advantage of the layout facilities of packages dealing with list environments.

Regarding the *global toc display*, **etoc** provides pre-defined styles based on a multi-column format, with, optionally, a ruled title or framed contents.

The \tableofcontents command may be used arbitrarily many times and it has a variant \localtableofcontents which prints tables of contents 'local' to the current surrounding document unit. An extension of the \label/\ref syntax allows to reproduce (with another layout) a local table of contents defined somewhere else in the document.

Via "depth tags", one gets an even finer control for each table of contents of which sectioning units it should, or not, display.

The formatting inherited (and possibly customized by other packages) from the document class will be used when in *compatibility mode*.

The assignment of levels to the sectioning units can be changed at any time, and **etoc** can thus be used in a quite general manner to create custom "lists of", additionally to the tables of contents related to the document sectioning units. No auxiliary file is used additionally to the standard .toc file.

#### 1. Foreword

Throughout the documentation the command names displayed with this colour are doubly hyperlinked: the left half of the name links to the user documentation, the second half links to the source code. You can try it out now: \localtableofcontents. But read this first: if you get lost inside the source code, clicking on control sequences displayed with this colour brings you back to the part of the user manual discussing that specific command.

Popular packages dealing with TOCs include tocloft, titletoc and minitoc. Why another one? I started **etoc** for my own use, and found out only later about these mentioned packages.

As is well explained in the tocloft package documentation, the standard LATEX layout for the Table of Contents is buried in the class definitions. In particular, most of the lengths therein are hardcoded, and the only way for the user to change them is to recopy the class

<sup>&</sup>lt;sup>1</sup>If \etockeeporiginaltableofcontents is issued in the preamble after package loading, then \table-ofcontents keeps the non-etoc meaning and one must use \etoctableofcontents in its place to get the etoc features. This was added to fix a compatiblity issue with listings's \lstlistoflistings, as it needs the \tableofcontents macro to keep its original meaning.

definitions into the document and then change them to obtain what is desired (within suitable \makeatletter and \makeatother). The more reasonable alternative is to use a dedicated package such as tocloft or to use another flexible document class.

However, although now things are hopefully not hard-coded, one still has to go through the package or class interface. This means one has to memorize a (possibly large) number of macros which will serve only to this task, and one will always be constrained to customizing one initially given layout.

The spirit of **etoc** is something else. The user will deal with the *name*, the *number* and the *page number* corresponding to each document sectional division (and found in a line of the .toc file) in a completely arbitrary manner: they are made available via the \etocname, \etocname, \etocname, and \etocpage commands.

**etoc** appears to be (at least partially) compatible with the article, book, report, scrartcl, scrbook, scrreprt and memoir classes.

#### 2. License

```
% Package: etoc
% Version:
% License: LPPL 1.3c
% Copyright (C) 2012-2023 Jean-Francois Burnol <jfbu at free dot fr>
%
%
      This Work may be distributed and/or modified under the
%
      conditions of the LaTeX Project Public License, in its
      version 1.3c. This version of this license is in
%
%
           http://www.latex-project.org/lppl/lppl-1-3c.txt
%
      and the latest version of this license is in
           http://www.latex-project.org/lppl.txt
%
      and version 1.3 or later is part of all distributions of
%
      LaTeX version 2005/12/01 or later.
% The Author of this Work is:
% Jean-Francois Burnol <jfbu at free dot fr>
% This Work consists of the main source file etoc.dtx and the derived
% files etoc.sty, etoc.tex, etoc.pdf, etoc.dvi, README.md.
% Running etex (or latex or pdflatex) on etoc.dtx extracts etoc.sty,
% etoc.tex and README.md. See README.md for further instructions.
```

# Part I. Overview

Here are some statistics for this part: it contains 6 sections and 4 subsections. The name of the first section is "Do I need to be a geek to use etoc?" and the corresponding number is "3". The name of the last section is "Linked list of the main package commands" and its number is "8". The name of the first subsection is "Limitations in the use of list environments for tables of contents" and the corresponding number is "3.1". The name of the last subsection is "Compatibility mode" and its number is "4.3".

# 3. Do I need to be a geek to use etoc?

Not quite. The simplest way is to use enumerate environments, with the customizing facilities of packages such as enumitem, to display the data fetched by **etoc** from the .toc file. The data consists of the *name* (\etocname), *number* (\etocname), and *page* number (\etocpage) as extracted from the .toc file.

This is illustrated at the start of Part V. More sophisticated examples would use more sophisticated enumitem options. One may say then that again the user has to memorize some customizing! indeed, but the syntax and option names to memorize are in no way related only to matters of tables of contents, hence an economy of use of the poor brain.

Next in ease of use, perhaps, is the method explained later in this part (section 5). For this some knowledge of \leftskip, \rightskip, etc... is necessary. And a slight elaboration of this method, whose code is to be found in section 53, allows to mimick very well, if so desired, the standard looks. An even closer emulation of the book class design is now included in this documentation as section 20.

As will be amply illustrated in this manual, **etoc** is quite versatile (especially as it allows to re-define at any point in the document the hierarchy of sectioning units) and one can achieve surprising effects with it: Part IV is devoted to this, and some more is to be found in Part VIII.

A very important aspect of **etoc** is that it is geared towards making many TOCs in the same document, *using only one*.toc *file*! The present documentation contains 42 visible tables of contents (and a few invisible ones) and uses only one.toc file! So one should think twice before adding manually extra commands to the .toc file (see section 17).

#### 3.1. Limitations in the use of list environments for tables of contents

There are some limitations to the use of list environments for typesetting TOCs. One of them is intrinsic to the scope limitations created by the groups associated to the environments: the .toc file may contain, besides the information to be typeset in the TOCs, some other commands, such as language changing commands, which do not expect to see

<sup>&</sup>lt;sup>2</sup> and the counting itself has been achieved by a table of contents which was inserted in the framed paragraph! ... the technique for this kind of effect will be explained later.

their scope limited in this way inside a group (LATEX's environments create scope limiting groups).

Therefore the built-in "line styles" proposed by **etoc** as an example (and which are illustrated<sup>3</sup> by the main table of contents in this document) do not make use of environments. Actually, in this user manual, only the table of contents at the start of Part V, the subsection 51.1 (which is a TOC!) and examples from section 37 have their line styles expressed in terms of enumerate or itemize environments.

## 4. Line styles and toc display style

A distinction shall be made between the *line styles*, *i.e.* the way the name, number and page numbers are used at each level, and the *toc display style* (for lack of a better name) which tells how the title should be set, whether an entry in the .toc file should be made, whether the contents should be typeset with multiple columns, etc... the latter is governed by the command \etocsettocstyle (or some higher-level commands) and the former by the command \etocsetstyle.

#### 4.1. \etocsetstyle for the line styles

The command to inform **etoc** of what to do with \etocname, \etocnumber, and \etocpage is called \etocsetstyle. It has five mandatory arguments. The first one is the name of the sectional unit: a priori known names are book, part, chapter, section, subsection, subsubsection, paragraph, and subparagraph, and any other name can be declared and assigned to a (numeric) level via the \etocsetlevel command.<sup>4</sup>

The four other arguments of \etocsetstyle specify: 1) what to do when this level is first encountered, down from a more general one, then 2) & 3) (two arguments, a 'prefix' and a 'contents') what to do when a new entry of that type is found, and 4) the last argument is the code to execute when a division unit of higher importance is again hit upon.

#### 4.2. \etocsettocstyle for the toc display

The \etocsettocstyle command allows to specify what should be done before and after the line entries of the TOC are typeset, and in particular how the title should be printed. It has two arguments, the first one is executed before the TOC contents (typically it will print "Contents" and define suitable marks for the page headings) and the second is executed after the TOC contents.

etoc provides four (customizable) higher level toc styles: \etocmulticolstyle, \etoctocstyle, \etocruledstyle, and \etocframedstyle. All use the multicol package with a default of two columns (single-column mode is obtained with the optional argument [1]).

These commands must be followed either by \tableofcontents or \localtableofcontents.

<sup>&</sup>lt;sup>3</sup>with a twist, subsections having been downgraded to the subsubsection style...

<sup>&</sup>lt;sup>4</sup>under the memoir class, etoc knows appendix as a sectioning name.

#### 4.3. Compatibility mode

Both for the "line styles" and the "toc display style", **etoc** defaults to a compatibility mode which uses the defaults from the document class.<sup>5</sup> This can always be re-activated by:

If the command \etocsetstyle has not been used in the preamble the package will be at \begin{document} in this compatibility mode: hence just adding \usepackage{etoc} should hopefully not change anything to the look of a previously existing document, under the article, book, report, scrartcl, scrbook, scrreprt and memoir classes.

Any use of \etocsetstyle in the *preamble or body* of the document turns off from that point on the compatibility mode for line styles, but maintains the compatibility mode for the TOC title. One re-activates the compatibility mode for line styles with \etocstandardlines; and \etoctoclines will re-activate the line styles as defined with the help of \etocsetstyle, if their scope was not limited to a group or environment.

The command \etocdefaultlines sets the line styles to custom ones pre-defined internally by etoc and described in section 45.

Even if \etocsetstyle has been used, the global display style remains initially as defined by the document class or the tocloft package (but see footnote<sup>5</sup>); one needs to use the command \etocsettocstyle or its variants to exit from this compatibility mode at the "toc display style" level. It will be re-activated if use if made of \etocstandarddisplaystyle.

See further section 19.

# 5. A first example

Let us present a first example of specification for line styles. Immediately after the start of Part I we inserted in the source file:

\invisiblelocaltableofcontents \label{toc:overview}

This sets-up the label toc:overview, and we can use it at any location in the document: \tableofcontents \ref{toc:overview}

And as we used \invisible...,<sup>6</sup> the local TOC will exist only through its clones elsewhere in the document.

# My first etoc: TOC of Part I (Overview) 3. Do I need to be a geek to use etoc? 3.1 Limitations in the use of list environments for tables of contents 4. Line styles and toc display style 4.1 \etocsetstyle for the line styles 4.2 \etocsettocstyle for the toc display

<sup>&</sup>lt;sup>5</sup>for the "toc display style" etoc checks if it knows the class, and then uses emulation code which was added manually to its source, and if not it defaults to the article class layout. No automated way to recover the global toc display for arbitrary document classes is implemented. But etoc will detect if tocloft has customized the TOC title.

<sup>&</sup>lt;sup>6</sup>this is a shortcut for setting temporarily the tocdepth to -3, which has the effect to tell **etoc** not to print the TOC, and not even the heading.

|    | 4.3 Compatibility mode                      | 10 |
|----|---------------------------------------------|----|
| 5. | 5. A first example                          | 10 |
| 6. | 6. A second example                         | 12 |
| 7. | 7. A Beautiful Thesis example               | 13 |
| 8. | 3. Linked list of the main package commands | 15 |

We could have used the line styles defined by **etoc**, with \etocdefaultlines, or the default document class styles with \etocstandardlines, but we were a bit more ambitious here and wanted to design our own. The technique is a simple one: each heading is in its own paragraph, which may extend on multiple lines; it is responsible for setting its own \left\( \)left\( \)le

This is a simple design which does not make provisions for page breaks which should be discouraged in-between a section and a subsection etc... as we only used it for the table of contents of this part, thus with sections as top levels, there was no need to specify a style for parts too (we defined a subsubsection line style but as it turns out there are no subsubsections in this part). The two commands used are \etocsetstyle for specifying the line styles, and \etocruledstyle for the TOC global style.

The \rightskip is shared by all, and creates space where the page numbers get printed. For an elaboration of this technique see the next section 6 as well as section 53 which provides a TOC with parts and paragraphs. Both allow multi-line headings and employ a technique for putting page numbers in the right margin which was inspired from what LATEX2e's \@dottedtocline macro does.

Here is how it was produced:

```
\begingroup\parindent Opt \parfillskip Opt \leftskip Ocm \rightskip 1cm
\etocsetstyle {section}
              {\leavevmode\leftskip 0cm\relax}
              {\bfseries\normalsize\makebox[.5cm][l]{\etocnumber.}%
               \etocname\nobreak\hfill\nobreak
               \rlap{\makebox[1cm]{\mdseries\etocpage}}\par}
              {}
\etocsetstyle {subsection}
              {}
              {\leavevmode\leftskip .5cm\relax }
              {\mdseries\normalsize\makebox[1cm][l]{\etocnumber}%
               \etocname\nobreak\hfill\nobreak
               \rlap{\makebox[1cm]{\etocpage}}\par}
              {}
\etocsetstyle {subsubsection}
              {}
              {\leavevmode\leftskip 1.5cm\relax }
              {\mdseries\normalsize\makebox[1cm][l]{\etocnumber}%
               \etocname\nobreak\hfill\nobreak
               \rlap{\makebox[1cm]{\etocpage}}\par}
\etocruledstyle[1]{\bfseries \Large My first \etoc: TOC of
  \autoref{part:overview} (\nameref{part:overview})}
\tableofcontents \ref {toc:overview}
\endgroup
```

Depending on your PDF viewer, clicking on the margin filename may allow to extract it. etocsnippet-01.tex

# 6. A second example

This second example displays only the contents from Part V and Part VI. This selection is done via the technique of *depth tags*, described in section 14 and section 53. Its layout is a bit like the one of the main document TOC, although the line styles are coded very differently.

# **CONTENTS**

#### Part V - Commands for the toc line styles

| 31. THE \ETOCSETSTYLE, \ETOCNAME AND \ETOCPAGE COMMANDS                                                                                                    | 59 |
|----------------------------------------------------------------------------------------------------|----|
| 32. THE \ETOCSKIPFIRSTPREFIX AND \ETOCIFFIRST COMMANDS                                                                                                    | 61 |
| 33. The \etocnumber command                                                                                                    | 61 |
| 34. The \etocifnumbered switch                                                                                                    | 61 |
| 35. THE \ETOCTHENAME, \ETOCTHENUMBER, AND \ETOCTHEPAGE COMMANDS                                                                                                    | 62 |
| 36. The \etoclink command                                                                                                    | 62 |
| 37. THE \ETOCTHELINKEDNAME, \ETOCTHELINKEDNUMBER, \ETOCTHELINKEDPAGE AND \ETOCTHELINK COMMANDS                                                                                                    | 63 |
| 38. DEPRECATED \etocsavedsectiontocline, etc commands                                                                                                    | 64 |
| 39. The \etocsetlevel command                                                                                                    | 64 |
| 40. Scope of commands added to the . Toc file                                                                                                    | 65 |
| 41. Am I also red?                                                                                                    | 66 |
| PART VI – COMMANDS FOR THE TOC DISPLAY STYLE                                                                                                    |    |
| 42. Specifying the toc display style                                                                                                    | 67 |
| The command \etocsettocstyle (42.1, p. 67). The commands \etocmulticolstyle, \etocmulticol, and \etoclocalmulticol (42.2, p. 68). The command \etoctocstyle (42.3, p. 68). The commands \etocruledstyle, \etocruled and \etoclocalruled (42.4, p. 69). The commands \etocframedstyle, \etocframed, and \etoclocalframed (42.5, p. 69). Headings, titles, \etocoldpar, \etocinnertopsep (42.6, p. 70). The compatibility mode \etocstandarddisplaystyle (42.7, p. 70). The command \etocinline (42.8, p. 70). |    |
| 43. Starred variants and hooks                                                                                                    | 71 |
| \begingroup<br>\newcommand*{\DotsAndPage}<br>{\nobreak\leaders\hbox{\bfseries\normalsize\hbox to .75ex {\hss.\hss}}%<br>\hfill\nobreak<br>\makebox[\rightskip][r]{\bfseries\normalsize\etocpage}\par}                                                                                                    |    |
| \etocsetstyle {part} {\parindent Opt \nobreak \etocskipfirstprefix}                                                                                                    |    |

```
{\pagebreak[3]\bigskip}
{\large\rmfamily\bfseries\scshape\centering
 \etocifnumbered{Part \etocnumber{} - }{}\etocname\par}
\etocsetstyle {section}
{\leftskip Opt \rightskip .75cm \parfillskip-\rightskip
 \nobreak\medskip
 \etocskipfirstprefix}
{\leftskip Opt \rightskip .75cm \parfillskip-\rightskip
 \pagebreak[1]\smallskip}
{\normalsize\rmfamily\bfseries\scshape
 \etocnumber. \etocname\DotsAndPage }
{\parfillskip Opt plus 1fil\relax }
\etocsetstyle {subsection}
{\left| \cdot \right| } Opt plus 1fil\relax
 \nobreak\smallskip}
{}
{\footnotesize\sffamily\mdseries\itshape
 \etocname{} (\etocnumber, p. \etocpage). }
{\par\medskip}
\etocsettagdepth {preamble}
                              {none}
%\etocsettagdepth {overview}
                               {none}% not needed explicitely, keeps value
%\etocsettagdepth {arbitrarily}{none}
%\etocsettagdepth {examples}
                              {none}
%\etocsettagdepth {surprising} {none}
\etocsettagdepth {linestyles} {subsection}
\etocsettagdepth {globalcmds} {subsection}
\etocsettagdepth {custom}
                              {none}
%\etocsettagdepth {tips}
                               {none}
%\etocsettagdepth {etocandworld}{none}
%\etocsettagdepth {code}
\etocsettocstyle {\centering\LARGE\textsc{\contentsname}\par\nobreak\medskip}{}
\etocsetnexttocdepth {subsection}
\tableofcontents
\endgroup
```

Depending on your PDF viewer, clicking on the margin filename may allow to extract it. etocsnippet-02.tex

# 7. A Beautiful Thesis example

Here is a relatively simple example of use of the package functionalities. Let us set up some line styles. We choose a style for sections and sub-sections which would be suitable for, respectively, sections and sub-sections in an average length memoir. The line style specifications have some redundancy for clarity, and do not care about what to do at possible page breaks. Also, they do not worry about potential multi-column use.

\_\_\_\_\_My Beautiful Thesis

Chapter 3 Do I need to be a geek to use

## 7. A Beautiful Thesis example

| 3.1                                                                                                    | Limitations in the use of list environments for tables of contents                                                   | 8            |
|----------------------------------------------------------------------------------------------------|----------------------------------------------------------------------------------------------------|--------------|
| Chapter 4                                                                                                    | Line styles and toc display style                                                                                    | 9            |
| 4.1<br>4.2<br>4.3                                                                                                    | \etocsetstyle for the line styles \etocsettocstyle for the toc display Compatibility mode                            | 9<br>9<br>10 |
| Chapter 5                                                                                                    | A first example                                                                                                    | 10           |
| Chapter 6                                                                                                    | A second example                                                                                                    | 12           |
| Chapter 7                                                                                                    | A Beautiful Thesis example                                                                                           | 13           |
| Chapter 8                                                                                                    | Linked list of the main                                                                                              |              |
|                                                                                                    | package commands                                                                                                    | 15           |
| <pre>\begingroup % we start a gr \newlength{\tocleftmargin} \newlength{\tocrightmargin}</pre>                                   | <pre>coup to keep the style changes local   \setlength{\tocleftmargin}{5cm}   \setlength{\tocrightmargin}{1cm}</pre> |              |
|                                                                                                    | <pre>% (already done in title) rgin plus 1fil % (already done)</pre>                                                 |              |
| <pre>\etocsetstyle{subsection} {} {\mdseries\large\addvspace{ {\llap{\etocnumber\hspace{.   \hfill\makebox[-\tocrightm {}</pre> |                                                                                                    |              |
| <pre>\def\tmptitle{My Beautiful \etocsettocstyle{\color{cya} \leavevmode\leaders\hrule \huge\textit{\tmptitle}\r</pre>          | an}\parindent0pt \leftskip\tocleftmargin e height 1pt\hfill\                                                         |              |
| <pre>\tableofcontents toc:c \endgroup</pre>                                                                                     | overview}                                                                                                    |              |

etocsnippet-03.tex Depending on your PDF viewer, clicking on the margin filename may allow to extract it.

## 8. Linked list of the main package commands

```
\etocaftercontentshook
                                                    \etocobeytoctocdepth
\etocaftertitlehook
                                                                \etocpage
\etocaftertochook
                                                          \etocruledstyle
\etocbeforetitlehook
                                                               \etocruled
\etocdefaultlines
                                                            \etocsetlevel
\etocdepthtag.toc
                                                     \etocsetnexttocdepth
\etocdisplay
                                                            \etocsetstyle
\etocframedstyle
                                                        \etocsettagdepth
\etocframed
                                                        \etocsettocdepth
\etociffirst
                                                     \etocsettocdepth.toc
\etocifnumbered
                                                        \etocsettocstyle
\etocignoredepthtags
                                                     \etocskipfirstprefix
                                               \etocstandarddisplaystyle
\etocignoretoctocdepth
\etocimmediatedepthtag.toc
                                                       \etocstandardlines
\etocimmediatesettocdepth.toc
                                                       \etocthelinkedname
\etocimmediatetoccontentsline
                                                     \etocthelinkednumber
\etocinline
                                                       \etocthelinkedpage
\etoclink
                                                             \etocthelink
\etoclocalframed
                                                             \etocthename
\etoclocalmulticol
                                                           \etocthenumber
\etoclocalruled
                                                             \etocthepage
                                                     \etoctoccontentsline
\etocmulticolstyle
\etocmulticol
                                                            \etoctoclines
                                                   \localtableofcontents
\etocname
\etocnumber
                                  \localtableofcontentswithrelativedepth
                                                        \tableofcontents
\etocobeydepthtags
```

The above is not an exhaustive list of all the package user commands. And for legacy arbitrary reasons some of the more obscure commands are included here.

# Part II. Arbitrarily many TOCs, and local ones too

Here are some statistics for this part: it contains 9 sections and 7 subsections. The name of the first section is "The \tableofcontents, \localtableofcontents and \localtableofcontentswithrelativedepths commands" and the corresponding number is "9". The name of the last section is "Adding commands to the .toc file" and its number is "17". The name of the first subsection is "The hyperref option bookmarksdepth" and the corresponding number is "12.1". The name of the last subsection is "The hyperref option hidelinks" and its number is "17.1".

| Э.  | The \tableofcontents, \localtableofcontents and \localtableof-<br>contentswithrelativedepths commands              | 16              |
|-----|----------------------------------------------------------------------------------------------------|-----------------|
| 10. | Labeling and reusing elsewhere                                                                                     | 17              |
| 11. | .A powerful functionality of <a href="etoc:">etoc</a> : the re-assignment of levels with<br>\etocsetlevel          | 18              |
| 12. | The \etocsettocdepth and \etocsetnexttocdepth commands  12.1. The hyperref option bookmarksdepth                   | <b>19</b><br>20 |
| 13. | The command \etocsettocdepth.toc 13.1. The commands \etocobeytoctocdepth and \etocignoretoctocdepth .              | <b>20</b><br>21 |
| 14. | The commands \etocdepthtag.toc and \etocsettagdepth 14.1. The commands \etocobeydepthtags and \etocignoredepthtags | <b>21</b><br>22 |
| 15. | .The commands \etocglobaldefs and \etoclocaldefs                                                                   | 22              |
|     |                                                                                                    |                 |
| 16. | Not displayed empty TOCs                                                                                           | 23              |
| 16. | Not displayed empty TOCs  16.1. The \etocchecksemptiness command                                                   | _               |
| 16. |                                                                                                    | 23              |
| 16. | 16.1. The \etocchecksemptiness command                                                                             | 23<br>23        |
|     | 16.1. The \etocchecksemptiness command                                                                             | 23<br>23        |

# 9. The \tableofcontents, \localtableofcontents and \localtableofcontentswithrelativedepths commands

**\tableofcontents** can be used arbitrarily many times in the document. Styling either globally the TOC or its individual entries is customizable at any time in the document.

\etoctableofcontents is a synonym to etoc's \tableofcontents. See footnote<sup>1</sup> on page 6.

**\localtableofcontents** will print local tables of contents: *i.e.* all sections and subunits inside a given chapter, or all subsubsections and lower inside a given subsection, etc... (see also \etocsetnexttocdepth).<sup>7,8</sup>

**\localtableofcontentswithrelativedepth{\(number\)\}** can be used to override the document or current tocdepth setting (see section 11 for a discussion of tocdepth) to become relative to where the local TOC originates. For example, assuming the default numeric level assignments to standard sectioning units

```
\section{This is a section}
\localtableofcontentswithrelativedepth{+2}
```

will create a local table of contents taking into account the subsections and subsubsections inside this section, independently of what is the value of the tocdepth counter at this position in the document. If the numeric argument had been 3, the local TOC would have displayed also paragraphs. If the section had been a chapter, and again for a relative tocdepth of 2, the taken into account levels would have been sections and subsections. <sup>9</sup>

The macro \localtableofcontentswithrelativedepth is **new with 1.09**. 10

## 10. Labeling and reusing elsewhere

etoc allows the labeling of a TOC with (for example) \label{toc:A} and will redisplay it elsewhere when told \tableofcontents\ref{toc:A}. The actual layout (title inclusive) used for the cloned TOC will be decided locally. The line styles and toc display style (including the title) will be the current ones and the current value of the tocdepth counter is obeyed. As an example the table of contents of Part VII is in a float which appears on the following page.

We used this:

<sup>&</sup>lt;sup>7</sup>As is explained in section 10 the syntax allows to create somewhere a local table of contents and to display it at some other location either before or after its origin.

<sup>&</sup>lt;sup>8</sup>As is explained in section 11 etoc allows at anytime to locally redefine the numeric levels associated to named ones, which brings great flexibility to achieve special effects, all done using only a single auxiliary file, the standard .toc file.

<sup>&</sup>lt;sup>9</sup>The situation may be more complex, as the .toc file itself may well contain \set-counter{tocdepth}{...} commands. This is not recommended pratice with etoc. See the discussion of \etocsettocdepth.toc and \etocdepthtag.toc for more on this.

<sup>&</sup>lt;sup>10</sup>Thanks to Tony Roberts for feature request.

| 44.Summary o                                     | of the main style commands                | 72               |
|--------------------------------------------------|-------------------------------------------|------------------|
| 44.1.Setting                                     | gup local styles                          | 72               |
| 44.2. Setting                                    | gup toc display styles                    | 72               |
| 44.3. Display                                    | ying tables of contents                   | 73               |
| 444111                                           |                                           | 70               |
|                                                  | and references                            | 73<br><b>7</b> 3 |
| 45.The packaզ                                    | ge default line styles: \etocdefaultlines | 73               |
| 45. The packaç<br>46. Customizir                 | ge default line styles: \etocdefaultlines | 73<br>77         |
| 45. The packaç<br>46. Customizir<br>46.1. Custor | ge default line styles: \etocdefaultlines | 73               |

\tableofcontents \label{toc:d} \ref{toc:c}
\endgroup
\end{figure}

etocsnippet-04.tex Depending on your PDF viewer, clicking on the margin filename may allow to extract it. In the above example, not only did we use \ref{toc:c} to print here the distant (local) table of contents which has been labeled toc:c but we added a (possibly confusing) \label \toc:d\. This is done for the down-to-earth reason of being able to use, as we did in the previous paragraph, \vpageref{toc:d}. But if one wants to clone again the original local table of contents, one must reference its original label: \tableofcontents \ref \toc:c\.^{11} This original local table of contents is to be found on page 72.

# 11. A powerful functionality of etoc: the re-assignment of levels with \etocsetlevel

The intrinsic levels manipulated by **etoc** are numeric: from -2 (which corresponds to book in the memoir class) down (from the big to the small) to 5 (subparagraph). But the assignment of a numeric level to a given name can be modified at any time with the command \etocsetlevel{\level\_name}}{\level\_name}}. In conjunction with the use of the LATEX tocdepth counter, this has powerful applications: \level\_name \rangle does not have to coincide with an actual document sectioning command, and **etoc** can be used to print arbitrary "lists of things", using no other auxiliary file than the .toc file. This is explained further in Part IV.

It is often said that in the standard classes, the sectioning level of \part is 0 in the classes not having a \chapter command, and -1 in classes having a \chapter command. This is *correct* for what regards the *automatic numbering*, as is governed

<sup>&</sup>lt;sup>11</sup>Why does this author always give complicated examples rather than down-to-earth ones?

by the value of the secnumdepth counter; but it is *wrong* for what regards the effect of the tocdepth counter: setting the tocdepth to -1 in the article class just before \tableofcontents does *not* prevent Parts from appearing in the Table of Contents. One has to set it to -2 for that, whether in the article or in the book class.

The canonical levels, a priori known to **etoc**, are those of relevance to the **tocdepth** counter in the standard classes and are recapitulated in this table:

memoir class) book -2
part -1
chapter 0
section 1
subsection 2
subsubsection 3
paragraph 4
subparagraph 5

With **etoc**, the user can easily print a local table of contents inside a given subsection, where subsubsections will be printed in the style of sections, paragraphs in the style of subsubsections, and subparagraphs in the style of subsubsections, if so desired. One can also decide to set everything to be at the level 6 (never displayed by **etoc**), except for example paragraphs, promoted to be at level 1, and then one obtains a nice table of contents of all the paragraphs from the document! (tocdepth at least 1)<sup>12</sup>

# 12. The \etocsettocdepth and \etocsetnexttocdepth commands

The tocdepth counter has no bearing on what gets written to the .toc file; its action is only on the actual typesetting of the table of contents.<sup>13</sup> In the standard classes there is only one \tableofcontents possible, whereas with etoc, arbitrarily many are allowed, so one may change tocdepth to the appropriate value (which decides the finest sectioning level displayed) again and again each time a table of contents needs to be typeset.

**etoc** provides  $\ensuremath{\ensuremath{\langle level \rangle}\}$  whose mandatory argument is either numeric (from -3 to 5) or a division name such as subsection or subsubsection or any name previously declared to **etoc** with  $\ensuremath{\ensuremath{\ensu$ 

As is explained in the next subsection, tocdepth is used by hyperref, and one must take steps to prevent its changes from influencing the bookmarks, too. So, etoc has \etocsetnexttocdepth{\langle level \rangle} whose influence ceases immediately after the next table of contents. The package defines \invisibletableofcontents essentially as

\etocsetnexttocdepth{none}\tableofcontents

<sup>&</sup>lt;sup>12</sup>and one should naturally not print this TOC of paragraphs in compatibility mode, which would insist on inserting a gigantic left margin.

<sup>&</sup>lt;sup>13</sup>In the standard classes (at least), it also influences the \listoftables and \listoffigures, via \@dottedtocline.

#### 13. The command \etocsettocdepth.toc

The simplest organization is probably to have after \begin{document} and before the first \tableofcontents a single instance of the \etocsettocdepth command, with argument the deepest level (or most commonly used deepest level) among the tables of contents of the document, and to use locally, where needed, \etocsetnexttocdepth before \tableofcontents or \localtableofcontents.

It is possible to use \etocsettocdepth inside the first argument of \etocsettocstyle (possibly in conjunction with checking the \etoclocaltop value, which however will be up-to-date there only if \etocchecksemptiness was executed). There is no worry then about possible impact on hyperref bookmarks later on, because etoc always resets the tocdepth counter after typesetting a TOC to the value it had before it.

Since 1.09 the macro \etocsetnexttocdepth works also if located in first argument of \etocsettocstyle, but there is no reason to use it there as \etocsettocdepth has no durable effet on the tocdepth counter if executed there.

Check \localtableofcontentswithrelativedepth for a simpler way to control the depth of local tables of contents. This has the advantage of working reliably whether or not the \etocchecksemptiness is used.

#### 12.1. The hyperref option bookmarksdepth

When modifying the counter tocdepth for the purposes of multiple uses of \table-ofcontents or \localtableofcontents, one should be aware that package hyperref by default takes into account the *current* value of the tocdepth counter to decide whether the pdf file will contain a bookmark corresponding to sectioning commands encountered in the source file. Thus, one typically needs to reset tocdepth to its previous value after having temporarily modified it for a given table of contents.

Or, there is the bookmarksdepth=n option of package hyperref, with n the desired document bookmarks maximal depth, which can be numeric or the name of a level known to hyperref. This documentation previously passed bookmarksdepth=3 as option to hyperref, so even if tocdepth was left to 1 by inadvertance after printing a certain table of contents this did not modify the bookmark tree of the pdf file. Now that  $\ensuremath{\mbox{\mbox{\bf charge}}}$  and there was no need for bookmarksdepth=3 anymore.

# 13. The command \etocsettocdepth.toc and \etocimmediatesettocdepth.toc

This command \etocsettocdepth.toc implements some functionality of tocvsec2<sup>14</sup>, a package which however was incompatible with etoc (it can still be used for its secnumdepth-related commands, but its toc-related activities will get canceled by etoc) and more-or-less designed for a single table of contents.

<sup>&</sup>lt;sup>14</sup>I thank Denis Birouzé for drawing my attention to the incompatibility of this package with etoc.

The action of \etocsettocdepth.toc is totally different than the one of \etocsettocdepth. Rather than modifying the tocdepth counter immediately, it adds a line to the .toc file which, when executed inside a table of contents will enact this change.

The command \etocsettocdepth.toc, like \etocsettocdepth, accepts both numeric and named arguments. In the case of a named argument, the actual numeric value to be used is not yet decided at the time the .toc file is created; it will be the value currently specified for the named level at the time each table of contents (not having done \etocignoretoctocdepth) is typeset.

The tocdepth counter will never be set to a value finer than its initial value at the start of the table of contents: so adding commands \etocsettocdepth.toc in the document is a way to *restrict* locally the depth of the table of contents. For example to prevent inclusion in the tables of contents of the sub-sub-sections of a given chapter.

This gets executed in ALL tables of contents.

Also \etocimmediatesettocdepth.toc is provided. For explanations, refer to the discussion of \etocimmediatedepthtag.toc in the next section.

# 13.1. The commands \etocobeytoctocdepth and \etocignoretoctocdepth

So \etocignoretoctocdepth is provided to cancel the \etocsettocdepth.toc mechanism when needed; and \etocobeytoctocdepth will re-activate it. The package does initially \etocobeytoctocdepth.

# 14. The commands \etocdepthtag.toc, \etocimmediatedepthtag.toc and \etocsettagdepth

Release 1.07h has a command \etocdepthtag.toc which allows to control dynamically the which contents end up included in the displayed TOCs (this documentation also decribed formerly a way using \etocsettocdepth.toc with some dummy level name, which got then set via \etocsetlevel according to what was locally needed, but it was too hacky and I am not sure if it was understandable).

It is used as  $\ensuremath{\mbox{\mbox{$\setminus$}}}$  toc $\{\langle tag\_name \rangle\}$ , where the  $\langle tag\_name \rangle$  is anything, and this will put the tag in the .toc file. When typesetting a TOC, one issues a series of commands  $\ensuremath{\mbox{\mbox{$\setminus$}}}$  either numeric (from -3 to 5) or the name of a division unit known to  $\ensuremath{\mbox{\mbox{$\bullet$}}}$  or none or all. The effect of the tag inside the .toc file will then be to set the tocdepth counter to the desired value, in real time (this can not get finer than the initial value of tocdepth at the start of the TOC).

The added flexibility is thus that \etocsetlevel has not been used in a kind of hacky way, that one may use named level depths, and the keywords none and all.

As usual, once the tag depths have been set, they remain in effect until getting redefined or seeing their scope expire via the closing of a group or of a surrounding environment. For an example, see section 53.

When using \etocdepthtag.toc in combination with LATEX's \include, data may not end up in the .toc file in the correct order. For example in this situation:

#### 15. The commands \etocglobaldefs and \etoclocaldefs

```
\etocdepthtag.toc{sometag}
\include{some file containing sections}
```

The tag will end up in the .toc file *after* all section headings from the included file. The cause is that LATEX inserts immediately in the main auxiliary file a command to input the auxiliary file of the included file (which in turn, contains instructions to add data to the .toc file). But \etocdepthtag.toc does not internally use such immediateness, as it uses the same interface as \section and alike commands when they want to write extra data to the .toc file.

So<sup>15</sup> 1.09f adds \etocimmediatedepthtag.toc which will force the tag to be written immediately to the .toc file (well, rather immediately to the .aux file, so before the inclusion of the auxiliary file of the included file).

One should not use this variant systematically. For example if your document looks like:

```
\clearpage
\section{bbbb}
Some text
\etocdepthtag.toc{sometag}
\etocimmediatedepthtag.toc{someimmediatetag}
\section{cccc}
Some text
\end{document}
```

then the someimmediatetag will end up being inserted in .toc file *before* the bbbb section. This is because LATEX's \section uses a *delayed* write, not an *immediate* one. And \etocdepthtag.toc wisely uses a *delayed* write.

As it seems very hard programmatically to identify automatically if the *immediate* variant of \etocdepthtag.toc should be used, the package provides two separate commands and it is up to user to make the correct choice.

#### 14.1. The commands \etocobeydepthtags and \etocignoredepthtags

After \etocignoredepthtags, the .toc depth tags are ignored (but \etocdepthtag.toc still works). The package does initially \etocobeydepthtags which makes etoc react to the found tags in the .toc file.

# 15. The commands \etocglobaldefs and \etoclocaldefs

In LATEX the meaning of a command defined via \newcommand\foo{...} inside an environment (or group) vanishes from TeX's memory on exit from this environment (or group). At times however it is needed to make definitions with global scope, for this TeX has the primitive prefix \global.

<sup>&</sup>lt;sup>15</sup>Thanks to Norman Ramsey who reported this problem, together with a fix, in July...2016. Sorry for long delay before updating etoc six years later...

By default **etoc**'s definitions of \etocname etc... are local. This causes problems in certain contexts such as TOC as tables (section 29, section 54) and also with enumitem *inline* variants of its standard environments, because the command \item then closes a group (see section 37).

After \etocglobaldefs, etoc will make its definitions of \etocname etc... have global scope. For normal use this is not necessary. It does not hurt either to activate it systematically.

To return to the default, use \etoclocaldefs. Note that both \etocglobaldefs and \etoclocaldefs actions are local to the environment or group where they are used.

# 16. Not displayed empty TOCs

#### 16.1. The \etocchecksemptiness command

The user needs to issue \etocchecksemptiness to tell etoc to check whether local tables of contents are empty and in case of emptiness to print nothing at all. <sup>16</sup> This can be useful to authors of LATEX classes who for example wish to have a \chapter command doing systematically a \localtableofcontents, or for people producing files via automatic conversions and some of those might have sectioning commands and others not.

«Emptiness» means that no \contentsline command would get executed within the scope of the local table of contents — empty line styles by themselves do not make the TOC empty. **etoc** always executes the \etocaftertochook command; and the test for emptiness itself executes everything else found in the .toc file. See section 17 in this context.

- the \etocifwasempty command discussed below can be used from inside \eto-caftertochook, and even from inside \etocbeforetitlehook.
- 2. there is also \etocdoesnotcheckemptiness (since 1.08i.)

The suppression of the heading (more precisely of the toc display style elements) may be effective only for the final LATEX runs. For example in the situation of a \tableofcontents \ref{foo} where the label foo is not yet recognized, the heading (but not the contents) is printed and the TOC is declared non-empty. Or, if one adds a \localtableofcontents to a document, on the next run, the test for emptiness will in fact apply to the next one, and the last local TOC of the document will have its contents temporarily unknown to etoc, hence will be declared non empty, and the heading will be printed.

For a finalized document compiled with initially no auxiliary files, the first LaTeX run will declare all local TOCs non empty and print for each of them a heading (and no contents naturally). The second LaTeX run will then correctly decide which local TOC is empty or not.

#### 16.2. The \etocnotocifnotoc command

The user can then extend the emptiness-checking to the global TOCs with \etocnotocifnotoc. May I respectfully give the advice then to rather do none of \usepackage

<sup>&</sup>lt;sup>16</sup>Thanks to Paul Gaborit who asked for such a feature.

{etoc} nor \tableofcontents?; -). Well, there is always the case of batch conversions of documents having or not sectioning units.

#### 16.3. The \etocifwasempty command

The command  $\ensuremath{\mbox{\mbox{$\setminus$}}} {\langle NO \rangle}$  executes  $\langle YES \rangle$  if the previous TOC was found to be empty and  $\langle NO \rangle$  if its was not so. This may serve to act appropriately after a truly empty TOC. If  $\mbox{\mbox{\mbox{$\setminus$}}} {\langle NO \rangle}$  branch.

This command is robust, and \etocxifwasempty is its expandable version.

Do not forget the second argument: at least an empty pair of braces must be present.

This conditional may wrongly say that the local TOC is empty or not empty until LATEX.

This conditional may wrongly say that the local TOC is empty or not empty until LATEX compilations stabilize. But if it says that a local TOC is empty, this does mean that **etoc** considered the just encountered local table of contents to be empty (for that run) and thus printed nothing (not even a \par).

# 17. Adding commands to the .toc file

We described above \etocsettocdepth.toc and \etocdepthtag.toc which both insert commands inside the .toc file. An even more general mechanism of adding "action tags" to the .toc file could be envisioned, but this would just be a wrapper for direct use of \addtocontents{toc}{\something}.

One should be cautious when adding in this way things to the .toc file. For example, inserting \addtocontents{toc}{\string\clearpage} just before a \part to fix the problem when some part entry (in the table of contents) is isolated at the bottom of one page, will cause problems with multiple TOCs: this \clearpage will be executed by etoc each time a \tableofcontents or \localtableofcontents command is encountered! The more prudent thing is to do rather: \addtocontents{toc}{\string\myclearpage}, to have a \let\myclearpage\relax at the top level of the document and to use where needed something like:

\let\myclearpage\clearpage
\tableofcontents
\let\myclearpage\relax

The memoir class has the command \settocdepth which writes a \changetocdepth command inside the .toc file. This will impact the typesetting by etoc of *all* tables of contents, with (possibly) unexpected results: imagine the document has \settocdepth {chapter} at some point to avoid having the sections from subsequent chapters be listed in the main table of contents. Then a local table of contents in one of these chapters will print a title but will be without any entry.

As the memoir class by itself allows multiple\tableofcontents these issues already arise there, independently of etoc, see page 170 of the memoir manual.

For this specific issue, the commands \etocsettocdepth.toc, \etocignoretoctocdepth and \etocobeytoctocdepth are the way to go; or their variants \etocdepthtag.toc and \etocsettagdepth.

As an aside, any \setcounter{tocdepth}{n} command added directly to the .toc file sees its effect (since release 1.07g) canceled at the end of each table of contents, which

automatically does a \setcounter{tocdepth}{previous\_value} with the value active on entering the table of contents.

#### 17.1. The hyperref option hidelinks

The colored links (and also the rectangle links) are a bit annoying when used in tables of contents, especially when the document uses **etoc** and has plenty of them! One may wish for having colored links, *except* for those within table of contents! Indeed, why would things in TOCs need to be either framed in rectangles or colored, when the user *already expects them to be links*?

I use the following trick: either in the preamble using \AtBeginDocument, or right after \begin{document}, I have the command

\addtocontents{toc}{\protect\hypersetup{hidelinks}}

All TOCs typeset by **etoc** have their contents done within a group (as if enclosed in an environment). So the command \hypersetup{hidelinks} will be executed by *each* TOC, but its effect will be limited to that TOC.

I found out experimentally that the option hidelinks could indeed be set many times with \hypersetup (this is not the case of all hyperref options).

# Part III.

# **Examples**

Here are some statistics for this part: it contains 6 sections and 0 subsection. The name of the first section is "Testing the compatibility mode" and the corresponding number is "18". The name of the last section is "A (crazy) inline display" and its number is "23".

| 18. Testing the compatibility mode      | 26 |
|-----------------------------------------|----|
| 19. Another compatibility mode          | 27 |
| 20. Emulating the book class            | 29 |
| 21. A framed display                    | 33 |
| 22. Another TOC with a background color | 34 |
| 23. A (crazy) inline display            | 36 |

We present some additional examples. To understand all code snippets in detail, one will possibly need to have first browsed through Part V and Part VI.

# 18. Testing the compatibility mode

As a further example we now print the local table of contents of Part VI. First we will test the compatibility mode.<sup>17</sup> The original was invisibly defined with a label at the beginning of Part VI.

\begingroup % to keep in particular toc=left with local effect
\KOMAoptions{toc=left}
\etocstandarddisplaystyle % necessary for the display to obey toc=left
\etocstandardlines
\tableofcontents \ref{toc:globalcmds}
\endgroup

#### **Contents**

| Specifying the toc display style                                                        | 67                           |
|-----------------------------------------------------------------------------------------|------------------------------|
| The command $\backslash$ etocsettocstyle                                                | 67                           |
| The commands \etocmulticolstyle, \etocmulticol, and \etoclocal-                         |                              |
| multicol                                                                                | 68                           |
| The command $\backslash$ etoctocstyle                                                   | 68                           |
| The commands $\ensuremath{\verb  }$ \etocruled style, $\ensuremath{ }$ etoclocalruled   | 69                           |
| The commands $\ensuremath{\verb  }$ tocframedstyle, $\ensuremath{ }$ etoclocal framed . | 69                           |
|                                                                                         | The command \etocsettocstyle |

<sup>&</sup>lt;sup>17</sup>the present document uses the scrartcl class, and we check here that the etoc compatibility mode does respect the customizing done via the class commands.

| 43.   | Starred variants and hooks                       | 71 |
|-------|--------------------------------------------------|----|
| 42.8. | The command \etocinline                          | 70 |
| 42.7. | The compatibility mode \etocstandarddisplaystyle | 70 |
| 42.6. | Headings, titles, \etocoldpar, \etocinnertopsep  | 70 |

## 19. Another compatibility mode

As explained in subsection 4.3, the commands \etocstandardlines and \etocstandarddisplaystyle tell etoc to, essentially, act as an observer. The document class layout for the table of contents is then perfectly obeyed. There is no way to customize this standard layout (change fonts, margins, vertical spacings, etc...) from within the package. For this, use some package dedicated to this task; because etoc either is (temporarily perhaps) in compatibility mode with no customization on its part possible, or the user has specified the layout in \etocsetstyle commands (and \etocsettocstyle) and is (supposedly...) in complete control.

Well, there is actually an alternative. It is possible to use the **\etocsetstyle** commands to recreate an artificial compatibility mode, in order to achieve effects like the following, all things being otherwise equal to the document class defaults:

- 1. get the hyperref link to encapsulate only the names, but not the numbers of each entry of the table of contents,
- 2. use the document class style for chapters and sections, but modify it only for subsections,
- 3. do either of the above only for some portions of the table of contents.

One only needs to use the LATEX standard \l@chapter, \l@section, etc... commands Modified at 1.1a inside the TOC line style definitions via \etocsetstyle, re-constituting their arguments using \etocname, \etocnumber, \etocpage as one wishes.

The aliases \etocsavedsectiontocline, \etocsavedchaptertocline etc... are set to have the exact same meanings as the LATEX \l@chapter, \l@section, etc... commands each time a TOC is typeset. They are DEPRECATED as the latter LATEX commands are not modified (nor used) by etoc since release 1.1a.

You should use directly \l@chapter, etc... within suitable \makeatletter/\makeatother. Here is an example.

```
\makeatletter
\newcommand{\MyStandardTOC}{%
  \begingroup
% for the book or article classes:
%\etocsetstyle{part}{}{}
% {\l@part{\etocnumber\hspace{1em}\etocname}{\etocpage}}{}%
% for the scrbook or scrartcl classes:
\etocsetstyle{part}{}{}
  {\l@part{\numberline{\etocnumber}\etocname}{\etocpage}}{}%
% following is identical in book/article/scrbook/scrartcl classes:
\etocsetstyle{chapter}{}{}
% only for book and scrbook
  {\l@chapter{\numberline{\etocnumber}\etocname}{\etocpage}}{}%
\etocsetstyle{section}{}{}
  {\l@section{\numberline{\etocnumber}\etocname}{\etocpage}}{}%
```

#### Contents

```
\etocsetstyle{subsection}{}{}
    {\l@subsection{\numberline{\etocnumber}\etocname}{\etocpage}}{}%
% etc... if further sectioning units are used
\etocstandarddisplaystyle % this is for the title, page-marks, etc...
\tableofcontents
\endgroup}
\makeatother
```

etocsnippet-05.tex Depending on your PDF viewer, clicking on the margin filename may allow to extract it.

One can add to the above arbitrary text formatting commands, for example replace \etocpage by \textcolor{blue}{\etocpage}.

If the document has only one table of contents then there is no need to put the commands inside a macro, or even inside a group. With these commands etoc will construct a TOC completely identical to what would have been done by one of the document class: article, book, scrartcl, scrbook. The number and the name of each entry are each separately an hyperref link, as is always the case with etoc, when not in compatibility mode. Replacing etocnumber with etocthenumber will give a TOC where the numbers are not links anymore, but the names still are. Or one may decide to use etocthename and keep an hyperlinked number with etocnumber.

Here is a subtler example where one only marginally modifies the sections (adding color to the number and removing the hyperref link) and keeps the subsections as in the default, *except* for those of one specific section, for which the layout is completely modified:

#### **Contents**

| 3.        | Do I need to be a geek to use etoc?  3.1. Limitations in the use of list environments for tables of contents                                                                                       | 8  |
|-----------|----------------------------------------------------------------------------------------------------|----|
| 4.        | Line styles and toc display style $\ensuremath{cocsetstyle}$ for the line styles $(4.1)$ – $\ensuremath{cocsettocstyle}$ for the toc display $(4.2)$ – $\ensuremath{Compatibility}$ mode $(4.3)$ . | 9  |
| 5.        | A first example                                                                                                    | 10 |
| 6.        | A second example                                                                                                    | 12 |
| <b>7.</b> | A Beautiful Thesis example                                                                                                    | 13 |
| 8.        | Linked list of the main package commands                                                                                                    | 15 |

This example only has sections and subsections (assumed to be numbered), and the code used was:

<sup>&</sup>lt;sup>18</sup> and if moreover one just wants to keep the same layout as in the default, one may question why using etoc... there is one good reason: numbers and names are separately hyperref links, whereas normally there is only one link holding both the number and the name corresponding to one toc entry.

<sup>&</sup>lt;sup>19</sup> For the memoir class, one needed prior to **etoc** 1.08k a bit more: each of the command \booknumberline, \partnumberline and \chapternumberline had to be saved. They can now be used directly in the line styles, because their meanings are not modified anymore by **etoc** during its TOC typesetting.

```
\makeatletter
\newcommand*{\MyQuasiStandardTOC}[1]{%
  \begingroup
  \etocsetstyle{section}
    {\ifnum\etocthenumber=4
      \etocsetstyle{subsection}
        {\par\nopagebreak\begingroup
         \leftskip1.5em \rightskip\@tocrmarg
         \parfillskip \@flushglue
         \parindent 0pt
         \normalfont\normalsize\rmfamily\itshape
         \etocskipfirstprefix}
        {\allowbreak\,-\,}
        {\etocname\ \textup{(\etocnumber)}}
        {.\par\endgroup}%
     \else
        \etocsetstyle{subsection}
        {}%
        {}%
        {\l@subsection{\numberline{\etocnumber}\etocname}{\etocpage}}%
        {}%
    \fi
    }% prefix for section sets the style dynamically for subsections!
    {\l@section{\numberline{{\color{cyan}\etocthenumber}}\etocname}{\etocpage}}%
    {}%
  \etocstandarddisplaystyle
  \etocsetnexttocdepth {2}%
  \tableofcontents #1
  \endgroup
\makeatother
```

Depending on your PDF viewer, clicking on the margin filename may allow to extract it. The page heading (on the page where this TOC appears) may have been modified as is expected from usage of \etocstandarddisplaystyle in the code. Sections and subsections are printed exactly as in the default, *except* for the subsections of one specific user-chosen section and except for the color of the section numbers. We had to exam-

user-chosen section and except for the color of the section numbers. We had to examine the scrartcl sources to determine what to use for \leftskip and \rightskip for our customized section entry (the one wih number 4).

# 20. Emulating the book class

As explained in subsection 4.3: without explicit use of an \etocsetstyle command the package will leave to the document class the hand regarding the "toc line styles". It is sometimes asked by users (for example those using etoc for its \localtableofcontents) how to stay close to but not completely identical with the design implemented by the standard classes, such as book. I can recommend package tocloft for this, as it is compatible with etoc (see subsection 57.4) and thus etoc will obey the tocloft customizations (as long as no use has been made of \etocsetstyle). It is also possible to modify only the style for, say, sections and leave the parts, chapters, subsections as in the document class, via the technique from section 19.

etocsnippet-06.tex

But for complete control, here is a translation of the book class code into **etoc** lingua. It is then easy to modify the relevant lengths or adjust the used fonts. I thank Denis Bitouzé for prompting me to include this in the **etoc** manual, as it resulted from some conversation we had about this. The code is not 100% faithful to the book class, and particularly its rendering of (multi-line) non-numbered units differs (... I think, as I copied pasted as is the code from where I had stored it and did not do much thinking about it again). Some proficiency in low-level TeX and LATeX macros is needed to understand what the code says, but for modifying fonts or some lengths such in-depth understanding is not needed.

With some extra code one can *automatically adjust the widths* assigned to typesetting sectioning numbers in order to prevent overflows, even with for example XXXVIII; but this is a more advanced feature which I have moved to section 30.

First we set up some lengths. I use macro registers, not real LATEX lengths. When using em's however, this means that one must pay attention to when the actual dimension assignment is made, as this will then depend upon the current font settings. In the code below, at the location where the \TOCnumwidthB and \TOCnumwidthC will be used, the 1em from their specification will be matched to the normal medium series font, not the bold font; this is deliberate so that one can compare more readily with the other dimensions; besides, with the \TOCcomputenumwidths from section 30 these macros will actually hold a dimension using pt as dimensional unit.

```
% it will be easy to globally shift the TOC horizontally if needed
\def\TOCleftmargin
                     {0pt}
\def\TOCrightmargin
                     {2.55em}% like LaTeX's \@tocrmarg
% this is for dotted leaders
\newbox\TOCleaderbox
\def\TOCleaderboxwidth {0.7777em}% about like what standard classes do
% vertical spacing
\def\TOCverysmallvskip {0pt plus .2pt}
\def\TOCmedvskip
                     {1em plus 1pt}
\def\TOCbigvskip
                     {2.25em plus 1pt}
% the "numwidths" for typesetting the numbering of division units.
% I don't recall exactly how (and for which fonts) these figures were chosen.
% They quickly prove too small if using Roman numerals (as do too the book
% class defaults even though they are a bit larger).
\def\TOCnumwidthB {1.5em} % chapter
\def\TOCnumwidthD {3.056em}% analog in standard class is 3.2em
\def\TOCnumwidthE {3.833em}% analog in standard class is 4.1em
\def\TOCnumwidthF {4.611em}% analog in standard class is 5em
\def\TOCnumwidthG {5.389em}% analog in standard class is 6em
% The code for the "global toc style".
\newcommand*\TOCglobalstyle {%
\etocsettocstyle
  \parindent\z@ \leftskip\z@skip \rightskip \z@skip
   \setbox\TOCleaderbox\hbox to \TOCleaderboxwidth{\hss.\hss}%
   \chapter *{\noindent\kern\TOCleftmargin\relax % uses "pt"...
       \contentsname
```

```
\@mkboth {\MakeUppercase \contentsname}{\MakeUppercase \contentsname}}%
    \rightskip
                  \TOCrightmargin\relax
    \parfillskip -\rightskip % or a smaller value if desired
                  \TOCleftmargin \relax }
    \leftskip
   {\if@restonecol \twocolumn \fi\cleardoublepage}%
%
\etocsetstyle{part}
 {}
 {\addpenalty {-\@highpenalty}%
  \addvspace \TOCbigvskip
  \leavevmode
   {\large \bfseries % use a group to limit font change
      \interlinepenalty\@M
      \etocifnumbered{\etocnumber\hspace{1em}}{}%
      \etocname
      \nobreak\hfil\makebox[-\parfillskip][r]{\etocpage}}\par
  \nobreak
  }
 {}
 {}%
\etocsetstyle{chapter}
 {\advance\leftskip\TOCnumwidthB\relax}
 {\addpenalty {-\@highpenalty }%
  \vskip \TOCmedvskip\relax
  \leavevmode
  {\interlinepenalty\@M
   \etocifnumbered
      {\llap{\makebox[\TOCnumwidthB][l]{\bfseries\etocnumber}}}
      {\advance\leftskip-\TOCnumwidthB\relax}%
   \bfseries\etocname
      \nobreak\hfil\makebox[-\parfillskip][r]{\etocpage}\par }%
  \penalty \@highpenalty
  }
 {}
 {\advance\leftskip-\TOCnumwidthB\relax}%
 \TOCsetlinestyle {section}
                                 {\TOCnumwidthC}%
 \TOCsetlinestyle {subsection}
                                 {\TOCnumwidthD}%
 \TOCsetlinestyle {subsubsection}{\TOCnumwidthE}%
 \TOCsetlinestyle {paragraph}
                                 {\TOCnumwidthF}%
 \TOCsetlinestyle {subparagraph} {\TOCnumwidthG}%
}% end of \TOCglobalstyle
%The common code for line styles is abstracted into a macro:
\newcommand\TOCsetlinestyle [2]{% #1= unit, #2= numwidth as macro
\etocsetstyle{#1}
 {\advance\leftskip#2\relax}
 {\vskip \TOCverysmallvskip\relax
  \leavevmode
  {\interlinepenalty\@M
   \etocifnumbered
     {\label{lap}(\mber)}}{\advance\leftskip-\#2\relax}% \label{lap}
   \nobreak\leaders \copy\TOCleaderbox
   \hfil\makebox[-\parfillskip][r]{\etocpage}%
```

```
\par }%
}
{}
{\advance\leftskip-#2\relax}%
}
\makeatother
```

etocsnippet-07.tex Depending on your PDF viewer, clicking on the margin filename may allow to extract it. Nota Bene: the code deliberately handles the non-numbered sectioning units unlike the way of the standard document classes (particularly regarding the alignment of multi-line headings.)

The whole thing was encapsulated in \TOCglobalstyle, because we also want a \TO-Clocalstyle for local tables of contents which typically will want to use \section\* rather than \chapter\* and not insert page marks in the headers. The \TOClocalstyle is to be issued once, after the main document TOC, or rather before using \localtableofcontents. If one wants a full TOC at end of document one will naturally have to issue again \TOCglobalstyle there.

```
\makeatletter
\newcommand*\TOClocalstyle {%
\etocsettocstyle
    {\if@twocolumn \@restonecoltrue \onecolumn \else \@restonecolfalse \fi
     \setbox\TOCleaderbox\hbox to \TOCleaderboxwidth{\hss.\hss}%
     \dimen@ 2.25em % for left indenting
     \section *{\kern\dimen@ % use of \dimen@ works here by sheer luck
       \contentsname
      % un-comment this if marks are wanted:
      %\@mkboth {\MakeUppercase \contentsname}{\MakeUppercase \contentsname}%
      }% end of \section
     \parskip \z@skip
     \vspace{-1.25\baselineskip}% somewhat ad hoc
     \leftskip 2.25em
     \rightskip 4.5em
     \advance\rightskip-\TOCrightmargin\relax
     \leavevmode\leaders\hrule\@height\p@\hfill\kern\z@\par
     \rightskip 4.5em
     \parfillskip -\TOCrightmargin\relax }
    {\nobreak\vskip-.5\baselineskip
     \leavevmode\leaders\hrule\@height\p@\hfill\kern\z@\par
     \bigskip
     \if@restonecol \twocolumn \fi }%
\etocsetstyle{section}
 {\advance\leftskip\TOCnumwidthC\relax}
 {\addpenalty \@secpenalty
  \etociffirst{}{\addvspace{\TOCmedvskip}}%
 \leavevmode
 {\interlinepenalty\@M
   \bfseries\etocifnumbered
      {\llap{\makebox[\TOCnumwidthC][1]{\etocnumber}}}
      {\advance\leftskip-\TOCnumwidthC}%
   \etocname\nobreak\hfil\makebox[-\parfillskip][r]{\etocpage}\par }%
 \penalty \@highpenalty }
```

```
{\advance\leftskip-\TOCnumwidthC\relax}%
% the rest is identical with code for global tocs:
\TOCsetlinestyle {subsection} {\TOCnumwidthD}%
\TOCsetlinestyle {subsubsection}{\TOCnumwidthE}%
\TOCsetlinestyle {paragraph} {\TOCnumwidthF}%
\TOCsetlinestyle {subparagraph} {\TOCnumwidthG}%
}% end of \TOClocalstyle
\makeatother
```

Depending on your PDF viewer, clicking on the margin filename may allow to extract it. As etocsnippet-08.tex mentioned previously, this handles non-numbered (multi-line) sectioning units somewhat differently from what happens in the standard document classes.

For some reason this code has some hard-coded 2.25em and 4.5em which were not abstracted into macros or lengths. The code inserts horizontal rules above and below the TOC contents in a non-separable by pagebreak way.

See section 30 for more.

## 21. A framed display

We now opt for a "framed" style, using the package default line styles and some colors added (it has been put in a float which appears on the following page).

```
\etocdefaultlines
\begingroup
\renewcommand{\etoccolumnsep}{2em}
\renewcommand{\etocinnerleftsep}{1.5em}
\renewcommand{\etocinnerrightsep}{1.5em}
% specify a background color for the toc contents
\renewcommand{\etocbkgcolorcmd}{\color{yellow!10}}
% set up the top and bottom rules
\renewcommand{\etoctoprule}{\hrule height 1pt}
\renewcommand{\etoctoprulecolorcmd}{\color{red!25}}
\renewcommand{\etocbottomrule}{\hrule height 1pt}
\renewcommand{\etocbottomrulecolorcmd}{\color{red!25}}
% set up the left and right rules
\renewcommand{\etocleftrule}{\vrule width 5pt}
\renewcommand{\etocrightrule}{\vrule width 5pt}
\renewcommand{\etocleftrulecolorcmd}{\color{red!25}}
\renewcommand{\etocrightrulecolorcmd}{\color{red!25}}
% use \fcolorbox to set up a colored frame for the title
\fboxrule1pt
\renewcommand{\etocbelowtocskip}{Opt\relax}
\etocframedstyle {\normalsize\rmfamily\itshape
  \fcolorbox{red}{white}{\parbox{.8\linewidth}{\centering
      This is a table of contents \'a la \etoc, but just for
      the sections and subsections in this part. As it is put
      in a frame, it has to be small enough to fit on
      one page. It has the label |toc:b|.}}}
\begin{figure}[ht!]
  \centering
\tableofcontents \label{toc:b} \ref{toc:globalcmds}
\end{figure}
\endgroup
```

Depending on your PDF viewer, clicking on the margin filename may allow to extract it. etocsnippet-09.tex

This is a table of contents à la etoc, but just for the sections and subsections in this part. As it is put in a frame, it has to be small enough to fit on one page. It has the label toc:b.

# 22. Another TOC with a background color

Let us now try out some more sophisticated line styles. The display will use the \etocframedstyle package command, which requires that the produced table of contents fits on a single page. We wrap it up in a figure environment showing up on page 36.

This design uses the **etoc** 'framed' style with a background color. The frame borders have been set to have the same color as the one serving as background for the entire thing. It would be advantageous to use rather inside \etocsettocstyle commands from a package like tcolorbox as this allows sophisticated breakable boxes (with TikZ/pgf for decoration.)

The details of the line styles used here are a bit involved, they were written by the author at some early stage of this documentation and have only been slightly revised to use more LATEX-commands and less TEX-primitives. Similar code is used also for this other toc.

```
\begin{figure}[htbp!]\centering
\colorlet{subsecnum}{black}
\colorlet{secbackground}{green!30}
\colorlet{tocbackground}{red!20!green!20}
\renewcommand{\etocbkgcolorcmd}{\color{tocbackground}}
\renewcommand{\etocleftrulecolorcmd}{\color{tocbackground}}
\renewcommand{\etocbottomrulecolorcmd}{\color{tocbackground}}
\renewcommand{\etocbottomrulecolorcmd}{\color{tocbackground}}
\renewcommand{\etoctoprulecolorcmd}{\color{tocbackground}}
\renewcommand{\etocleftrule}{\vrule width 3cm}
\renewcommand{\etocleftrule}{\vrule width 1cm}
\renewcommand{\etocbottomrule}{\hrule height 12pt}
\renewcommand{\etoctoprule}{\hrule height 12pt}
\renewcommand{\etocinnertopsep}{0pt}
\renewcommand{\etocinnertopsep}{0pt}
\renewcommand{\etocinnerbottomsep}{0pt}
```

```
\renewcommand{\etocinnerleftsep}{0pt}
\renewcommand{\etocinnerrightsep}{0pt}
\newcommand\shiftedwhiterule[2]{%
    \hbox to \linewidth{\color{white}%
    \hskip#1\leaders\vrule height1pt\hfil}\nointerlineskip
    \vskip#2}
\etocsetstyle{subsubsection}
{\etocskipfirstprefix}
{\shiftedwhiterule{\leftskip}{6pt}}
{\sffamily\footnotesize
  \leftskip2.3cm\hangindent1cm\rightskip.5cm\relax
  \makebox[1cm][l]{\color{subsecnum}\etocnumber}%
  \color{black}\etocname
  \nobreak\leaders\hbox to.2cm{\hss.}\hfill
  \rlap{\makebox[.5cm][r]{\etocpage\hspace{.1cm}}}\par
  \nointerlineskip\vskip3pt}
{}
\etocsetstyle{subsection}
{\etocskipfirstprefix}
{\shiftedwhiterule{1.5cm}{6pt}}
{\sffamily\small
  \leftskip1.5cm\hangindent.8cm\rightskip.5cm\relax
  \makebox[.75cm][1]{\color{subsecnum}\etocnumber}%
  \color{black}\etocname
  \nobreak\leaders\hbox to.2cm{\hss.}\hfill
  \rlap{\makebox[.5cm][r]{\etocpage\hspace{.1cm}}}\par
  \nointerlineskip\vskip3pt}
{}
\newcommand{\coloredstuff}[2]{%
            \leftskip0pt\rightskip0pt\parskip0pt
            \fboxsep0pt % \colorbox uses \fboxsep also when no frame!
       \noindent\colorbox{secbackground}
               {\parbox{\linewidth}{%
                    \vskip5pt
                    {\noindent\color{#1}#2\par}\nointerlineskip}
                    \vskip3pt}}%
       \par\nointerlineskip}
\etocsetstyle{section}
{\coloredstuff{blue}{\hfil \bfseries\large Contents of Part One\hfil}}
{\vskip3pt\sffamily\small}
{\coloredstuff{blue}
    {\leftskip1.5cm\rightskip.5cm\parfillskip-\rightskip
     \makebox[0pt][r]{\makebox[.5cm][1]{\etocnumber}}%
     \etocname\nobreak\hfill\makebox[.5cm][r]{\etocpage\hspace{.1cm}}}%
 \vskip6pt}
\etocframedstyle[1]{}
\tableofcontents \label{toc:floating} \ref{toc:overview}
\vspace{-\baselineskip}
\centeredline{|\tableofcontents \ref{toc:overview}|
(\emph{cf.} \hyperref[toc:clone]{this other toc})}
```

\end{figure}

etocsnippet-10.tex Depending on your PDF viewer, clicking on the margin filename may allow to extract it.

|   | Contents of Part One                                                   |     |
|---|------------------------------------------------------------------------|-----|
| 3 | Do I need to be a geek to use <b>etoc</b> ?                            | 8   |
|   | 3.1 Limitations in the use of list environments for tables of contents | . 8 |
| 4 | Line styles and toc display style                                      | 9   |
|   | 4.1 \etocsetstyle for the line styles                                  | 9   |
|   | 4.2 \etocsettocstyle for the toc display                               | 9   |
|   | 4.3 Compatibility mode                                                 | 10  |
| 5 | A first example                                                        | 10  |
| 6 | A second example                                                       | 12  |
| 7 | A Beautiful Thesis example                                             | 13  |
| 8 | Linked list of the main package commands                               | 15  |
|   |                                                                        |     |

\tableofcontents \ref{toc:overview} (cf. this other toc)

# 23. A (crazy) inline display

Let us finally make some crazy inline display of the table of contents of this entire document. We will typeset the subsections as footnotes... This kind of style is suitable for a hyperlinked document, probably not for print! (although I like it, but my personal tastes in many matters do not seem to be widely shared).

Here is the inline table of contents. . etoc: Abstract, Foreword, License. Overview: Do I need to be a geek to use etoc? Line styles and toc display style A first example, A second example, A Beautiful Thesis example, Linked list of the main package commands. Arbitrarily many TOCs, and local ones too: The \tableofcontents, \local-tableofcontents and \local tableofcontents with relative depths commands, Labeling and reusing elsewhere, A powerful functionality of etoc: the re-assignment of levels with \etocsetlevel, The \etocsetlocdepth and \etocsetlevel tocdepth commands The command \etocsetlevel, The command \etocsetlocdepth toc 23, The commands \etocdepthtag. toc and \etocsetlagdepth 24, The commands \etocsetlocaldefs, Not

<sup>&</sup>lt;sup>20</sup>Limitations in the use of list environments for tables of contents.

 $<sup>{\</sup>tt ^{21}} \\ \verb| tocsetstyle| for the line styles|; \\ \verb| tocsettocstyle| for the toc display|; Compatibility mode.$ 

<sup>&</sup>lt;sup>22</sup>The hyperref option *bookmarksdepth*.

<sup>&</sup>lt;sup>23</sup>The commands \etocobeytoctocdepth and \etocignoretoctocdepth.

 $<sup>^{24}</sup> The\ commands\ \backslash etocobeydepth tags\ and\ \backslash etocignoredepth tags.$ 

displayed empty TOCs<sup>25</sup>, Adding commands to the .toc file<sup>26</sup>. Examples: Testing the compatibility mode, Another compatibility mode, Emulating the book class, A framed display, Another TOC with a background color, A (crazy) inline display. Surprising uses of etoc: The TOC of TOCs, Arbitrary "Lists Of...", \etoctoccontentsline, The TOC as a tree, The TOC as a molecule, The TOC as a TikZ mind map, The TOC as a (long) table, A TOC self-adjusting widths for its typesetting. Commands for the toc line styles: The \etocsetstyle, \etocname and \etocpage commands, The \etocskipfirstprefix and \etociffirst commands, The \etocnumber command, The \etocifnumbered switch, The \etocthename, \etocthenumber, and \etocthepage commands, The \etoclink command, The \etocthelinkedname, \etocthelinkednumber, \etocthelinkedpage and \etocthelink commands, DEPRECATED \etocsavedsectiontocline, etc... commands., The \etocsetlevel command, Scope of commands added to the .toc file<sup>27</sup>, Am I also red?. Commands for the toc display style: Specifying the toc display style<sup>28</sup>, Starred variants and hooks. Using and customizing the etoc own **styles:** Summary of the main style commands<sup>29</sup>, The package default line styles: \etocdefaultlines, Customizing etoc<sup>30</sup>, One more example of colored TOC layout. **Tips:** The \etoclocaltop command, The \etocsetlocaltop.toc command, Hacking framed parboxes, Interverting the levels<sup>31</sup>, Displaying statistics, Using depth tags, Typesetting the TOC as a table (the old way). etoc and the outside world: Constraints on the .toc file constitution, Compatibility with document classes<sup>32</sup>, Compatibility with other packages<sup>33</sup>, TEXnical matters. **The code:** Timestamp, Change history, Implementation.

The code used:

<sup>&</sup>lt;sup>25</sup>The \etocchecksemptiness command; The \etocnotocifnotoc command; The \etocifwasempty command.

<sup>&</sup>lt;sup>26</sup>The hyperref option *hidelinks*.

<sup>&</sup>lt;sup>27</sup>Testing the scope; This is a (pale) red subsection for illustrative purposes.

<sup>28</sup> The command \etocsettocstyle; The commands \etocmulticolstyle, \etocmulticol, and \etoclocalmulticol; The command \etoctocstyle; The commands \etocruledstyle, \etocruled and \etoclocalruled; The commands \etocframedstyle, \etocframed, and \etoclocalframed; Headings, titles, \etocoldpar, \etocinnertopsep; The compatibility mode \etocstandarddisplaystyle; The command \etocinline.

<sup>&</sup>lt;sup>29</sup>Setting up local styles; Setting up toc display styles; Displaying tables of contents; Labels and references.

<sup>&</sup>lt;sup>30</sup>Customizing the **etoc** pre-defined line styles; Customizing the toc display styles.

<sup>&</sup>lt;sup>31</sup>All subsections of this document.

<sup>32</sup>Compatibility with the KOMA-script classes; Compatibility with the memoir class; Compatibility with beamer.

<sup>&</sup>lt;sup>33</sup>Compatibility with babel; Compatibility with hyperref; Compatibility with multicol; Compatibility with tocloft; Compatibility with tocsec2; Compatibility with tableof; Compatibility with tocstyle.

#### 23. A (crazy) inline display

```
{\etocname}
    {.\end{lrbox}\footnote{\unhbox\forsubsections}}
\etocsetstyle{subsubsection}
    { (\itshape\etocskipfirstprefix}
    {, }
    {\etocname}
    {\/\upshape)}
\etocsettocstyle{Here is the inline table of contents. }{.\par}
\tableofcontents \label{toc:crazyinline}
\endgroup
```

etocsnippet-11.tex Depending on your PDF viewer, clicking on the margin filename may allow to extract it.

#### Part IV.

### Surprising uses of etoc

Here are some statistics for this part: it contains 7 sections and 0 subsection. The name of the first section is "The TOC of TOCs" and the corresponding number is "24". The name of the last section is "A TOC self-adjusting widths for its typesetting" and its number is "30".

| 24. The TOC of TOCs                                 | 39 |
|-----------------------------------------------------|----|
| 25. Arbitrary "Lists Of", \etoctoccontentsline      | 41 |
| 26. The TOC as a tree                               | 42 |
| 27. The TOC as a molecule                           | 45 |
| 28. The TOC as a TikZ mind map                      | 47 |
| 29. The TOC as a (long) table                       | 50 |
| 30. A TOC self-adjusting widths for its typesetting | 57 |

#### 24. The TOC of TOCs

Here is the numbered and linked list of all tables of contents which are displayed within this document:<sup>34</sup> 1, 2, 3, 4, 5, 6, 7, 8, 9, 10, 11, 12, 13, 14, 15, 16, 17, 18, 19, 20, 21, 22, 23, 24, 25, 26, 27, 28, 29, 30, 31, 32, 33, 34, 35, 36, 37, 38, 39, 40, 41, 42. And to obtain it here we just wrote:

Here is the numbered and linked list of all tables of contents which are displayed within this document: \tableofcontents.

The preparatory work was the following. First, we defined a counter visibletoc whose vocation is to get incremented at each displayed toc. **etoc** has its own private counter but it counts all TOCs, even those not displayed because the tocdepth value was -2 or -3.

We could have added manually \refstepcounter{visibletoc} and \label commands at all suitable locations in the document source, and we would then have used here \ref commands, but this imposes heavy manual editing of the source.

There is a much better way: there is a hook \etocaftertitlehook and we told it to increment the visibletoc counter and to write a line to the .toc file, in a manner analogous to what sectioning commands such as chapter, section, or subsection do. As etoc increments its own private counter even before typesetting the title of a table of contents, this provides (most of the time) a better link destination than any counter manipulated from inside \etocaftertitlehook (for which the link would target the area just after the title). So, rather than including \refstepcounter{visibletoc} inside \etocaftertitlehook, we just put there \stepcounter{visibletoc} followed by the command \etoctoccontentsline{visibletoc}. This etoc command

<sup>&</sup>lt;sup>34</sup>The TOCs put in floats may change the order: the numbers are listed in the order the TOCs are typeset in the document; but the numbering itself is from the order of the TOCs in the *source* of this document...

```
\etoctoccontentsline{\langle level\_name \rangle} {\langle name \rangle} has the same effect as: \addcontentsline{toc}{\langle level\_name \rangle}{\langle name \rangle}
```

but its usefulness is to circumvent<sup>35</sup> the patching for automatic creation of bookmarks done to \addcontentsline by the hyperref package, as pdf bookmarks don't make much sense here (and would elicit a complaint of hyperref that the bookmark level is 'unknown').<sup>36</sup>

Finally, the preamble of the document did \etocsetlevel{visibletoc}{6}. The level 6 (or anything with a higher number) is ignored, even if tocdepth has value 10 for example; this is independently of whether **etoc** uses the document class default line styles or its own line styles, or the ones defined by the user with the \etocsetstyle command. So there is no need to worry that something could go wrong.

Then, only here we have set \etocsetlevel{visibletoc}{0}. And to display only this kind of entries we assign temporarily to part and chapter level 1 (or anything higher than zero) and set tocdepth to the value 0. We also did \etocsetstyle{visibletoc}{\etocskipfirstprefix}{, }{\etocname}{}} which defines an inline display with the comma as separator. Finally, as etoc issues \par automatically by default just before typesetting a table of contents, we used the command \etocinline (also known as \etocnopar) which turns off this behavior.

Here are the implementation details:

```
< in the preamble >
\newcounter{visibletoc}
\renewcommand{\etocaftertitlehook}
   {\stepcounter{visibletoc}\etoctoccontentsline{visibletoc}{\thevisibletoc}}
\etocsetlevel{visibletoc}{6}
\begin{document}
   < document body >
\subsection{Surprising uses of etoc}
\begingroup
   \etocinline
   \etocsetlevel{part}{1}
   % \etocsetlevel{chapter}{1} % (no chapters in scrartcl class)
   \etocsetlevel{visibletoc}{0}
   \etocsetstyle{visibletoc}
        {\etocskipfirstprefix}{, }{{\color{niceone}\etocname}}{}
                             % don't set any title, rules or frame or multicol!
   \etocsettocstyle{}{}
   \etocsetnexttocdepth{visibletoc} % display only the 'visibletoc' entries from .toc
```

Here is the numbered and linked list of all tables of contents which are displayed within this document: \tableofcontents. \endgroup

etocsnippet-12.tex Depending on your PDF viewer, clicking on the margin filename may allow to extract it.

After \etocsetstyle{visibletoc}{...}{...}{...}, all future TOCs (not in compatibility mode) will use the defined style for level 0 (which is normally the level for chapters). To keep these changes strictly local the simplest manner is to put everything inside a group.

The section 51 gives another use of the shuffling of levels.

<sup>&</sup>lt;sup>35</sup>using \addtocontents rather than \addcontentsline

<sup>&</sup>lt;sup>36</sup>The package provides a starred variant \etoctoccontentsline\*, which does allow the creation of bookmarks and has a third mandatory argument which is the Level to be used by these bookmarks; depending on the context the starred as well as the non-starred variants may be profitably preceded by \phantomsection.

# 25. Arbitrary "Lists Of...", \etoctoccontentsline and \etocimmediatetoccontentsline

This idea of interverting the levels is very powerful and allows to let **etoc** display lists of arbitrary things contained in the document. All of that still using nothing else than the .toc file! Example: imagine a document with dozens of exercises, perhaps defined as \newtheorem{exercise}{}[section]. Let us explain how to instruct **etoc** to display an hyperlinked list of all these exercises. For this we put in the preamble:

```
\newtheorem{exerci}{}[section]
  % the exercice number will be recoverable via \etocname: v--here--v
\newcommand*{\exercisetotoc}{\etoctoccontentsline{exercise}{\theexerci}}
\newenvironment{exercise}{\begin{exerci}\exercisetotoc}{\end{exerci}}
\etocsetlevel{exercise}{6}
```

In this way, \etocname will give the exercise number (but \etocnumber will be empty). Had we used instead

```
\newcommand*{\exercisetotoc}
{\etoctoccontentsline{exercise}{\protect\numberline{\theexerci}}}}
```

the exercise number would then have been available via \etocnumber, and \etocname would have been empty. It doesn't matter which one of the two methods is used. The etoc command \etoctoccontentsline{..}{..} is provided as a substitute to \addcontentsline{toc}{..}{..}: this is to avoid the patching which is done by hyperref to \addcontentsline in its process of creation of bookmarks. If one wants to authorize hyperref to create bookmarks at a specific level  $\langle n \rangle$ , one can use (here with  $\langle n \rangle = 2$ ) the starred variant \etoctoccontentsline\* which has an additional argument:

```
\newcommand{\exercisetotoc}{\etoctoccontentsline*{exercise}{\theexerci}{2}}
```

The counter exerci is already incremented by the exerci theorem environment, and provides the correct destination for the link added by package hyperref. The command \exercisetotoc adds for each exercise a line to the .toc file, corresponding to a fictitious document unit with name 'exercise'. A four-column list, including the sections, can then be typeset with the following code:

```
\etocsetnexttocdepth{2}
                              % sections are at level 1 and will show up
\begingroup
  \etocsetlevel{exercise}{2}
                              % but:
  \etocsetlevel{chapter}{3}
                              %
                                     no chapters
 \etocsetlevel{subsection}{3} %
                                     no subsections
  \etocsetlevel{part}{3}
                                    no parts
  \etocsetstyle{exercise}{}{} % \etocname = exercise number
    {\noindent\etocname\strut\leaders\etoctoclineleaders\hfill\etocpage\par}
    {\pagebreak[2]\vskip\baselineskip}
  \etocsetstyle{section}{}{}
    {\noindent\strut{\bfseries\large\etocnumber\hskip.5em\etocname}\par
     \nopagebreak[3]}{}
  \etocruledstyle[4]{\Large\bfseries List of the exercises}
  \setlength{\columnseprule}{.4pt}
  \tableofcontents
\endgroup
```

Depending on your PDF viewer, clicking on the margin filename may allow to extract it. A related command \etocimmediatetoccontentsline (and its starred version) is also provided. For discussion and the meaning of "immediate", refer to the analogous case of \etocimmediatedepthtag.toc.

etocsnippet-13.t

#### 26. The TOC as a tree

Using tikz and the package forest we shall display the table of contents of this part as a tree. The technique is to use the **etoc** modified command \tableofcontents not for typesetting, but to prepare a macro, or rather here a *token list* variable, with all the instructions to be executed later. Leslie Lamport's book has no mention whatsoever of token lists, and LATEX gives the impression to not really expect the general user to ever hear about them (or delimited macros); this whole section and the next are thus for advanced users.

Putting the \etocnumber and \etocname commands in \treetok would be of no use: to which number or name would they then refer to, in a delayed execution?

We need to store, not the macro names, but the macro contents. And also we wish to maintain the correct hyperref hyperlinks.<sup>37</sup> The commands \etocname, etc..., are robust, it is easier to work with \etocthelinkednumber, \etocthelinkedname, and \etocthelinkedpage which contain the same information in an easier accessible form.

For this forest tree we have designed very special etoc styles for sections and subsections. They use a token list register called \treetok and a macro \appendtotok whose rôle is to append to a given token list variable the contents of a macro given as second argument. All this will happen in reaction to a \tableofcontents command, but *nothing* has yet been printed in the process.<sup>38</sup> This is the later job of a forest environment which will be given the contents of \treetok.

The resulting tree has been put in a float, which appears on the facing page. Here is the code used for its production:

```
% \newtoks\treetok % put this (uncommented) preferably in the preamble
% \newtoks\tmptok % (idem)

\newcommand*\appendtotok[2]{% #1=toks variable, #2=macro, expands once #2
#1\expandafter\expandafter\expandafter
    {\expandafter\the\expandafter #1#2}}

\newcommand*\PrepareSectionNode{%
    \tmptok {\centering\bfseries}%
    \appendtotok\tmptok\etocthelinkedname
    \edef\foresttreenode{ [{\noexpand\parbox{2cm}{\the\tmptok}}}%
}

\newcommand*{\PrepareSubsectionNode}{%
    \tmptok {\raggedright}%
    \appendtotok\tmptok\etocthelinkedname
    \edef\foresttreenode{ [{\noexpand\parbox{6cm}{\the\tmptok}}}%
```

At 1.1a the commands \etocthelinkedname, etc..., are always providing an hyperlink, so it is not true that \etocname, etc..., are always simply their robust variants.

<sup>&</sup>lt;sup>37</sup>This manual up to the version of May 14, 2013 used package tikz-qtree but there were problems with hyperlinks. No such problem arises either when using forest or the native tikz syntax for trees (which will be illustrated in the next section).

<sup>&</sup>lt;sup>38</sup>There is always a \par, which here is not a problem, but can be suppressed if need be via the command \etocinline or its synonym \etocnopar.

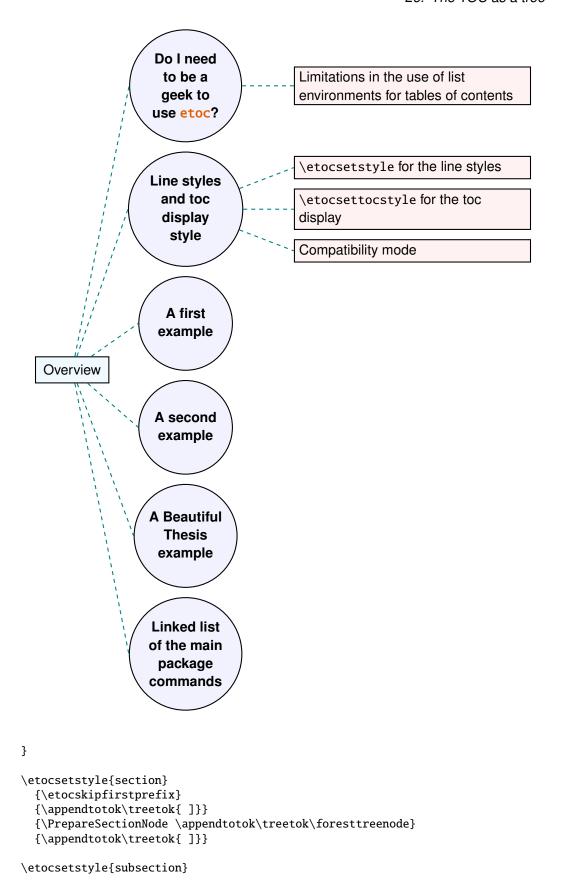

```
{\etocskipfirstprefix}
  {\appendtotok\treetok{ ]}}
  {\PrepareSubsectionNode \appendtotok\treetok\foresttreenode}
  {\appendtotok\treetok{ ]}}
\etocsettocstyle
    {\treetok{[{\hyperref[part:overview]{Overview}}}}
    {\global\appendtotok\treetok{ ]}}
% forest does not like @\the\treetok if \treetok is empty. On first latex
% run, this will be the case because the TOC style defined above will not
% have been executed, as the label {toc:overview} does not refer to a valid
% TOC yet. So we must give a safe default value to \treetok
\treetok{[{run latex again}]}
\begin{figure}[th!]\centering
     \etocsetnexttocdepth{subsection}
     \tableofcontents \label{toc:forest}\ref{toc:overview}
     \hypersetup{hidelinks}%
     \bracketset{action character=@}
     \begin{forest}
                  for tree={anchor=center,child anchor=west,
                            grow'=east,draw,thick,
                            edge={draw,thick,dashed,color=teal}},
                  where={level()==1}{circle,thick,fill=blue!5,
                                    before computing xy=\{1=3cm\}\}\{\},
                  where={level()==2}{fill=red!5,
                                    before computing xy=\{1=6cm\}\}\{\},
                  rectangle, thick, fill=cyan!5, inner sep=6pt,
     @\the\treetok
     \end{forest}
\end{figure}
```

etocsnippet-14.tex Depending on your PDF viewer, clicking on the margin filename may allow to extract it. Why \hypersetup{hidelinks}? as explained in subsection 17.1, I prefer the links in TOCs not to be colorized, nor framed, so this document inserts a command \hypersetup {hidelinks} in the .toc file. But at the time the \treetok contents are unpacked the \hyperlink commands originating in \etocthelinkedname, etc... will be executed in the normal environment for links (which, in this document, is to colorize them). Rather than having etoc's code try to guess what the current "style" for links is (a concept not really provided by hyperref it seems) and store it in \etocthelinkedname, etc..., I opted for the simpler solution to leave it up to the user to recreate whatever conditions are desired. So here it is necessary to re-issue \hypersetup{hidelinks} in the figure environment.

There are some other examples in this documentation where \tableofcontents is used to prepare material for later typesetting:

- printing the statistics at the start of each Part (see section 52) is done using save boxes (so the problem of the appearance of the links does not arise then).
- the typesetting of the TOC as a table in the pre-1.08 way (see section 54); there we also have to issue \hypersetup{hidelinks} after having collected the names, numbers and page numbers in a token list register.
- and the two additional tree examples in the next section.

#### 27. The TOC as a molecule

It is also possible to construct a TOC tree obeying the TikZ syntax for trees: but this is a more complicated task for the **etoc** line styles for reasons related to the way braces are handled by TeX (they need, when filling up the token list to be always balanced at each step, else complicated tricks must be employed.)

The simplest strategy is to allocate a token list (or use a macro) for each level used: we may need a \parttok, a \chaptertok, a \sectiontok and a \subsectiontok, to help in the task of filling up the total \treetok. As we are interested here in the table of contents of this (or another) document part, only a \sectiontok and a \subsectiontok will be needed.

```
% \newtoks\treetok % put this (uncommented) preferably in the preamble
% \newtoks\sectiontok
% \newtoks\subsectiontok
\newcommand*{\treenode}{}
\newcommand*{\appendchildtree}[2]{% token list t1 becomes: t1 child {t2}
   \edef\tmp{\the#1 child {\the#2}}%
   #1\expandafter{\tmp}%
\newcommand*{\preparetreenode}{%
  \tmptok\expandafter{\etocthelinkednumber}% expanded one time (mandatory)
  \edef\treenode{node {\the\tmptok}}%
\etocsetstyle{section}
  {\etocskipfirstprefix}
  {\appendchildtree\treetok\sectiontok}
  {\preparetreenode \sectiontok\expandafter{\treenode}}
  {\appendchildtree\treetok\sectiontok}
\etocsetstyle{subsection}
  {\etocskipfirstprefix}
  {\appendchildtree\sectiontok\subsectiontok}
  {\preparetreenode \subsectiontok\expandafter{\treenode}}
  {\appendchildtree\sectiontok\subsectiontok}
\etocsettocstyle
  {\treetok{\node {\hyperref[part:overview]{Overview}}}}
  {\global\appendtotok\treetok{ ;}}
\begin{figure}[thbp!]\centering
   \etocsetnexttocdepth{subsection}
   \tableofcontents \label{toc:molecule} \ref{toc:overview}
   \hypersetup{hidelinks}%
   \begin{tikzpicture}
              [grow cyclic,
               level 1/.style={level distance=4cm, sibling angle=72},
               level 2/.style={level distance=2cm, sibling angle=60},
               every node/.style={ball color=red,circle,text=SkyBlue},
               edge from parent path={[dashed,very thick,color=cyan]
                           (\tikzparentnode) -(\tikzchildnode)}]
     \the\treetok
   \end{tikzpicture}
```

\end{figure}

etocsnippet-15.tex Depending on your PDF viewer, clicking on the margin filename may allow to extract it.

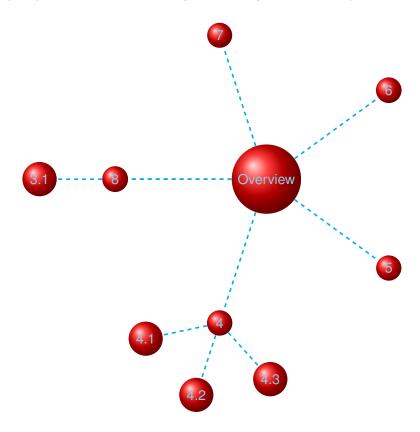

The \tableofcontents command appears just above the tikzpicture environment in a figure float (to make sure that the label of the table of contents refers to the same page as the one where the picture will actually be printed). We thus get the table of contents as a "molecule", which appears above.

This TikZ TOC is fully hyperlinked, like the previous Forest TOC.

On the side, the (fully hyperlinked) table of contents of Part VI.

```
\etocsettocstyle
                        {\treetok{\node {\autoref{part:globalcmds}}}}
                        {\global\appendtotok\treetok{ ;}}
                      \etocsetnexttocdepth {subsection}
                      \tableofcontents \ref{toc:globalcmds}
                      \noindent
Part VI
                       parbox{4cm}{\hypersetup{hidelinks}%
                         \begin{tikzpicture}
                            [grow cyclic,
                             level 1/.style={level distance=2.5cm, sibling angle=60},
                             level 2/.style={level distance=1cm, sibling angle=45},
                             every node/.style={ball color=red!50,circle,text=black},
                             edge from parent path={[very thick,color=cyan]
                                     (\tikzparentnode) --(\tikzchildnode)}]
                           \the\treetok
                         \end{tikzpicture}}%
```

46

#### 28. The TOC as a TikZ mind map

This is in the same spirit as the "molecule" example. The use of the  $\varepsilon$ -TeX primitive \unexpanded will simplify the code.<sup>39</sup>

It is difficult to get everything to fit on one page. However \resizebox comes to the rescue. And it preserves hyperlinks. Nevertheless for this example I excluded some sections from the display, using the technique of the etoc depth tags. The fully hyperlinked TOC appears on the following page.

```
\begingroup
% \newtoks\treetok % done in preamble
% \newtoks\parttok
\newcommand*\partnode {} % just to check we don't overwrite something
\newcommand*\childnode {}
\newcommand*\tmprotate {} % just to check we don't overwrite something
\newcommand*\tmpoption {} % just to check we don't overwrite something
\newcommand*\tmpstuff {} % just to check we don't overwrite something
\newcommand*\appendtotok[2]{% #1=toks variable, #2=macro, expands once #2
   #1\expandafter\expandafter\expandafter{\expandafter\the\expandafter #1#2}}
\newcommand*{\appendchildtree}[3]{%
% this is to construct "t1 child [#3]\{t2\}" from #1=t1 and #2=t2
% t1 and t2 are two toks variable (not macros)
% #3 = for example teal!60
   \edef\tmpstuff {\the#1 child [#3]{\the#2}}%
   #1\expandafter {\tmpstuff }%
}
\newcounter{partco}
% 1,2,3,4,5,... \rightarrow 1,2,3,1,2,3,1,2,3
\def\pseudomodthree #1{\numexpr #1 + 3 - 3*((#1+1)/3)\relax}
\etocsetstyle{part}
  {\etocskipfirstprefix}
% This updates the global tree with the data from the previous
% part and all its children sections. Moved here because for some parts the
% sections are not displayed due to depth tags.
  {\ifnum\value{partco}=3
     \appendchildtree\treetok\parttok {branch color= green!50,level distance=10cm}%
   \else
\ifcase\pseudomodthree{\value{partco}}%
   \or \appendchildtree\treetok\parttok {branch color= teal!60}%
   \or \appendchildtree\treetok\parttok {branch color= yellow!80}% second
   \else\appendchildtree\treetok\parttok {branch color= green!50}% third and next ...
   \fi\fi
  {\stepcounter{partco}%
```

<sup>&</sup>lt;sup>39</sup>The "molecule" example was added to this documentation on 2013/03/03. The "mindmap" example was motivated on 2015/03/11 by http://tex.stackexchange.com/a/232584/4686. Further help was then obtained via http://tex.stackexchange.com/q/232816/4686 and this led to the title page which is a further example.

#### 28. The TOC as a TikZ mind map

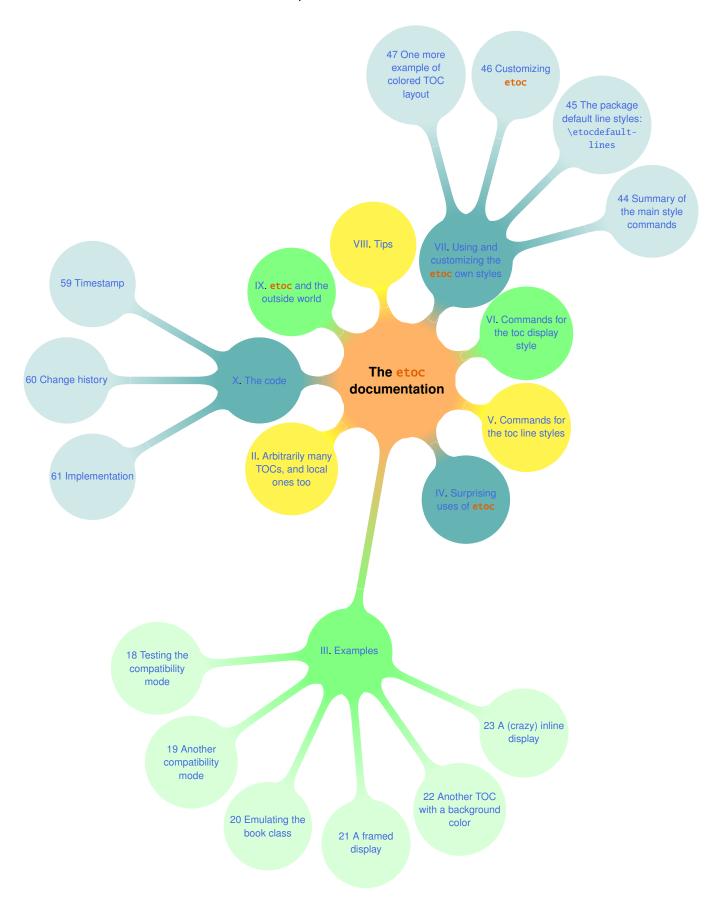

```
% customize manually some TikZ set-up (should be done inside the TikZ thing I guess)
   \def\tmpoption {}%
   \def\tmprotate {}% first
   %\ifnum\value{partco}=5 \def\tmprotate {[counterclockwise from =-40]}\fi
   %\ifnum\value{partco}=8 \def\tmprotate {[counterclockwise from =-50]}\fi
% define the part node
   \edef\partnode{node \tmpoption
                  {\unexpanded\expandafter{\etocthelinkednumber}.
                   \unexpanded\expandafter{\etocthelinkedname}}\tmprotate }%
% this is a starting point which will be filled it by the section children
   \parttok\expandafter{\partnode}}
  {\ifcase\pseudomodthree{\value{partco}}%
   \or \appendchildtree\treetok\parttok {branch color= teal!60}%
   \or \appendchildtree\treetok\parttok {branch color= yellow!80}% second
   \else\appendchildtree\treetok\parttok {branch color= green!50}% third and next ...
   }
\etocsetstyle{section}
  {}
  {}
  {% define the section node
   \edef\childnode{child {node {\unexpanded\expandafter{\etocthelinkednumber}}
                        \unexpanded\expandafter{\etocthelinkedname}}}}%
   % append it to the current \parttok
   \appendtotok\parttok\childnode
    }
  {}
\etocsettocstyle
  {\setcounter{partco}{0}%
   \treetok{\node [root concept]{\textbf{The \etoc documentation}}}}
  {\global\appendtotok\treetok{ ;}}
% The \global above is mandatory because etoc always typesets TOC inside a group
\etocsetnexttocdepth{section}
% use of depth tags to cut out some sections.
\etocsettagdepth {preamble}
                              {none}
\etocsettagdepth {overview}
                              {part}
\etocsettagdepth {arbitrarily}{part}
\etocsettagdepth {examples}
                             {section}
\etocsettagdepth {surprising} {part}
\etocsettagdepth {linestyles} {part}
\etocsettagdepth {globalcmds} {part}
\etocsettagdepth {custom}
\etocsettagdepth {tips}
                              {part}
\etocsettagdepth {etocandworld}{part}
\etocsettagdepth {code}
                             {section}
\tikzset{
    branch color/.style={
        concept color=#1!white,
        every child/.append style={concept color=#1!white!30!white, font=\normalsize},
}%
\begin{figure}[thp!]
```

```
\tableofcontents\label{toc:mindmap}%
\centeredline{\resizebox{.85\paperwidth}{!}%
{\begin{tikzpicture}[mindmap,
                    grow cyclic,
                    text width=2cm,
                    align=flush center,
                    nodes={concept},
                    concept color=orange!60,
                    root concept/.append style={text width=4cm, font=\Large},
  level 1/.append style={level distance=5cm,sibling angle=40, text width=3cm},
   level 2/.append style={level distance=7cm,sibling angle=30, text width=3cm},
   level 1 concept/.append style={font=\normalsize},
\the\treetok
\end{tikzpicture}}}
\end{figure}
\endgroup
```

etocsnippet-16.tex Depending on your PDF viewer, clicking on the margin filename may allow to extract it. An interesting alternative is to use etoc rather to convert the entire TOC into a TikZ tree (perhaps excluding some parts) and print it out to a file from which it can be recovered and manipulated directly by the author of the document. Things written to the .log file get broken into lines. Here is a technique to get non-broken output. Once the \treetok has been computed by etoc (as in the molecule example, or the current example), this demo will write it out to file with extension .toctree:

```
\newwrite\TOCasTree
\immediate\openout\TOCasTree=\jobname.toctree
\immediate\write\TOCasTree{\the\treetok}%
```

The author can then copy it from there and customize it manually to get a suitable tikz picture. See also

```
http://tex.stackexchange.com/a/232792
```

for an elaboration of this.

#### 29. The TOC as a (long) table

With release 1.08 it is easier to typeset a TOC as a table. It is possible to open a tabular in the title part of the TOC (first argument to \etocsettocstyle) and then close it after the contents (second argument to \etocsettocstyle), and specify in the line styles how to use the tabulation & and tabular end of row \\. There are some conditions and a few caveats:

- 1. it is mandatory to issue \etocglobaldefs for etoc's definitions to have global scope,
- 2. it is impossible to start one of the  $\langle start \rangle$ ,  $\langle prefix \rangle$ ,  $\langle contents \rangle$  or  $\langle finish \rangle$  specification with a sole  $\langle hline, i.e.$  one not preceded by a  $\langle thank \rangle$  (it is however possible to put  $\langle thank \rangle$  and the  $\langle thank \rangle$ ).
- 3. as is explained next, it is recommended to put the  $\setminus \setminus$  at the start of the  $\langle prefix \rangle$  or  $\langle contents \rangle$  specifications in order to close the *previous* row, rather that at the end

with the idea to close the *current* row; and when the TOC is a partial one (a \local-tableofcontents) this is (in almost all situations) mandatory.

Here is an example of a TOC as a longtable (yes this is only *one* table), as is possible relatively simply now with 1.08. The code follows.

#### **TABLE OF CONTENTS**

#### etoc

|   | Abstract | 6 |
|---|----------|---|
| 1 | Foreword | 6 |
| 2 | License  | 7 |

#### I. Overview

| 3 | Do I need to be a geek to use <b>etoc</b> ? | 8  |
|---|---------------------------------------------|----|
|   | 3.1 Limitations in the use of list environ- | 8  |
|   | ments for tables of contents                |    |
| 4 | Line styles and toc display style           | 9  |
|   | 4.1 \etocsetstyle for the line styles       | 9  |
|   | 4.2 \etocsettocstyle for the toc dis-       | 9  |
|   | play                                        |    |
|   | 4.3 Compatibility mode                      | 10 |
| 5 | A first example                             | 10 |
| 6 | A second example                            | 12 |
| 7 | A Beautiful Thesis example                  | 13 |
| 8 | Linked list of the main package commands    | 15 |

#### II. Arbitrarily many TOCs, and local ones too

| 9  | The \tableofcontents, \localtable-        | 16 |
|----|-------------------------------------------|----|
|    | ofcontents and \localtableofcon-          |    |
|    | tentswithrelativedepths commands          |    |
| 10 | Labeling and reusing elsewhere            | 17 |
| 11 | A powerful functionality of etoc: the re- | 18 |
|    | assignment of levels with \etocsetlevel   |    |
| 12 | The \etocsettocdepth and \etocsetnext-    | 19 |
|    | tocdepth commands                         |    |
|    | 12.1 The hyperref option bookmarksdepth   | 20 |
| 13 | The command \etocsettocdepth.toc          | 20 |
|    | 13.1 The commands \etocobeytoc-           | 21 |
|    | tocdepth and \etocignoretoc-              |    |
|    | tocdepth                                  |    |

#### 29. The TOC as a (long) table

| 14 | The commands \etocdepthtag.toc and        | 21 |
|----|-------------------------------------------|----|
|    | \etocsettagdepth                          |    |
|    | 14.1 The commands \etocobeydepth-         | 22 |
|    | tags $and$ \etocignoredepthtags           |    |
| 15 | The commands \etocglobaldefs and \eto-    | 22 |
|    | clocaldefs                                |    |
| 16 | Not displayed empty TOCs                  | 23 |
|    | 16.1 The \etocchecksemptiness com-        | 23 |
|    | mand                                      |    |
|    | 16.2 The \etocnotocifnotoc command        | 23 |
|    | 16.3 The \etocifwasempty command          | 24 |
| 17 | Adding commands to the .toc file          | 24 |
|    | 17.1 <i>The hyperref option</i> hidelinks | 25 |

#### III. Examples

| 18 | Testing the compatibility mode      | 26 |
|----|-------------------------------------|----|
| 19 | Another compatibility mode          | 27 |
| 20 | Emulating the book class            | 29 |
| 21 | A framed display                    | 33 |
| 22 | Another TOC with a background color | 34 |
| 23 | A (crazy) inline display            | 36 |

#### IV. Surprising uses of etoc

| 24 | The TOC of TOCs                              | 39 |
|----|----------------------------------------------|----|
| 25 | Arbitrary "Lists Of", \etoctoccontents-      | 41 |
|    | line                                         |    |
| 26 | The TOC as a tree                            | 42 |
| 27 | The TOC as a molecule                        | 45 |
| 28 | The TOC as a TikZ mind map                   | 47 |
| 29 | The TOC as a (long) table                    | 50 |
| 30 | A TOC self-adjusting widths for its typeset- | 57 |
|    | ting                                         |    |

#### V. Commands for the toc line styles

| 31 | The \etocsetstyle, \etocname and \etoc- | 59 |
|----|-----------------------------------------|----|
|    | page commands                           |    |
| 32 | The \etocskipfirstprefix and \etocif-   | 61 |
|    | first commands                          |    |
| 33 | The \etocnumber command                 | 61 |
| 34 | The \etocifnumbered switch              | 61 |
| 35 | The \etocthename, \etocthenumber, and   | 62 |
|    | \etocthepage commands                   |    |

| 36 | The \etoclink command                        | 62 |
|----|----------------------------------------------|----|
| 37 | The \etocthelinkedname, \etocthe-            | 63 |
|    | linkednumber, \etocthelinkedpage and         |    |
|    | \etocthelink commands                        |    |
| 38 | DEPRECATED \etocsavedsectionto-              | 64 |
|    | cline, etc commands.                         |    |
| 39 | The \etocsetlevel command                    | 64 |
| 40 | Scope of commands added to the .toc file     | 65 |
|    | 40.1 Testing the scope                       | 65 |
|    | 40.2 This is a (pale) red subsection for il- | 66 |
|    | lustrative purposes                          |    |
| 41 | Am I also red?                               | 66 |

#### VI. Commands for the toc display style

| 42 | Specifying the toc display style                | 67 |
|----|-------------------------------------------------|----|
|    | 42.1 The command \etocsettocstyle               | 67 |
|    | 42.2 The commands \etocmulti-                   | 68 |
|    | colstyle, \etocmulticol, and                    |    |
|    | \etoclocalmulticol                              |    |
|    | 42.3 The command \etoctocstyle                  | 68 |
|    | 42.4 The commands \etocruledstyle,              | 69 |
|    | ackslashetocruled and $ackslash$ etoclocalruled |    |
|    | 42.5 The commands \etocframedstyle,             | 69 |
|    | \etocframed, and \etoclocal-                    |    |
|    | framed                                          |    |
|    | 42.6 <i>Headings, titles,</i> \etocoldpar,      | 70 |
|    | \etocinnertopsep                                |    |
|    | 42.7 The compatibility mode \etocstan-          | 70 |
|    | darddisplaystyle                                |    |
|    | 42.8 The command \etocinline                    | 70 |
| 43 | Starred variants and hooks                      | 71 |

#### VII. Using and customizing the **etoc** own styles

| 44 | Summary of the main style commands        | 72 |
|----|-------------------------------------------|----|
|    | 44.1 Setting up local styles              | 72 |
|    | 44.2 Setting up toc display styles        | 72 |
|    | 44.3 Displaying tables of contents        | 73 |
|    | 44.4 Labels and references                | 73 |
| 45 | The package default line styles: \etocde- | 73 |
|    | faultlines                                |    |
| 46 | Customizing etoc                          | 77 |
|    | 46.1 Customizing the etoc pre-defined     | 77 |
|    | line styles                               |    |

#### 29. The TOC as a (long) table

|    | 46.2 Customizing the toc display styles | 78 |
|----|-----------------------------------------|----|
| 47 | One more example of colored TOC layout  | 79 |

#### VIII. Tips

| 48 | The \etoclocaltop command                    | 82 |
|----|----------------------------------------------|----|
| 49 | The \etocsetlocaltop.toc command             | 83 |
| 50 | Hacking framed parboxes                      | 85 |
| 51 | Interverting the levels                      | 85 |
|    | 51.1 All subsections of this document        | 86 |
| 52 | Displaying statistics                        | 86 |
| 53 | Using depth tags                             | 88 |
| 54 | Typesetting the TOC as a table (the old way) | 90 |

#### IX. etoc and the outside world

| 55 | Constraints on the .toc file constitution | 93 |
|----|-------------------------------------------|----|
| 56 | Compatibility with document classes       | 94 |
|    | 56.1 Compatibility with the KOMA-script   | 94 |
|    | classes                                   |    |
|    | 56.2 Compatibility with the memoir class  | 94 |
|    | 56.3 Compatibility with beamer            | 95 |
| 57 | Compatibility with other packages         | 95 |
|    | 57.1 Compatibility with babel             | 95 |
|    | 57.2 Compatibility with hyperref          | 95 |
|    | 57.3 Compatibility with multicol          | 96 |
|    | 57.4 Compatibility with tocloft           | 96 |
|    | 57.5 Compatibility with tocvsec2          | 96 |
|    | 57.6 Compatibility with tableof           | 96 |
|    | 57.7 Compatibility with tocstyle          | 96 |
| 58 | T <sub>E</sub> Xnical matters             | 97 |

#### X. The code

| 59 | Timestamp      | 98  |
|----|----------------|-----|
| 60 | Change history | 98  |
| 61 | Implementation | 102 |

```
\begingroup
\etocglobaldefs % necessary for \etocname etc... to survive &
\makeatletter
% hack into longtable \hline to avoid annoying (here) stray lines at top
\def\LT@\hline{%
  \ifx\@let@token\hline
  \global\let\@gtempa\@gobble
  \global\let\@gtempb\@firstofone %%% ADDED
  \gdef\LT@sep{\penalty-\@medpenalty\vskip\doublerulesep}%
```

```
\else
    \global\let\@gtempa\@empty
    \global\let\@gtempb\@gobble
                                    %%% ADDED
    \gdef\LT@sep{\penalty-\@lowpenalty\vskip-\arrayrulewidth}%
  \ifnum0='{\fi}%
  \multispan\LT@cols
     \unskip\leaders\hrule\@height\arrayrulewidth\hfill\cr
  \@gtempb{%
                                    %%% ADDED
  \noalign{\LT@sep}%
  \multispan\LT@cols
     \unskip\leaders\hrule\@height\arrayrulewidth\hfill\cr
  \noalign{\pi}{\noalign}
                                    %%% ADDED
  }%
  \@gtempa}
\makeatother
% observe the locations of the \\
\etocsetstyle{part}
  {}
  {}
  {\\hline\multicolumn{3}{c}{\bfseries\vrule height6ex depth3ex width0pt
                              \etocifnumbered{\etocnumber. }{}\etocname}}
  {}
\etocsetstyle{section}
  {\etociffirst{\\hline}{\\}}
  {\etocnumber&\etocname &\etocpage }
\etocsetstyle{subsection}
  {\\}
  {&\makebox[1cm][c]{\etocnumber}%
    \parbox[t]{\dimexpr6cm-\tabcolsep\relax}{\sloppy\itshape\etocname\strut}%
   &\itshape\etocpage }
  {}
\etocsettocstyle
    {\hypersetup{hidelinks}%
     \begin{longtable}{|>{\bfseries}c|p{7cm}|r|}
     \multicolumn{3}{|c|}{\Large\bfseries\strut\strut TABLE OF CONTENTS}%
    {\\hline\end{longtable}}
\etocsetnexttocdepth {subsection}
\tableofcontents
\endgroup
```

Depending on your PDF viewer, clicking on the margin filename may allow to extract it. etocsnippet-17.tex Examining the code above the reader will wonder why the \\ are always given first in \( \lambda prefix+contents \rangle \) and not, as is more intuitive, rather last. In some favorable cases (but almost never for local tables of contents) one may indeed construct TOC-as-tables with the

\\ located at the end of the style specifications. The problem in the previous example was with the positioning of the \hline's.

Due to technical aspects of how TEX constructs alignments any definition or assignment done after an \\ starts a new row, and thus makes \hline an illegal token (this shows as a misplaced \noalign error.) Not only does etoc have to do such definitions to construct \etocname etc..., it is furthermore the case that some packages put things in the .toc file and as a result there is never any guarantee that between two \contentsline there will not be such a token like \relax which in the contexts of alignments forces TEX to start a cell and thus makes it impossible then to insert an \hline.

The safest way is thus to start with an \\ each line style specification in order to close the *previous* table row. We had a little problem with the fact that we wanted parts not only to have a rule above them (easy, they do \\hline) but also below them: after each part there is a section, and it is these sections which are used to insert the missing \hline (this is done with the help of the \etociffirst conditional).

Last technical note: because we put the \\hline inside the branches, there was no need to employ the expandable variants \etocxiffirst and \etocxifnumbered.

For the hardliner's old way see section 54.

Here is also a much simpler example. It is a local table of contents.

| Section                   | number | page |
|---------------------------|--------|------|
| Do I need to be a geek to | 3      | 8    |
| use etoc?                 |        |      |
| Line styles and toc dis-  | 4      | 9    |
| play style                |        |      |
| A first example           | 5      | 10   |
| A second example          | 6      | 12   |
| A Beautiful Thesis exam-  | 7      | 13   |
| ple                       |        |      |
| Linked list of the main   | 8      | 15   |
| package commands          |        |      |

Depending on your PDF viewer, clicking on the margin filename may allow to extract it. etocsnippet-18.tex

#### 30. A TOC self-adjusting widths for its typesetting

This is a continuation of section 20. The goal is to adjust automatically the "numwidths" used for typesetting the unit numbers in the (local) tables of contents.

```
\makeatletter
\newcommand*\TOCcompute@numwidths [2]{% #1=empty/"local", #2=minimal indent
      \begingroup
            \def\TOCnumwidthB {0pt}%
            \def\TOCnumwidthC {0pt}%
            \def\TOCnumwidthD {0pt}%
            \def\TOCnumwidthE {0pt}%
            \def\TOCnumwidthF {0pt}%
            \def\TOCnumwidthG {0pt}%
            \etocsetstyle{part}{}{}{}}}
            \etocsetstyle{chapter}{}
                  {\setbox0\hbox{\bfseries\etocthenumber\kern#2}}
                  {\c hifdim\d d > \c hifdim\d d + \c hifdim\d d + \c hifdim\d
            \etocsetstyle{section}{}
                  {\setbox0\hbox{\bfseries\etocthenumber\kern#2}}
                  {\ifdim\wd0>\TOCnumwidthC\edef\TOCnumwidthC{\the\wd0}\fi}{}%
            \etocsetstyle{subsection}{}
                  {\setbox0\hbox{\etocthenumber\kern#2}}
                  \etocsetstyle{subsubsection}{}
                  {\setbox0\hbox{\etocthenumber\kern#2}}
                  {\c hifdim\d d > \c hifdim\d d + E{\c he\d d } fi}{} % $$
            \etocsetstyle{paragraph}{}
                  {\setbox0\hbox{\etocthenumber\kern#2}}
                  {\index} {\index} TOCnumwidthF\edef\TOCnumwidthF{\the\wd0}\fi}{}
            \etocsetstyle{subparagraph}{}
                  {\setbox0\hbox{\etocthenumber\kern#2}}
                  {\identifonal} {\identifonal} {\id
            \etocsettocstyle{}
               {\global\let\TOCnumwidthB\TOCnumwidthB
                  \global\let\TOCnumwidthC\TOCnumwidthC
                  \global\let\TOCnumwidthD\TOCnumwidthD
                  \global\let\TOCnumwidthE\TOCnumwidthE
                  \global\let\TOCnumwidthF\TOCnumwidthF
                  \global\let\TOCnumwidthG\TOCnumwidthG}%
            \etocnopar
            \csname #1tableofcontents\endcsname
\typeout{Next TOCs will use \TOCnumwidthB\space for chapter number width}%
\typeout{Next TOCs will use \TOCnumwidthC\space for section number width}%
\typeout{Next TOCs will use \TOCnumwidthD\space for subsection number width}%
\typeout{Next TOCs will use \TOCnumwidthE\space for subsubsection number width}%
\typeout{Next TOCs will use \TOCnumwidthF\space for paragraph number width}%
\typeout{Next TOCs will use \TOCnumwidthG\space for subparagraph number width}%
            \endgroup
}%
\newcommand*\TOCcomputenumwidths [1][0.5em]{%
      \TOCcompute@numwidths {}{#1}%
}%
```

#### 30. A TOC self-adjusting widths for its typesetting

```
\newcommand*\TOCcomputelocalnumwidths [1][0.5em]{%
  \TOCcompute@numwidths {local}{#1}%
}%
\makeatother
```

etocsnippet-19.tex Depending on your PDF viewer, clicking on the margin filename may allow to extract it. The optional parameter to \TOCcomputenumwidths specifies the minimal indent. In case nothing is numbered you may wish a higher value than 0.5em. For each local table of contents to have its own width computations, the macro \TOCcomputelocalnumwidths is provided. As the code makes global assignments, either use (once) \TOCcomputenumwidths

or do \TOCcomputelocalnumwidths for each local table of contents.

#### Notes:

- 1. naturally these are only suggestions. For example one could put everything in single macros \TOCtoc and \TOClocaltoc to simultaneously compute the numwidths and then typeset the (local) table of contents.
- 2. if you want to adjust the tocdepth recall from subsection 12.1 that it influences hyperref hence you may need to use a group \begingroup...\endgroup. Or, one can use \etocsetnexttocdepth{\langle level \rangle} \} but (with the code as here) this must then be issued twice, once for \ToCcomputelocalnumwidths, once for \localtable-ofcontents.
- 3. the bold font serves above for both chapter and section numwidth computations, but the code from section 20 uses \bfseries only in local TOCs. Thus the \TOC-computenumwidth will set the parameter \TOCnumwidthC to a value slightly larger than needed in the main TOC. Hence the section style in \TOCcompute@numwidths should possibly insert the \bfseries in the box only after testing for the optional parameter local.

#### Part V.

## Commands for the toc line styles

Here are some statistics for this part: it contains 11 sections and 2 subsections. The name of the first section is "The \etocsetstyle, \etocname and \etocpage commands" and the corresponding number is "31". The name of the last section is "Am I also red?" and its number is "41". The name of the first subsection is "Testing the scope" and the corresponding number is "40.1". The name of the last subsection is "This is a (pale) red subsection for illustrative purposes" and its number is "40.2".

#### Contents of Part V

- 31 The \etocsetstyle, \etocname and \etocpage commands (page 59)
- 32 The \etocskipfirstprefix and \etociffirst commands (page 61)
- 33 The \etocnumber command (page 61)
- 34 The \etocifnumbered switch (page 61)
- 35 The \etocthename, \etocthenumber, and \etocthepage commands (page 62)
- 36 The \etoclink command (page 62)
- The \etocthelinkedname, \etocthelinkednumber, \etocthelinkedpage and \etocthelink commands (page 63)
- 38 DEPRECATED \etocsavedsectiontocline, etc... commands. (page 64)
- 39 The \etocsetlevel command (page 64)
- 40 Scope of commands added to the .toc file (page 65)
- 40.1 Testing the scope (p. 65)
- 40.2 This is a (pale) red subsection for illustrative purposes (p. 66)
- 41 Am I also red? (page 66)

# 31. The \etocsetstyle, \etocname and \etocpage commands

Let us explain how **etoc** was used to produce the table of contents displayed at the beginning of this Part V. This is a local table of contents, and we used the command \localtableofcontents.

We shall distinguish between the *line styles* and the *toc display style*. The line styles were (essentially) obtained in the following manner:<sup>40</sup>

```
\etocsetstyle{section}
{\begin{enumerate}}
{\normalsize\bfseries\rmfamily\item}
{\etocname{} (page \etocpage)}
{\end{enumerate}}
\etocsetstyle{subsection}
{\begin{enumerate}}
{\normalfont\item}
{\etocname{} (p.~\etocpage)}
{\end{enumerate}}
\etocsetstyle{subsubsection}
{\par\nobreak\begingroup\normalfont
        \footnotesize\itshape\etocskipfirstprefix}
{\allowbreak\,-\,}
{\etocname}
{.\hfil\par\endgroup\pagebreak[3]}
```

etocsnippet-20.tex Depending on your PDF viewer, clicking on the margin filename may allow to extract it.

These provisory style definitions rely on the automatic numbering generated by the enumerate environments but it is much better to use the further command \etocnumber inside the item label, which gives the real thing. The improved definitions will thus be explained later.

With this style, one would have to be imaginative to design something then for paragraph and subparagraph entries! perhaps as superscripts? Well, usually one does not need paragraphs and subparagraphs numbered and listed in the TOC, so our putative user here chose a design where no provision is made for them and added the definitive:

```
\etocsetstyle{paragraph}{}{}{}{}
\etocsetstyle{subparagraph}{}{}{}}{}
```

This is also the situation with the default package line styles!

Each \etocsetstyle command has five mandatory arguments:

```
\ensuremath{\ensuremath{\ens
```

The initially recognized (*levelname*)'s are the sectioning levels of the standard document classes: from *part* (or *book* which is used by the memoir class) down to *subparagraph*.

The  $\langle start \rangle$  code is executed when a toc entry of that level is encountered and the previous one was at a higher level. The  $\langle finish \rangle$  code is executed when one again encounters a higher level toc entry. In the meantime all entries for that level are typeset by executing first the  $\langle prefix \rangle$  code and then the  $\langle contents \rangle$  code.

The (robust) commands \etocname, \etocnumber and \etocpage are provided for use inside the \( \prefix \) and \( \contents \) parts of the \etocsetstyle specification. They represent of course, the name, number, and page number of the corresponding toc entry. If package hyperref is active in the document and has added hyperlinks to the TOC data, then these links are kept in the commands \etocname, \etocnumber and \etocpage (this last

<sup>&</sup>lt;sup>40</sup>the present document has \renewcommand{\familydefault}{\sfdefault} in its preamble, hence \normalfont switches to the sans typeface; so in the section line-style, I wrote \rmfamily instead.

one will have a link only if hyperref was passed either option *linktoc=all* or option *linktoc=page*.)<sup>41</sup> In accordance with the hyperref native behavior, no link gets incorporated into \eticopage if the page number is empty.

# 32. The \etocskipfirstprefix and \etociffirst commands

The chosen subsubsection style made use of the command  $\backslash$ etocskipfirstprefix, which instructs etoc to *not* use for the first item the specified  $\langle prefix \rangle$  code.<sup>42</sup>

The command  $\ensuremath{\mbox{\sc CODE}}\$  (new with 1.08) is a more flexible way to customize the  $\ensuremath{\sc CODE}\$  (and  $\ensuremath{\sc CODE}\$ ) specifications. It executes the  $\ensuremath{\sc VES}\$   $\ensuremath{\sc CODE}\$  branch if this is the first unit at that level (inside a lower level) and the  $\ensuremath{\sc NO\sc CODE}\$  if not. This is a robust command which survives to expansion (for example in an enumitem label).

The variant \etocxiffirst does the same, but is expandable.

#### 33. The \etocnumber command

So far, our specifications would use the numbering generated by the enumerate environments, but of course we generally want the actual numbers as found in the .toc file. This is available via the \etocnumber command. To get the labels in the enumerate list to use it we can proceed with the syntax label=\_ from the package enumitem:

```
\etocsetstyle{section}
{\begin{enumerate}[label=\etocnumber]}
{\normalsize\bfseries\rmfamily\item}
{\etocname{} (page \etocpage)}
{\end{enumerate}}
```

Rather than just \etocnumber we then used something like \fbox{\etocnumber}. Note that \etocnumber is a robust command which explains why it can be used inside the label specification without needing an added \protect.

#### 34. The \etocifnumbered switch

The \fbox would give an unaesthetic result in the case of an unnumbered section (which ended up in the table of contents via an \addcontentsline command).<sup>43</sup>

The \etocifnumbered{ $\langle A \rangle$ }{ $\langle B \rangle$ } command executes  $\langle A \rangle$  if the number exists, and  $\langle B \rangle$  if not. So we use it in the code which was finally chosen for the section level:

```
\etocsetstyle{section}
{\begin{enumerate}[leftmargin=.75cm, label=\etocifnumbered
```

<sup>&</sup>lt;sup>41</sup> As expected, in case of *linktoc=page*, only \etocpage is an hyperlink, not \etocname nor \etocnumber. See \etoclink on how to create hyperlinks with the entry target.

<sup>&</sup>lt;sup>42</sup>With versions earlier than 1.08 it had to be the very last token in the ⟨start⟩ code. It may now appear anywhere therein.

<sup>&</sup>lt;sup>43</sup>as seen we use \fcolorbox rather than \fbox. Due to some redefinition made by package xcolor, had we used \fbox (and not used hyperref) we would have needed \protect\fbox.

```
{\fboxrule1pt\fcolorbox{green}{white}{\etocnumber}}}{}}
{\normalsize\bfseries\rmfamily\item}
{\etocname{} (page \etocpage)}
{\end{enumerate}}

\etocsetstyle{subsection}
{\begin{enumerate}[leftmargin=0cm, label=\etocnumber]}
{\normalfont \item}
{\etocname{} (p.~\etocpage)}
{\end{enumerate}}
```

If we had changed only the section level, and not the subsection level, an error on compilation would have occurred because the package style for subsections expects to start 'in vertical mode'. An additional  $\par$  token in the (contents) part of the section level would have fixed this:  $\{...(page \edge)\}$ 

The command \etocifnumbered is robust; \etocxifnumbered (new with 1.08) has the same effect but is expandable.

## 35. The \etocthename, \etocthenumber, and \etocthepage commands

It is sometimes desirable to have access to the name, number and page number without the hyperref link data: something similar to the starred variant of the \ref command, when package hyperref is used. For example one may wish to use the unit or page number in some kind of numeric context, or change its formatting. This is provided by \etocthename, \etocthenumber, and \etocthepage.

These commands are not protected, so in moving argument contexts (for example in a label specification) they should be preceded by \protect.

#### 36. The \etoclink command

The command  $\ensuremath{\mbox{etoclink}\{\langle text\rangle\}}$  can be used in the line style specifications in a manner analogous to  $\ensuremath{\mbox{etocname}}$ ,  $\ensuremath{\mbox{etocname}}$  and  $\ensuremath{\mbox{etocpage}}$ . It creates a link (if hyperref is present<sup>44</sup>) whose target is the corresponding document unit and whose name is the given  $\langle text\rangle$  mandatory argument.

Hence \etoclink{\etocthename} is under default conditions of hyperref like the original \etocname, because the latter is already hyperlinked. Under linktoc=page context \etoclink{\etocthename} adds the hyperlink which is missing from \etocname. Similarly under the default hyperref condition (i.e. linktoc=section) \etocpage is not an hyperlink, but one can use \etoclink{\etocthepage}.

The command \etoclink is robust.

<sup>&</sup>lt;sup>44</sup>Prior to 1.1a, no such link was added if the .toc file entry was encountered with hyperref's option linktoc set to none.

# 37. The \etocthelinkedname, \etocthelinkednumber, \etocthelinkedpage and \etocthelink commands

The meanings of these commands can be stored for delayed usage. For example this is done in the examples with trees.

There has been a **breaking change** at 1.1a. Here is the behavior *prior* to this release:

- \etocthelinkedname and \etocthelinkednumber were hyperlinks only if hyperref was configured via linktoc=all or linktoc=section (the default),
- \etocthelinkedpage was an hyperlink only if hyperref was configured via linktoc=all or linktoc=page and the page number was not empty.

This behavior was coherent with the commands \etocname, \etocnumber, and \etocpage being the robust variants of \etocthelinkedname, \etocthelinkednumber, and \etocthelinkedpage.

At 1.1a it was decided that the commands should match their denominations.<sup>45</sup> So they are now *always* hyperlinks independently of linktoc hyperref option (\etoc-thelinkedpage has no hyperlink if the page number is empty, to match hyperref behavior):

• \etocthelinkedname and \etocthelinkednumber and \etocthelinkedpage are always (in presence of hyperref) hyperlinks (for \etocthelinkedpage the page number must not be empty).

A further command is provided:  $\ensuremath{\mbox{\mbox{$\setminus$}}}$  an hyperlink around its argument:  $\ensuremath{\mbox{\mbox{$\setminus$}}}$  hyperlinks an arbitrary text  $\ensuremath{\mbox{$\langle$}}$  to the target sectioning unit in the document. The command  $\ensuremath{\mbox{\mbox{$\setminus$}}}$  is its robust variant.

Obsolete example of a table of contents done as an inline enumitem environment: **42.** Specifying the toc display style (p. 67), and **43.** Starred variants and hooks (p. 71).

<sup>&</sup>lt;sup>45</sup>To tell the whole truth, the author in refactoring the code completely at 1.1a was tricked by the names and forgot to read the old documentation so the new behavior was implemented and it was decided to keep the change.

<sup>&</sup>lt;sup>46</sup>Prior to 1.1a, there was a link added only if hyperref option linktoc was not none.

**etoc** 1.08a offers a simpler way to the same result: thanks to \etocglobaldefs there is no need anymore here for \etocthelinkedname, as \etocname works.

Example of a table of contents done as an inline enumitem environment: **42.** Specifying the toc display style (p. 67), and **43.** Starred variants and hooks (p. 71).

## 38. DEPRECATED \etocsavedsectiontocline, etc... commands.

Prior to 1.1a, etoc modified (locally) at each \tableofcontents or \localtableofcontents encountered the meaning of the LATEX internal commands \l@part, \l@chapter, \l@section, etc... It stored (since 1.08k) their original meanings (at the time of the encountered TOC), into \etocsavedchaptertocline, \etocsavedsectiontocline, etc... commands, which allowed to do some simple changes via etoc of the rendering via the technique explained in section 19.

This is all obsolete at 1.1a because **etoc** does not modify anymore (even locally) \l@part, \l@chapter, \l@section, etc... so they can be used directly in the context of the techniques of section 19.

Thus \etocsavedchaptertocline, \etocsavedsectiontocline, etc... raise some warning that they will be removed at some later release and that you should stop using them.

#### 39. The \etocsetlevel command

As already explained in Part IV, one can inform **etoc** of a level to associate to a given sectioning command with \etocsetlevel. For example:

```
\etocsetlevel{cell}{0}
\etocsetlevel{molecule}{1}
\etocsetlevel{atom}{2}
\etocsetlevel{nucleus}{3}
```

In compatibility mode, it will be assumed that the commands \l@cell, \l@molecule, ..., have been defined somewhere either by the user or a class: doing only \etocsetlevel is not enough for the corresponding level to work out-of-the-box in compatibility mode.

However, if no table of contents is typeset in compatibility mode, then all that matters is that the various line styles have been set. If, for example section is at level 1,

then there is no need to do some \etocsetstyle{molecule}{...}{...}{...} after \etocsetlevel{molecule}{1} if \etocsetstyle{section}{...}{...}{...} has already been done (and it has been done by the package itself in its definition of its own line styles).

The accepted levels run from -2 to 6 inclusive. Anything else is mapped to 6, which is a dummy level, never displayed. The package does:

```
\etocsetlevel{book}{-2}
\etocsetlevel{part}{-1}
\etocsetlevel{chapter}{0}
\etocsetlevel{section}{1}
\etocsetlevel{subsection}{2}
\etocsetlevel{subsubsection}{3}
\etocsetlevel{paragraph}{4}
\etocsetlevel{subparagraph}{5}
```

**etoc** own custom styles are activated by \etocdefaultlines. They are illustrated by the main table of contents of this document.

These level assignments can be modified at anytime: see Part IV for various applications of this technique. As one further example, let's mention here that the main table of contents of this document was typeset following these instructions:

```
\etocsettocdepth {subsubsection} % set the initial tocdepth
\etocdefaultlines % use the package default line styles. At this early stage in
                 % the document they had not yet been modified by \etocsetstyle
                 % commands, so \etoctoclines could have been used, too.
\etocmarkboth\contentsname
\etocmulticolstyle[1]
                                        % one-column display
    {\pdfbookmark[1]{Table of contents}{MAINTOC}% create a bookmark in the pdf
    \noindent\bfseries\Large
    \leaders\hrule height1pt\hfill
    \MakeUppercase{Table of Contents}}
\begingroup
                                       % use a group to limit the scope of the
  \etocsetlevel{subsection}{3}
                                        % subsection level change.
  \etocsetlevel{subsubsection}{4}
                                        % anything > tocdepth=3.
  \tableofcontents \label{toc:main}
\endgroup
```

Depending on your PDF viewer, clicking on the margin filename may allow to extract etocsnippet-21.tex it. In this way, the subsections used the style originally designed for subsubsections, the subsubsections were not printed. Without this modification, the appearance would have been very different: the package line styles were targeted to be employed in documents with many many sub-sub-sections, in a two-column layout, giving thus a more compact output that what is achieved by the default LATEX table of contents. But here, we have few sub-sub-sections and it is more interesting to drop them and print in a visually different manner sections and subsections.

#### 40. Scope of commands added to the .toc file

#### 40.1. Testing the scope

Let us switch to the color red, and also add this command to the .toc file:

#### 40.2. This is a (pale) red subsection for illustrative purposes

Actually, this title here was printed black, due to the way the scrartcl class works (it would have been red in the article class), but we are more interested in how it looks in the tables of contents: it does appear red in the main table of contents at the beginning of this document, and also in the table of contents for this part. Both entries obey as expected the \color{red!50} command inserted in the .toc file.

But let us now close this subsection and start a section.

#### 41. Am I also red?

The question is about how it appears in the tables of contents: the answer is that, yes it is red in the main TOC, and no it is not red in the local TOC for this part. The reason is that the  $\langle finish \rangle$  code for the subsection level closed a group, as it used \end{enumerate}.

This illustrates the discussion from subsection 3.1.

The default package line styles do not contain group opening and closing instructions: the influence of a command added to the .toc file will propagate until cancelled by another explicit such command inserted in the .toc file.

```
\normalcolor
\addtocontents{toc}{\string\normalcolor}
```

Back to black. Note that this scope problem arises in real life in a multi-lingual document, as the babel package writes to the .toc file the language changes occurring in the document.

#### Part VI.

# Commands for the toc display style

Here are some statistics for this part: it contains 2 sections and 8 subsections. The name of the first section is "Specifying the toc display style" and the corresponding number is "42". The name of the last section is "Starred variants and hooks" and its number is "43". The name of the first subsection is "The command \etocsettocstyle" and the corresponding number is "42.1". The name of the last subsection is "The command \etocinline" and its number is "42.8".

| . Specifying the toc display style                                    | 67   |
|-----------------------------------------------------------------------|------|
| 42.1. The command \etocsettocstyle                                    | 67   |
| 42.2. The commands \etocmulticolstyle, \etocmulticol, and \etoclo-    |      |
| calmulticol                                                           | 68   |
| 42.3. The command \etoctocstyle                                       | 68   |
| 42.4. The commands \etocruledstyle, \etocruled and \etoclocalruled    | 69   |
| 42.5. The commands \etocframedstyle, \etocframed, and \etoclocalframe | d 69 |
| 42.6. Headings, titles, \etocoldpar, \etocinnertopsep                 | 70   |
| 42.7. The compatibility mode \etocstandarddisplaystyle                | 70   |
| 42.8. The command \etocinline                                         | 70   |
|                                                                       |      |
| Starred variants and hooks                                            | - /1 |

#### 42. Specifying the toc display style

The *toc display* style says whether the TOC appears with multiple columns or just one, whether the title is typeset as in the article or book class, or should be centered above the entries, with rules on its sides, or if the entire TOC should be put in a frame. For example, to opt for a ruled heading and single column layout, one issues commands of the following type:

```
\etocruledstyle[1]{Title} \tableofcontents (or \localtableofcontents)
shortcuts: \etocruled[1]{Title} (or \etoclocalruled[1]{Title})
```

#### 42.1. The command \etocsettocstyle

This is a command with two mandatory arguments:

```
\ensuremath{\mbox{\mbox{etocstyle}}} \langle before\_toc \rangle \} \langle after\_toc \rangle \}
```

The  $\{\langle before\_toc \rangle\}$  part is responsible for typesetting the heading, for example it can be something like \section\*{\contentsname}.

Generally speaking this heading should leave TEX in "vertical mode" when the actual typesetting of the contents will start: the line styles (either from the standard classes or the package default line styles) all expect to get started in 'vertical mode'.

The first argument to  $\ensuremath{\mbox{\mbox{$\setminus$}}}$  can also contain instructions to mark the page headings. Or it could check (book class) to see if two-column mode is on, and switch to one-column style, and the  $\ensuremath{\langle after\_toc \rangle}$  part would then reenact the two-column mode.

**TEX hacker note:** We have seen in the previous chapter some examples of using \begin \enumerate\ and \end\enumerate\ within TOC line styles. There is a real difficulty with doing however something like this:

```
\etocsettocstyle{\begin{enumerate}}{\end{enumerate}}
\etocsetstyle{section}{}{\item \sectionname}{}{}
```

Indeed for example on first compilation of a document, the .toc file is empty and there will be the typical "Something's wrong—perhaps a missing \item". Using \etochecksemptiness does not help, because as is explained there, on first encountering a new TOC added at end of a document, etoc considers it non-empty, hence querying \etocifwasempty serves nothing. No, one must do something like this:

```
\makeatletter
\etocsettocstyle
   {\begin{enumerate}}
   {\if@newlist\item Please run \LaTeX\ again\fi
    \end{enumerate}}
\makeatother
\etocsetstyle{section}{}{\item \sectionname}{}{}
```

The commands to be described next \etocmulticolstyle, \etocruledstyle, and \etocframedstyle all call \etocsettocstyle as a lower-level routine, to start a multicols environment in  $\{\langle before\_toc \rangle\}$  and close it in  $\{\langle after\_toc \rangle\}$ .

## 42.2. The commands \etocmulticolstyle, \etocmulticol, and \etoclocalmulticol

This is a command with one optional and one mandatory argument:

```
\ensuremath{\mbox{\ensuremath{\mbox{\ensuremath}\ensuremath{\mbox{\ensuremath{\mbox{\ensuremath}\ensuremath}\ensuremath}\ensuremath}\engen}}}}}}}}}} \endcols\engence \endcols\engence \endcols\engence \endcols\engence \endcols\engence \endcols\engence \endcols\engence \endcols\engence \endcols\engence \engence \endcols\engence \engence \endcols\engence \endcols\engence \engence \endcols\engence \endcols\engence \endcols\engence \endcols\engence \endcols\engence \endcols\engence \endcols\engence \endcols\engence \endcols\engence \endcols\engcn\engcols\engcols\engcn.\engcols\engence \endcols\engcols\engcols\engcols\engcols\en
```

The  $\langle number\_of\_columns \rangle$  can go from 1 to 10 (it defaults to 2; if its value is 1, naturally no multicols environment is then created). The  $\langle heading \rangle$  will typically be some 'vertical' material like:  $\langle heading \rangle = \ensuremath{\texttt{section}}^* \{\langle title \rangle \}$  but one may also have horizontal material like  $\ensuremath{\texttt{fbox}}$  {Hello World} (etoc adds automatically a  $\ensuremath{\texttt{par}}$  at the end of this "heading" argument to  $\ensuremath{\texttt{etocmulticolstyle}}$ ). Here is for example how the main table of contents of this document was configured:

After \etocmulticolstyle all future \tableofcontents will use the specified style, if it does not get changed in-between. A shortcut for just one table of contents and no impact on the styles of later TOCs is:

```
\label{lem:licol} $$ \operatorname{columns} {\langle heading \rangle} $$ And there is also $$ \operatorname{colocalmulticol} [\langle number\_of\_columns \rangle] {\langle heading \rangle}.
```

#### 42.3. The command \etoctocstyle

where kind is one of chapter, section, . . . and defaults to chapter or section depending on the document class.

#### 42.3.1. The command \etoctocstylewithmarks

#### 42.3.1.1. Do we really want paragraph entries in the TOC?

42.3.1.2. really?

## 42.4. The commands \etocruledstyle, \etocruled and \etoclocalruled

The general format of \etocruledstyle is:

```
\ensuremath{\mbox{\ensuremath{\mbox{\ensuremath}\ensuremath{\mbox{\ensuremath{\mbox{\ensuremath{\mbox{\ensuremath{\mbox{\ensuremath{\mbox{\ensuremath}\ensuremath}\ensuremath}\ensuremath}\ensuremath}\ensuremath}\engenty}}}}}}} \end{minimath}} \end{minimath}\mbox{\ensuremath{\mbox{\ensuremath}\ensuremath}
```

The title is horizontal material (the LR mode of ETEX, a document preparation system): if it does not fit on one line it should be put in a \parbox of a given width. The green frame for the heading of the table of contents at the start of the second part of this document was obtained with:

As a shortcut to set the style with \etocruledstyle and then issue a \table-ofcontents, all inside a group so that future table of contents will not be affected, there is:

```
\ensuremath{\mbox{\ensuremath{\mbox{\ensuremath}\ensuremath{\ensuremath{\mbox{\ensuremath{\mbox{\ensuremath{\mbox{\ensuremath{\mbox{\ensuremath{\mbox{\ensuremath{\mbox{\ensuremath{\mbox{\ensuremath}\ensuremath{\ensuremath{\mbox{\ensuremath}\ensuremath}\ens
```

### 42.5. The commands \etocframedstyle, \etocframed, and \etoclocalframed

Same mechanism:

```
\label{lem:comparison} $$ \operatorname{columns} ] {\langle title \rangle} $$ and the accompanying shortcut:
```

```
\ensuremath{\mbox{\ensuremath{\mbox{\ensuremath}\ensuremath}\ensuremath}\ensuremath}\engen}}}}}}}}} \endextuber\circ{\mbox{\ensuremath{\mbox{\ensuremath{\mbox{\ensuremath{\mbox{\ensuremath{\mbox{\ensuremath{\mbox{\ensuremath}\ensuremath}\
```

The shortcut is used if one does not want to modify the style of the next TOCs (the other way is to put the whole thing inside braces or a \begingroup...\endgroup; there is also \etoclocalframed for a local table of contents).

#### 42. Specifying the toc display style

A minipage is used, hence the produced table of contents isn't compatible with a page break. For allowing page breaks, use of the commands of mdframed or tcolorbox in the arguments of \etocsettocstyle is recommended.

Examples in this document are on pages 18, 36, 34, and 81.

#### 42.6. Headings, titles, \etocoldpar, \etocinnertopsep

For \etocmulticolstyle the mandatory \( \lambda \) argument can be either vertical mode material like \section\*{\emph{Table of Contents}} or horizontal mode material like in the simple \etocmulticolstyle{Hello World}.

No explicit \par or empty line can be inserted in the mandatory argument of \etocmulticolstyle, but etoc provides \etocoldpar as a substitute: it does \let\etocoldpar\par before the multicols environment and inserts this \etocoldpar<sup>47</sup> at the end of the heading, then does a vertical skip of value \etocinnertopsep. The command \etocoldpar can also be used explicitely if needed in the mandatory argument to \etocmulticolstyle (it is not allowed to insert an empty line in this argument).

On the other hand the commands \etocruledstyle and \etocframedstyle expect an argument "in LR mode" (to use the terminology from *LaTeX*, a document preparation system). This means that multiline titles are only possible if enclosing them inside something like a \parbox.

An important dimension used by all three of \etocmulticolstyle, \etocruledstyle and \etocframedstyle is \etocinnertopsep. It gives the amount of separation between the heading and the start of the contents. Its default value is 2ex and it is changed with \renewcommand\*{\etocinnertopsep}{\( new\_value \) \}, not with \setlength.

#### 42.7. The compatibility mode \etocstandarddisplaystyle

**etoc** will then emulate what the document class would have done regarding the global display style of the table of contents, in its absence. All customizing from inside the class should be obeyed, too.

#### 42.7.1. The commands \etocarticlestyle, \etocbookstyle, ...

These are the commands used internally by **etoc** in compatibility mode depending on the document class. For example \etocarticlestyle instructs **etoc** to use \section\* {\contentsname} (with marks on the page) and \etocbookstyle says to use \chapter\* {\contentsname}. It can prove useful to issue \etocarticlestyle for a \localtable-ofcontents inside a chapter, in book class and compatibility mode for the global TOC display style.

#### 42.8. The command \etocinline

With \etocinline, or its synonym \etocnopar, the \tableofcontents command and its variants do *not* first issue a \par to close the previous paragraph. Hence, the table of

<sup>&</sup>lt;sup>47</sup>this command \etocoldpar (= working \par in the argument to \etocmulticolstyle) is not related to the switch \etocinline whose purpose is to tell etoc not to do a \par before the table of contents.

contents can be printed in an inline style; or, if used only for preparing some token list or macro, it will leave nothing in the token stream on execution.

Issue \etocdisplay to return to the default situation that \tableofcontents and variants issue a \par to switch to vertical mode before typesetting the TOC title and contents.

#### 43. Starred variants and hooks

The \tableofcontents, \localtableofcontents, \etocmulticol, and all their cousins have starred variants (the star must be before the other arguments). The non-starred variants execute the \etocaftertitlehook, whose default definition is to do nothing. The starred variants do not execute this hook.

For example, imagine you are using book class and want \localtableofcontents to use a section-like title, but unnumbered. Assuming the main \tableofcontents comes first in the document, you can insert this after it:

```
\etocarticlestyle
\renewcommand{\etocaftertitlehook}{\addcontentsline{toc}{section}{\contentsname}}
```

This configures the way \localtableofcontents will behave (or \tableofcontents) from now on in the document.

The first line tells essentially to use \section\*{\contentsname}, and the second line says to insert the title in the .toc file itself (thus to be displayed by the main table of contents). Notice that hyperref package will then automatically create suitable anchor and one should *not* use explicitly \phantomsection here (it would let the anchor be located below not above the title).

With this set-up issuing \localtableofcontents\* will ignore the \etocaftertitlehook hence not send the local toc title to the .toc file. This mimicks the memoir class behavior, and can also be used with it. For more on memoir class with etoc, see subsection 56.2.

There are further hook macros: \etocaftercontentshook, \etocbeforetitlehook and \etocaftertochook which are initially defined to do nothing and can be used for some special effects. They are executed whether or not the table of contents command was starred.<sup>48</sup>

<sup>&</sup>lt;sup>48</sup>Hackers can test within these hooks if the context is starred or not via an \ifx\Etoc@aftertitlehook\@empty conditional. Perhaps a future release will provide \eto-ciftocisstarred wrapper.

#### Part VII.

# Using and customizing the etoc own styles

Here are some statistics for this part: it contains 4 sections and 6 subsections. The name of the first section is "Summary of the main style commands" and the corresponding number is "44". The name of the last section is "One more example of colored TOC layout" and its number is "47". The name of the first subsection is "Setting up local styles" and the corresponding number is "44.1". The name of the last subsection is "Customizing the toc display styles" and its number is "46.2".

This is a table of contents for the sections and subsections in this part. It carries the label toc:c

| Summary of the main style commands                                 | The package default line styles: \etocdefaultlines 45, p. 73     |
|--------------------------------------------------------------------|------------------------------------------------------------------|
| Setting up local styles 44.1, p. 72  Setting up toc display styles | Customizing etoc 46, p. 77 Customizing the etoc pre-defined line |
| Displaying tables of contents                                      | styles                                                           |
| Labels and references 44.4, p. 73                                  | One more example of colored TOC layout 47, p. 79                 |

#### 44. Summary of the main style commands

#### 44.1. Setting up local styles

#### 44.2. Setting up toc display styles

```
\label{lem:constraints} $$ \operatorname{columns} {\langle heading \rangle} $$ \operatorname{cocstyle}[\langle kind \rangle] {\langle number\_of\_columns \rangle} {\langle title \rangle} $$ \operatorname{coctocstylewithmarks}[\langle kind \rangle] {\langle number\_of\_columns \rangle} {\langle title \rangle} {\langle mark \rangle} $$ \operatorname{coctocstylewithmarksnouc}[\langle kind \rangle] {\langle number\_of\_columns \rangle} {\langle title \rangle} {\langle mark \rangle} $$ \operatorname{coctuledstyle}[\langle number\_of\_columns \rangle] {\langle title \rangle} $$ \operatorname{coctramedstyle}[\langle number\_of\_columns \rangle] {\langle title \rangle} $$ \operatorname{cocsettocstyle} {\langle before\_toc \rangle} {\langle after\_toc \rangle} $$
```

#### 44.3. Displaying tables of contents

```
\tableofcontents
\localtableofcontents
\etocmulticol[\( \( \alpha \) mber_of_columns \)] \{\( \alpha \) ding \}
\etoclocalmulticol[\( \alpha \) mber_of_columns \)] \{\( \alpha \) ding \}
\etocruled[\( \alpha \) mber_of_columns \)] \{\( \alpha \) title \}
\etoclocalruled[\( \alpha \) mber_of_columns \)] \{\( \alpha \) title \}
\etoclocalframed[\( \alpha \) mber_of_columns \)] \{\( \alpha \) title \}
\etoclocalframed[\( \alpha \) mber_of_columns \)] \{\( \alpha \) title \}
\end{and their starred variants}
```

#### 44.4. Labels and references

The commands (starred or not) to actually display the table of contents can be followed with optional labels or references:

```
\tableofcontents \label{toc:here}
\tableofcontents \ref{toc:far}
\tableofcontents \label{toc:here} \ref{toc:far}
\localtableofcontents \label{toc:here}
\localtableofcontents \ref{toc:far}
\localtableofcontents \label{toc:here} \ref{toc:far}
similarly with \etocmulticol etc . . .
```

\localtableofcontents \ref{toc:far} acts the same as \tableofcontents \ref
{toc:far}.

When re-displaying another toc, only its contents are transferred: both the line styles and the toc display style are the ones currently defined, not the ones from the cloned toc.

## 45. The package default line styles: \etocdefaultlines

These line styles were written at an early stage in the development of the package; although the next section explains how to customize the font choicess or vertical spaces, etc..., used by these line styles, most other changes would require copying them from the sources and modify them directly. Admittedly they have been written at a rather scary low-TEX level, and will not serve as a very friendly starting point.

Activating their use is done via \etocdefaultlines, or \etoctoclines if the line styles have not been modified with \etocsetstyle. Sections and sub-sections are printed in essentially the same manner, except that the leading for sub-sections is a bit smaller (with document classes lacking a \chapter command, the sections are printed in bold typeface; this is the case in the present document). Sub-sub-sections are printed inline, in one paragraph, with no numbers or page numbers. This style was designed and tested with documents having lots of sub-sub-sections, and should be used on a two-column layout: it provides (only in that situation with many sub-sub-sections) a more compact presentation

than what is achieved by the LATEX default.<sup>49</sup> On the other hand, used with a one-column layout, and with few sub-sections, the style is a bit more spread out vertically than the LATEX default, sub-sections are not visually much different from sections (especially for document classes with a \chapter command), so the result is less hierarchical in appearance than in the LATEX default.

In this document, for the main table of contents, we did \etocsetlevel{subsection} {3} hence the sub-sections were printed with the sub-section inline style.

Let us, to the contrary, typeset now this main table of contents as if the document had been done with a class having the \chapter command: we will print sections as chapters, and subsections as sections. We use \etocsetlevel for that, and also we need to change the font style of "sections" (which in truth are our subsections) to use not the bold but the medium series; we modify the \etocfontone command for that. Also we use dot leaders which are less spread out than in the package default.

```
\etocruledstyle[2]{\normalfont\normalsize\rmfamily\itshape
  \fbox{\parbox{.6\linewidth}{
      \leftskip Opt plus .5fil
      \rightskip Opt plus -.5fil
      \parfillskip Opt plus 1fil This is the global table of
     contents on two columns, using \etoc default line styles, but with
     sections as chapters, and subsections as sections.
     }}}
\etocdefaultlines
\etocsetnexttocdepth{1}
\begingroup
\etocsetlevel{section}{0}
\etocsetlevel{subsection}{1}
\renewcommand*{\etocfontone}{\normalfont \normalsize}
\renewcommand*{\etoctoclineleaders}
        {\hbox{\normalfont\normalsize\hbox to 1ex {\hss.\hss}}}
\sloppy
\tableofcontents
\endgroup
```

etocsnippet-22.tex Depending on your PDF viewer, clicking on the margin filename may allow to extract it.

This is the global table of contents on two columns, using etoc default line styles, but with sections as chapters, and subsections as sections.

etoc

Part I. Overview

#### **Abstract**

## 3. Do I need to be a geek to use etoc?

#### 1. Foreword

#### 2. License

Limitations in the use of list environments for tables of contents ....... 3.1, p. 8

<sup>&</sup>lt;sup>49</sup>and there will never be a Part or Chapter entry alone at the bottom of a column or page (except if it has no sub-unit).

| 4. Line styles and toc display style<br>\etocsetstyle for the line styles 4.1, p. 9                                                                                                    | <pre>14. The commands \etocdepth- tag.toc and \etocsettagdepth The commands \etocobeydepthtags and \etocignoredepthtags</pre>                                                                                                   |  |  |  |  |  |  |  |  |  |  |
|----------------------------------------------------------------------------------------------------|----------------------------------------------------------------------------------------------------|--|--|--|--|--|--|--|--|--|--|
| \etocsettocstyle for the toc display 4.2, p. 9                                                                                                    | 14.1, p. 22                                                                                                    |  |  |  |  |  |  |  |  |  |  |
| Compatibility mode 4.3, p. 10                                                                                                    | 15. The commands \etocglobaldefs and \etoclocaldefs                                                                                                    |  |  |  |  |  |  |  |  |  |  |
| 5. A first example                                                                                                    | 16. Not displayed empty TOCs                                                                                                    |  |  |  |  |  |  |  |  |  |  |
| 6. A second example                                                                                                    | The \etocchecksemptiness command                                                                                                    |  |  |  |  |  |  |  |  |  |  |
| 7. A Beautiful Thesis example                                                                                                    | 16.2, p. 23 The \etocifwasempty command                                                                                                    |  |  |  |  |  |  |  |  |  |  |
| 8. Linked list of the main package commands                                                                                                    | 17. Adding commands to the .toc                                                                                                    |  |  |  |  |  |  |  |  |  |  |
|                                                                                                    | file                                                                                                    |  |  |  |  |  |  |  |  |  |  |
| Part II. Arbitrarily many TOCs, and local ones too                                                                                                    | The hyperref option <i>hidelinks</i> 17.1, p. 25                                                                                                    |  |  |  |  |  |  |  |  |  |  |
| 9. The \tableofcontents, \local-                                                                                                    | Part III. Examples                                                                                                    |  |  |  |  |  |  |  |  |  |  |
| tableofcontents and \localtable-                                                                                                    | i ait iii. Laaiiipies                                                                                                    |  |  |  |  |  |  |  |  |  |  |
| tableofcontents and \localtable- ofcontentswithrelativedepths commands                                                                                                    | 18. Testing the compatibility mode                                                                                                    |  |  |  |  |  |  |  |  |  |  |
| ofcontentswithrelativedepths                                                                                                    | ·                                                                                                    |  |  |  |  |  |  |  |  |  |  |
| of contents with relative depths commands  10. Labeling and reusing elsewhere  11. A powerful functionality of etoc:                                                                                                    | 18. Testing the compatibility mode                                                                                                    |  |  |  |  |  |  |  |  |  |  |
| ofcontentswithrelativedepths commands  10. Labeling and reusing elsewhere                                                                                                    | <ul><li>18. Testing the compatibility mode</li><li>19. Another compatibility mode</li><li>20. Emulating the book class</li><li>21. A framed display</li></ul>                                                                   |  |  |  |  |  |  |  |  |  |  |
| ofcontentswithrelativedepths commands  10. Labeling and reusing elsewhere  11. A powerful functionality of etoc: the re-assignment of levels with \etocsetlevel  12. The \etocsettocdepth and \etocsetlevel                                                     | <ul><li>18. Testing the compatibility mode</li><li>19. Another compatibility mode</li><li>20. Emulating the book class</li><li>21. A framed display</li><li>22. Another TOC with a background</li></ul>                         |  |  |  |  |  |  |  |  |  |  |
| ofcontentswithrelativedepths commands  10. Labeling and reusing elsewhere  11. A powerful functionality of etoc: the re-assignment of levels with \etocsetlevel  12. The \etocsettocdepth and \etocsetnexttocdepth commands                                     | <ul><li>18. Testing the compatibility mode</li><li>19. Another compatibility mode</li><li>20. Emulating the book class</li><li>21. A framed display</li><li>22. Another TOC with a background</li></ul>                         |  |  |  |  |  |  |  |  |  |  |
| ofcontentswithrelativedepths commands  10. Labeling and reusing elsewhere  11. A powerful functionality of etoc: the re-assignment of levels with \etocsetlevel  12. The \etocsettocdepth and \etocsetlevel                                                     | 18. Testing the compatibility mode  19. Another compatibility mode  20. Emulating the book class  21. A framed display  22. Another TOC with a background color  23. A (crazy) inline display  Part IV. Surprising uses of      |  |  |  |  |  |  |  |  |  |  |
| ofcontentswithrelativedepths commands  10. Labeling and reusing elsewhere  11. A powerful functionality of etoc: the re-assignment of levels with \etocsetlevel  12. The \etocsettocdepth and \etocsetnexttocdepth commands  The hyperref option bookmarksdepth | 18. Testing the compatibility mode  19. Another compatibility mode  20. Emulating the book class  21. A framed display  22. Another TOC with a background color  23. A (crazy) inline display  Part IV. Surprising uses of etoc |  |  |  |  |  |  |  |  |  |  |
| ofcontentswithrelativedepths commands  10. Labeling and reusing elsewhere  11. A powerful functionality of etoc: the re-assignment of levels with \etocsetlevel  12. The \etocsettocdepth and \etocsetnexttocdepth commands  The hyperref option bookmarksdepth | 18. Testing the compatibility mode  19. Another compatibility mode  20. Emulating the book class  21. A framed display  22. Another TOC with a background color  23. A (crazy) inline display  Part IV. Surprising uses of      |  |  |  |  |  |  |  |  |  |  |

Labels and references ..... 44.4, p. 73

This is a (pale) red subsection for illustrative purposes ........... 40.2, p. 66

| 45. The package default line styles: \etocdefaultlines | 56. Compatibility with document classes                |  |  |  |  |  |  |  |  |  |  |
|--------------------------------------------------------|--------------------------------------------------------|--|--|--|--|--|--|--|--|--|--|
| 46. Customizing etoc                                   | Compatibility with the KOMA-script classes 56.1, p. 94 |  |  |  |  |  |  |  |  |  |  |
| Customizing the etoc pre-defined line styles           | Compatibility with the memoir class                    |  |  |  |  |  |  |  |  |  |  |
| 47. One more example of colored TOC layout             | 57. Compatibility with other packages                  |  |  |  |  |  |  |  |  |  |  |
| Part VIII. Tips                                        | Compatibility with babel 57.1, p. 95                   |  |  |  |  |  |  |  |  |  |  |
| 48. The \etoclocaltop command                          | Compatibility with hyperref 57.2, p. 95                |  |  |  |  |  |  |  |  |  |  |
| 49. The \etocsetlocaltop.toc com-                      | Compatibility with multicol 57.3, p. 96                |  |  |  |  |  |  |  |  |  |  |
| mand                                                   | Compatibility with tocloft 57.4, p. 96                 |  |  |  |  |  |  |  |  |  |  |
| 50. Hacking framed parboxes                            | Compatibility with tocvsec2 . 57.5, p. 96              |  |  |  |  |  |  |  |  |  |  |
| 51. Interverting the levels                            | Compatibility with tableof 57.6, p. 96                 |  |  |  |  |  |  |  |  |  |  |
| All subsections of this document 51.1, p. 86           | Compatibility with tocstyle 57.7, p. 96                |  |  |  |  |  |  |  |  |  |  |
| 52. Displaying statistics                              | 58. TEXnical matters                                   |  |  |  |  |  |  |  |  |  |  |
| 53. Using depth tags                                   |                                                        |  |  |  |  |  |  |  |  |  |  |
| 54. Typesetting the TOC as a table (the old way)       | Part X. The code                                       |  |  |  |  |  |  |  |  |  |  |
| (inc old way)                                          | 59. Timestamp                                          |  |  |  |  |  |  |  |  |  |  |
| Part IX. etoc and the out-<br>side world               | 60. Change history                                     |  |  |  |  |  |  |  |  |  |  |
| 55. Constraints on the .toc file constitution          | 61. Implementation                                     |  |  |  |  |  |  |  |  |  |  |
| 46. Customizing etoc                                   |                                                        |  |  |  |  |  |  |  |  |  |  |

## 46.1. Customizing the etoc pre-defined line styles

We will simply list the relevant commands as defined in the package. Customizing them goes through suitable \renewcommands:

```
\newcommand*\etocfontminustwo{\normalfont \LARGE \bfseries}
\newcommand*\etocfontminusone{\normalfont \large \bfseries}
```

```
\newcommand*\etocfontzero{\normalfont \large \bfseries}
\newcommand*\etocfontone{\normalfont \normalsize \bfseries}
% (in classes with chapter, \etocfontone does not do \bfseries)
\newcommand*\etocfonttwo{\normalfont \normalsize}
\newcommand*\etocfontthree{\normalfont \footnotesize}
\newcommand*\etocsepminustwo{4ex plus .5ex minus .5ex}
\newcommand*\etocsepminusone{4ex plus .5ex minus .5ex}
\newcommand*\etocsepzero{2.5ex plus .4ex minus .4ex}
\newcommand*\etocsepone{1.5ex plus .3ex minus .3ex}
\newcommand*\etocseptwo{.5ex plus .1ex minus .1ex}
\newcommand*\etocsepthree{.25ex plus .05ex minus .05ex}
\newcommand*\etocminustwoleftmargin{1.5em plus 0.5fil}
\newcommand*\etocminustworightmargin{1.5em plus -0.5fil}
\newcommand*\etocminusoneleftmargin{1em}
\newcommand*\etocminusonerightmargin{1em}
\newcommand*\etocbaselinespreadminustwo{1}
\newcommand*\etocbaselinespreadminusone{1}
\newcommand*\etocbaselinespreadzero{1}
\newcommand*\etocbaselinespreadone{1}
\newcommand*\etocbaselinespreadtwo{1}
\newcommand*\etocbaselinespreadthree{.9}
\newcommand*\etoctoclineleaders
    {\hbox{\normalfont\normalsize\hbox to 2ex {\hss.\hss}}}
\newcommand*\etocabbrevpagename{p.~} % initial of "page"
\newcommand*\etocpartname{Part} % prior to 1.08b, was \partname
% but this didn't make sense e.g. with babel+frenchb whose \frenchpartname
% takes into account the value of the part counter.
\newcommand*\etocbookname{Book} % to be modified according to language
```

No customizing of the standard line styles is possible from within **etoc**. As already explained, when **\etocstandardlines** has been issued, the package just makes itself very discrete and acts only at the global level, and the TOC entries are (hopefully) formatted as would have happened in the absence of **etoc**.<sup>50</sup>

The \etocstandardlines compatibility mode will work also with sectioning commands made known to etoc via \etocsetlevel, under the condition of course that these sectioning commands are accompanied with all the relevant definitions for typesetting toc entries in the LATEX default manner (existence of the macros \l@something . . .).

Using the command \etocsetstyle, be it in the preamble or in the body of the document, has the secondary effect of switching off the compatibility mode.

#### 46.2. Customizing the toc display styles

Again we list the relevant macros, what they do should be legible from their names. Note that \renewcommand's and not \setlength's have to be used for what appear to be lengths, and that color commands are not just color specifications, they must include \color, and are canceled by re-defining them to do \relax.

\newcommand\*\etocabovetocskip{3.5ex plus 1ex minus .2ex}

<sup>&</sup>lt;sup>50</sup>with the KOMA-script classes, we noticed that \etocstandarddisplaystyle was apparently needed for the KOMA options toc=left to be active at the level of the line entries.

```
\newcommand*\etocbelowtocskip{3.5ex plus 1ex minus .2ex}
\newcommand*\etoccolumnsep{2em}
\newcommand*\etocmulticolsep{0ex}
\newcommand*\etocmulticolpretolerance{-1}
\newcommand*\etocmulticoltolerance{200}
\newcommand*\etocdefaultnbcol{2}
\newcommand*\etocinnertopsep{2ex}
\newcommand*\etoctoprule{\hrule}
\newcommand*\etoctoprulecolorcmd{\relax}
% for the framed style only:
\newcommand*\etocinnerleftsep{2em}
\newcommand*\etocinnerrightsep{2em}
\newcommand*\etocinnerbottomsep{3.5ex}
\newcommand*\etocleftrule{\vrule}
\newcommand*\etocrightrule{\vrule}
\newcommand*\etocbottomrule{\hrule}
\newcommand*\etocleftrulecolorcmd{\relax}
\newcommand*\etocrightrulecolorcmd{\relax}
\newcommand*\etocbottomrulecolorcmd{\relax}
\newcommand*\etocbkgcolorcmd{\relax}
% hooks
\newcommand\etocframedmphook{\relax}
```

The \etocframedmphook is positioned immediately after the beginning of a minipage environment where the contents of the framed TOC are typeset.

The \...colorcmd commands are initially set to expand to \relax (hence do not require package color or xcolor to be loaded). If one has modified a command such as \etocbkgcolorcmd to expand to a color command and wants to reset it to do nothing, one *must* use \renewcommand{\etocbkgcolorcmd}{\relax} and not \let\etocbkgcolorcmd\relax.

Regarding the dimensions of the top rule they can be specified in ex's or em's as in this example:

```
\renewcommand{\etoctoprule}{\hrule height 1ex}
```

The package code is done in such a manner that it is the font size in instance at the end of typesetting the title argument to \etocruled or \etocframed which will be used for the meaning of the '1ex'. Of course also the other rule commands can have their dimensions in font relative units, but their values are decided on the basis of the font in effect just before the table of contents.

The top and bottom rules do not have to be rules and can be horizontal *leaders* (of a specified height) in the general TEX sense. However the left and right rules are not used as (horizontal) leaders but as objects of a given specified width. Note that *only* the Plain TEX syntax for rules is accepted here.

## 47. One more example of colored TOC layout

The command \etocframedstyle puts the title on the top rule in a centered position. This is not very convenient for this example so we included the title as part of the \( \start \) code

#### 47. One more example of colored TOC layout

```
at section level, to get it inside the frame.
\begingroup
\definecolor{subsecnum}{RGB}{13,151,225}
\definecolor{secbackground}{RGB}{0,177,235}
\definecolor{tocbackground}{RGB}{212,237,252}
\renewcommand{\etocbkgcolorcmd}{\color{tocbackground}}
\renewcommand{\etocleftrulecolorcmd}{\color{tocbackground}}
\renewcommand{\etocrightrulecolorcmd}{\color{tocbackground}}
\renewcommand{\etocbottomrulecolorcmd}{\color{tocbackground}}
\renewcommand{\etoctoprulecolorcmd}{\color{tocbackground}}
\renewcommand{\etocleftrule}{\vrule width 1cm}
\renewcommand{\etocrightrule}{\vrule width .5cm}
\renewcommand{\etocbottomrule}{\hrule height 12pt}
\renewcommand{\etoctoprule}{\hrule height 12pt}
\renewcommand{\etocinnertopsep}{0pt}
\renewcommand{\etocinnerbottomsep}{0pt}
\renewcommand{\etocinnerleftsep}{Opt}
\renewcommand{\etocinnerrightsep}{0pt}
\newcommand\shiftedwhiterule[2]{%
    \hbox to \linewidth{\color{white}%
    \hskip#1\leaders\vrule height1pt\hfil}\nointerlineskip\vskip#2}
\etocsetstyle{subsubsection}{\etocskipfirstprefix}
  {\shiftedwhiterule{\leftskip}{6pt}}
  {\sffamily\footnotesize
     \leftskip2.5cm\hangindent1cm\rightskip1cm\noindent
     \hbox to 1cm{\color{subsecnum}\etocnumber\hss}%
     \color{black}\etocname\leaders\hbox to .2cm{\hss.}\hfill
     \rlap{\hbox to 1cm{\hss\etocpage\hskip.2cm}}\par
     \nointerlineskip\vskip3pt}
  {}
\etocsetstyle{subsection}{\etocskipfirstprefix}
  {\shiftedwhiterule{1.5cm}{6pt}}
  {\sffamily\small
     \leftskip1.5cm\hangindent1cm\rightskip1cm\noindent
     \hbox to 1cm{\color{subsecnum}\etocnumber\hss}%
     \color{black}\etocname\leaders\hbox to .2cm{\hss.}\hfill
     \rlap{\hbox to 1cm{\hss\etocpage\hskip.2cm}}\par
     \nointerlineskip\vskip6pt}
  {}
\newcommand{\coloredstuff}[2]{%
            \leftskip0pt\rightskip0pt\parskip0pt
            \fboxsep0pt % \colorbox uses \fboxsep also when no frame!
       \noindent\colorbox{secbackground}
               {\parbox{\linewidth}{%
                    \vskip5pt
                    {\noindent\color{#1}#2\par}\nointerlineskip
                    \vskip3pt}}%
       \par\nointerlineskip}
\etocsetstyle{section}
```

```
{\coloredstuff{white}
     {\hfil \hyperref[toc:b]{\bfseries\large I am a twin of
          that other TOC (click me!)}\hfil}}
{\vskip3pt\sffamily\small}
{\coloredstuff{white}
     {\leftskip1.5cm\rightskip.5cm\parfillskip-\rightskip
          \makebox[0pt][r]{\makebox[.5cm][r]{\etocnumber\hspace{.2cm}}}%
     \etocname\hfill\makebox[.5cm][r]{\etocpage\hspace{.2cm}}}%
\vskip6pt }
{}

\etocframedstyle[1]{}

\tableofcontents \label{toc:clone} \ref{toc:globalcmds}

\endgroup
```

Depending on your PDF viewer, clicking on the margin filename may allow to extract it. etocsnippet-23.tex

|          | I am a twin of that other TOC (click me!)                              |    |
|----------|------------------------------------------------------------------------|----|
| 42 Spec  | ifying the toc display style                                           | 67 |
| 42.1     | The command \etocsettocstyle                                           | 67 |
| 42.2     | The commands \etocmulticolstyle, \etocmulticol, and \etoclocalmulticol | 68 |
| 42.3     | The command \etoctocstyle                                              | 68 |
| 42.4     | The commands \etocruledstyle, \etocruled and \etoclocalruled           | 69 |
| 42.5     | The commands \etocframedstyle, \etocframed, and \etoclocalframed       | 69 |
| 42.6     | Headings, titles, \etocoldpar, \etocinnertopsep                        | 70 |
| 42.7     | The compatibility mode \etocstandarddisplaystyle                       | 70 |
| 42.8     | The command \etocinline                                                | 70 |
| 43 Starr | ed variants and hooks                                                  | 71 |

The TOC has been put in a float which appears on the current page. The coding is a bit involved<sup>51</sup> as it does not use any additional package. Also, it was written at some early stage and I have not revised it since.

A better solution would be to use some package to set up a background color possibly extending accross pages, as the framed style (which we used to get this background color) can only deal with material short enough to fit on one page.

Regarding colors, generally speaking all color commands inside **etoc** are initially defined to do nothing, and the choice to use or not colors is left to the user.

 $<sup>^{51}</sup> and$  reveals the author's preference for the TeX syntax...

# Part VIII. Tips

Here are some statistics for this part: it contains 7 sections and 1 subsection. The name of the first section is "The \etoclocaltop command" and the corresponding number is "48". The name of the last section is "Typesetting the TOC as a table (the old way)" and its number is "54". The name of the first subsection is "All subsections of this document" and the corresponding number is "51.1". The name of the last subsection is "All subsections of this document" and its number is "51.1".

| 48. The \etoclocaltop command                                      | 82        |
|--------------------------------------------------------------------|-----------|
| 49. The \etocsetlocaltop.toc command                               | 83        |
| 50. Hacking framed parboxes                                        | 85        |
| 51. Interverting the levels 51.1. All subsections of this document | <b>85</b> |
| 52. Displaying statistics                                          | 86        |
| 53. Using depth tags                                               | 88        |
| 54. Typesetting the TOC as a table (the old way)                   | 90        |

## 48. The \etoclocaltop command

Within either the TOC style (\etocsettocstyle) or the local title styles (\etocsetstyle), the control sequence \etoclocaltop is made equivalent for the duration of \localtableofcontents to a numeric (self-delimiting) denotation of the current top level.

Thus: it will in numeric contexts (\ifnum, \ifcase, ...) represent zero for a local TOC corresponding to chapter, or one if in a section, or two if in a subsection, etc..., assuming of course here that the default levels are obeyed (see section 11).

\etoclocaltop from inside the TOC heading (first argument of \etocsettocstyle) has the correct value *only under* \etocchecksemptiness regime. Special circumstances correspond to some special values:

-3 (-\thr@@)

signals that **etoc** considers the local TOC to be "unknown"; this happens at the last local TOC, for the first LATEX run after adding a new \localtableofcontents to the document. In doubt, **etoc** assumes the TOC will prove non empty, hence it prints (independently of whether the check for emptiness was activated or not) the heading as specified by \etocsettocstyle. Thus, check if \etoclocaltop gives -3 as a a \( \lambda number \)\) to detect that situation from within the first argument of \etocsettocstyle, if desired.

#### $-1000 (-\0m)$

is in case of a \localtableofcontents being considered "known" (although it may still refer to the data in the .toc file from the previous run) but without the check for emptiness having been executed.

-10000 (-\@M)

is the value when accessed from the title of a global TOCs.

When executed from within a local table of contents **line styles** (\etocsetstyle), \etoclocaltop always will hold the correct value, whether or not the emptiness check was executed.

For a global table of contents however, it will always keep the value -3.

Attention! \etoclocaltop is only to be queried; modifying it is strictly forbidden and falls under the most rigorous prosecution allowed by federal law.

## 49. The \etocsetlocaltop.toc and \etocimmediatesetlocaltop.toc commands

It is important to understand that \localtableofcontents works entirely from data in the .toc file. If the document, say with article class, contains starred sectioning commands, which are not accompanied by suitable \addcontentsline, then these units are completely transparent to \localtableofcontents:

- If \localtableofcontents is issued before \section\*{Foo}, say locally to a \section, then the local TOC will include not only the subsections between the \section and the \section\*{Foo} but also those following, and it will stop only at encountering a later \section or \part from the document's body.
- If the command is issued right after \section\*{Foo} and the later was itself subsequent to a (numbered) \subsection, then etoc will think it must display a TOC local to the *subsection*.

Since release 1.08k, etoc provides the one-argument command \etocsetlocaltop.toc to insert into the .toc file a kind of "ghost" of a given sectioning unit. Here is an example:

```
\part*{Extra unnumbered part}
\etocsetlocaltop.toc{part}
\localtableofcontents
```

So with no \part heading inserted into the table of contents via an \addcontentsline, still \localtableofcontents will know it is local to a part. In this example the local contents will be delimited by the next numbered \part, or \part\* with \addcontentsline, or also by a later, second, \etocsetlocaltop.toc{part}.

As a (counter)-example consider this document:

\documentclass{article}

#### 49. The \etocsetlocaltop.toc command

```
\usepackage{etoc}
\begin{document}
\tableofcontents

\part*{A}
\etocsetlocaltop.toc{part}
\localtableofcontents

\section{I}
\section{II}
\part*{B}
\section{III}
\part*{C}
\section{IV}
\end{document}
```

It uses only \part\*. Thanks to the \etocsetlocaltop.toc the \localtableofcontents knows it should report only sections. But the other \part\* are invisible to it as nothing is recorded in the .toc file. So the local table of contents in this example will list *all* sections not only I and II. To fix thix one may e.g. insert another \etocsetlocaltop.toc{part}, this time after \part\*{B} (or make this a numbered part, or use \addcontentsline for it).

The above document amended with added \etocsetlocaltop.toc{part} after each unnumbered part will thus have its main TOC without any Part heading, but each \part can show a correct \localtableofcontents. The simpler approach would be to use \addcontentsline with each unnumbered \part so that it ends up in the .toc file, but etoc is keen on allowing the most diverse point of views.

It should be stressed that the various \etocsetlocaltop.toc{\( sect. unit \)\} do impact the global \tableofcontents: they really act like actual sectioning units, except for not inducing any typesetting. In usual document classes, this would appear to mean that they are completely transparent to the global \tableofcontents. Not the case with etoc, which adds a virtual assembly of levels: the .toc data originating in \etocsetlocaltop.toc{\( sect. unit \)\} will trigger the execution of the {\( finish \)\} parts of the line styles of finer sectioning units encountered before (either in the global \tableofcontents or in an active \localtableofcontents); and it triggers the {\( start \)\} parts of the line styles of finer units encountered after it (again in the global \tableofcontents, but also in any \localtableofcontents which is already activated at a coarser lever).

Depending on how the toc line styles are configured this may translate into some visual effect; for example with the **etoc** own line styles the  $\{\langle start \rangle\}$  and  $\{\langle finish \rangle\}$  mostly insert penalties or vertical spaces.

It is a matter of debate if this is good design; a variant serving purely to influence boundaries of local table of contents with no collateral effects could be provided. And the name of the macro was perhaps not so well chosen as it suggests it acts as would such an hypothetical variant. In absence of feature requests we leave the matter standing for now.<sup>52</sup>

 $<sup>^{52}</sup>$ This documentation was updated and this paragraph added for the 1.09f release.

Usage of \etocsetlocaltop.toc interacts with \etocchecksemptiness in the expected way: it modifies (as explained above) the selection made by \localtableofcontents, hence the decision whether this local TOC will end up empty or not.

There is also \etocimmediatesetlocaltop.toc. This may be useful in some very special circumstances involving \include. For related discussion see the documentation of \etocimmediatedepthtag.toc.

## 50. Hacking framed parboxes

This text is perfectly centered vertically with respect to the surrounding horizontal rules.

```
Specifying the toc display style . .
                                         The commands \etocframedstyle, \etoc-
. . . . . . . . . . . . . . 42, p. 67
                                         framed, and \etoclocalframed . . .
The command \etocsettocstyle . .
                                         . . . . . . . . . . . . . . . 42.5, p. 69
. . . . . . . . . . . . . . 42.1, p. 67
                                         Headings, titles, \etocoldpar, \etocin-
The commands \etocmulticolstyle,
                                         nertopsep . . . . . . . 42.6, p. 70
\etocmulticol, and \etoclocalmulti-
                                         The compatibility mode \etocstandard-
col . . . . . . . . . . 42.2, p. 68
                                         displaystyle . . . . . 42.7, p. 70
The command \etoctocstyle . . .
                                         The command \etocinline . . . .
. . . . . . . . . . . . . 42.3, p. 68
                                         . . . . . . . . . . . . . . 42.8, p. 70
The commands \etocruledstyle, \etoc-
ruled and \etoclocalruled . . . .
                                         Starred variants and hooks
. . . . . . . . . . . . . . . 42.4, p. 69
                                         . . . . . . . . . . . . . . 43, p. 71
```

## 51. Interverting the levels

Let us display and count all subsections occurring in this document (see Part IV for other uses of this technique):

```
\etocsetnexttocdepth{2}
\begingroup
\etocsetlevel{part}{3}
\etocsetlevel{section}{3}
\etocsetstyle{subsection}
     {\small\begin{enumerate}[itemsep=0pt,label=,leftmargin=0pt]}
     {\normalfont\bfseries\item}
     {\roman{enumi}. \mdseries\etocname{} (\etocnumber, p.~\etocpage)}
     {\end{enumerate}}
```

```
\renewcommand{\etoccolumnsep}{2.75em}
\renewcommand{\columnseprule}{1pt}
\etocmulticol[3]{\subsection{All subsections of this document}}
\endgroup
```

#### 51.1. All subsections of this document

- i. Limitations in the use of list environments for tables of contents (3.1, p. 8)
- **ii.** \etocsetstyle for the line styles (4.1, p. 9)
- **iii.** \etocsettocstyle for the toc display (4.2, p. 9)
- iv. Compatibility mode (4.3, p. 10)
- **v.** The hyperref option bookmarksdepth (12.1, p. 20)
- vi. The commands \etocobeytoctocdepth and \etocignoretoctocdepth (13.1, p. 21)
- vii. The commands \etocobeydepthtags and \etocignoredepthtags (14.1,
  p. 22)
- **viii.** The \etocchecks-emptiness command (16.1, p. 23)
- ix. The \etocnotocifnotoc command (16.2, p. 23)
- **x.** The \etocifwasempty command (16.3, p. 24)
- **xi.** The hyperref option *hidelinks* (17.1, p. 25)
- **xii.** Testing the scope (40.1, p. 65)

- **xiii.** This is a (pale) red subsection for illustrative purposes (40.2, p. 66)
- **xiv.** The command \etocsettocstyle (42.1, p. 67)
- **xv.** The commands \etoc-multicolstyle, \etoc-multicol, and \etoclo-calmulticol (42.2, p. 68)
- **xvi.** The command \etoctocstyle (42.3, p. 68)
- xvii. The commands \etoc-ruledstyle, \etocruled and \etoclocalruled (42.4, p. 69)
- **xviii.** The commands \etocframedstyle, \etocframed, and \etoclocal-framed (42.5, p. 69)
- xix. Headings, titles, \eto-coldpar, \etocinnertop-sep (42.6, p. 70)
- **xx.** The compatibility mode \etocstandarddisplaystyle (42.7, p. 70)
- **xxi.** The command \etocinline (42.8, p. 70)
- **xxii.** Setting up local styles (44.1, p. 72)
- **xxiii.** Setting up toc display styles (44.2, p. 72)
- **xxiv.** Displaying tables of contents (44.3, p. 73)

- **xxv.** Labels and references (44.4, p. 73)
- **xxvi.** Customizing the **etoc** pre-defined line styles (46.1, p. 77)
- **xxvii.** Customizing the toc display styles (46.2, p. 78)
- **xxviii.** All subsections of this document (51.1, p. 86)
- **xxix.** Compatibility with the KOMA-script classes (56.1, p. 94)
- **xxx.** Compatibility with the memoir class (56.2, p. 94)
- **xxxi.** Compatibility with beamer (56.3, p. 95)
- **xxxii.** Compatibility with babel (57.1, p. 95)
- **xxxiii.** Compatibility with hyperref (57.2, p. 95)
- **xxxiv.** Compatibility with multicol (57.3, p. 96)
- **xxxv.** Compatibility with tocloft (57.4, p. 96)
- **xxxvi.** Compatibility with tocvsec2 (57.5, p. 96)
- **xxxvii.** Compatibility with table of (57.6, p. 96)
- **xxxviii.** Compatibility with tocstyle (57.7, p. 96)

## 52. Displaying statistics

Each part of this document starts with a paragraph telling how many sections and subsections it has. Well, each one of this paragraph is a table of contents! We designed a macro \thispartstats to do that. It uses "storage" boxes to keep the information about the first and last section or subsection. Using boxes is the simplest manner to encapsulate the hyperref link for later use (whether there is one or none). However, one cannot modify

then the font or the color. If such a need arises, one must switch from using boxes to using macros, and store the hyperref data for later use as was done in the code presented in section 27. We present also this second method.

But first, the code of \thispartstats:

```
\newsavebox\firstnamei \newsavebox\firstnumberi
\newsavebox\lastnamei
                        \newsavebox\lastnumberi
\newsavebox\firstnameii \newsavebox\firstnumberii
\newsavebox\lastnameii \newsavebox\lastnumberii
\newcounter{mycounti} \newcounter{mycountii}
\newcommand*{\thispartstatsauxi}{} \newcommand*{\thispartstatsauxii}{}
\newcommand*{\oldtocdepth}{}
\newcommand*{\thispartstats}{%
  \setcounter{mycounti}{0}%
  \setcounter{mycountii}{0}%
  \def\thispartstatsauxi{%
         \sbox{\firstnamei}{\footnotesize\etocname}%
         \sbox{\firstnumberi}{\footnotesize\etocnumber}%
         \def\thispartstatsauxi{}}%
  \def\thispartstatsauxii{%
         \sbox{\firstnameii}{\footnotesize\etocname}%
         \sbox{\firstnumberii}{\footnotesize\etocnumber}%
         \def\thispartstatsauxii{}}%
  \begingroup
  \etocsetstyle{subsection} {} {}
    {\thispartstatsauxii
     \stepcounter{mycountii}%
     \sbox{\lastnameii}{\footnotesize\etocname}%
     \sbox{\lastnumberii}{\footnotesize\etocnumber}} {}%
  \etocsetstyle{section} {} {}
    {\thispartstatsauxi
     \stepcounter{mycounti}%
     \sbox{\lastnamei}{\footnotesize\etocname}%
     \sbox{\lastnumberi}{\footnotesize\etocnumber}}
    {{\footnotesize\itshape
    Here are some statistics for this part: it contains \arabic{mycounti}
    section\ifnum\value{mycounti}>1 s\fi{} and \arabic{mycountii}
    subsection\ifnum\value{mycountii}>1 s\fi. The name of the first section is
    \unhbox\firstnamei{} and the corresponding number is \unhbox\firstnumberi.
    The name of the last section is \unhbox\lastnamei{} and its number is
    \unhbox\lastnumberi. The name of the first subsection is \unhbox\firstnameii{}
    and the corresponding number is \unhbox\firstnumberii. The name of the last
    subsection is \unhbox\lastnameii{} and its number is \unhbox\lastnumberii.\par}}%
  \etocinline % cancels the automatic \par automatically before the TOC
  \etocsettocstyle {}{}
  \etocsetnexttocdepth{2}%
  \localtableofcontents % to be used at the top level of a Part.
  \endgroup
}
```

Depending on your PDF viewer, clicking on the margin filename may allow to extract it. etocsnippet-24.tex And now, the variant with macros rather than boxes (this variant as it stands here is for using within a section).

```
\makeatletter
\newcommand*\firstsubname {} \newcommand*\lastsubname {}
```

```
\newcommand*\firstsubnumber {} \newcommand*\lastsubnumber {}
\newcommand*\thisspecialstatsaux{}
\newcommand*{\thisspecialstats}{%
  \setcounter{mycounti}{0}%
  \def\thisspecialstatsaux{%
         \let\firstsubname\etocthelinkedname
         \let\firstsubnumber\etocthelinkednumber
         \def\thisspecialstatsaux{}}
  \begingroup
  \etocsetstyle{subsection} {} {}
    {\thisspecialstatsaux
     \stepcounter{mycounti}%
     \let\lastsubname\etocthelinkedname
     \let\lastsubnumber\etocthelinkednumber }
    {Here are some statistics for this section. It contains \arabic{mycounti}
      subsections. The name of its first is \{ first subname \}  and the
      corresponding number is {\firstsubnumber}. The name of the last
      subsection is \\ emph\\\\\\\\last subname\\\\\}\} \ and \ its \ number \ is \\\\\\\\\\last subnumber\\\\\}.\\\\
   \etocsettocstyle {}{}
   \etocinline
   \etocsetnexttocdepth {1}%
   \localtableofcontents % to be used within a section
  \endgroup
}
\makeatother
```

etocsnippet-25.tex Depending on your PDF viewer, clicking on the margin filename may allow to extract it.

## 53. Using depth tags

We want a TOC which will have a heading for each \part (except the last part with the code source, which we decide not to include), and will additionally open up Part VI up to paragraphs. To achieve this we added to this source various \etocdepthtag.toc commands, and it remains now to set the levels for each tag using \etocsettagdepth (this was used earlier in this document, in section 6, within a group hence it did not affect the other tables of contents).

However, the package line styles do not display paragraphs, and the standard line styles of the document class give too much vertical spacing (in this context) when displaying a Part heading in the TOC. So we cook up our own, quickly designed line styles, in the style of section 5 (but with a way to put page numbers on the right which is more like the method used by LATEX2e's \@dottedtocline; and multi-line headings now leave empty the area underneath the numbers contrarily to the code from section 5). And after a few minutes for choosing lengths (now that this has been done once, it can be recycled easily) we get:

| A TOC using depth tags                       |    |
|----------------------------------------------|----|
| I Overview                                   | 8  |
| II Arbitrarily many TOCs, and local ones too | 16 |
| III Examples                                 | 26 |
| IV Surprising uses of etoc                   | 39 |

| $\mathbf{V}$ | Co  | mman   | nds for the toc line styles                              | 59 |
|--------------|-----|--------|----------------------------------------------------------|----|
| VI           | Co  | mman   | nds for the toc display style                            | 67 |
|              | 42  | Speci  | ifying the toc display style                             | 67 |
|              |     | 42.1   | The command \etocsettocstyle                             | 67 |
|              |     | 42.2   | The commands \etocmulticolstyle, \etocmulticol, and      |    |
|              |     |        | \etoclocalmulticol                                       | 68 |
|              |     | 42.3   | The command \etoctocstyle                                | 68 |
|              |     |        | 42.3.1 The command \etoctocstylewithmarks                | 69 |
|              |     |        | 42.3.1.1 Do we really want paragraph entries in the TOC? | 69 |
|              |     |        | 42.3.1.2 really?                                         | 69 |
|              |     | 42.4   | The commands \etocruledstyle, \etocruled and \etoclocal- |    |
|              |     |        | ruled                                                    | 69 |
|              |     | 42.5   | The commands \etocframedstyle, \etocframed, and \etoclo- |    |
|              |     |        | calframed                                                | 69 |
|              |     | 42.6   | Headings, titles, \etocoldpar, \etocinnertopsep          | 70 |
|              |     | 42.7   | The compatibility mode \etocstandarddisplaystyle         | 70 |
|              |     |        | 42.7.1 The commands \etocarticlestyle, \etocbookstyle,   |    |
|              |     |        |                                                          | 70 |
|              |     |        | The command \etocinline                                  | 70 |
|              | 43  |        | red variants and hooks                                   | 71 |
| VII          | Usi | ng an  | d customizing the etoc own styles                        | 72 |
| VIII         | Tip | S      |                                                          | 82 |
| IX           | eto | oc and | l the outside world                                      | 93 |

```
\etocsetnexttocdepth {all}
\begingroup
\parindent Opt \leftskip Ocm \rightskip .75cm \parfillskip -\rightskip
\newcommand*{\EndParWithPagenoInMargin}
    {\nobreak\hfill
     \makebox[0.75cm][r]{\mdseries\normalsize\etocpage}%
     \par}
\renewcommand*\etoctoclineleaders
    {\normalfont\normalsize\hbox to .75ex {\hss.}}
\newcommand*{\EndParWithPagenoInMarginAndLeaders}
    {\nobreak\leaders\etoctoclineleaders\hfill
     \makebox[0.75cm][r]{\mdseries\normalsize\etocpage}%
     \par }
\etocsetstyle {part}
              {}
              {\leavevmode\leftskip 1cm\relax}
              \label{lagellag} $$ \left( \sum_{r=0}^{r} {\operatorname{lg}[r] } \right) $$
               \etocname\EndParWithPagenoInMargin\smallskip}
              {}
\etocsetstyle {section}
              {}
              {\leavevmode\leftskip 1.75cm\relax}
              {\bfseries\normalsize\llap{\makebox[.75cm][1]{\etocnumber}}%
               \etocname\EndParWithPagenoInMarginAndLeaders}
```

```
{}
\etocsetstyle {subsection}
              {}
              {\leavevmode\leftskip 2.75cm\relax }
              {\mdseries\normalsize\llap{\makebox[1cm][l]{\etocnumber}}%
               \etocname\EndParWithPagenoInMarginAndLeaders}
              {}
\etocsetstyle {subsubsection}
              {}
              {\leavevmode\leftskip 4cm\relax }
              {\mdseries\normalsize\llap{\makebox[1.25cm][l]{\etocnumber}}%
               \etocname\EndParWithPagenoInMarginAndLeaders}
              {}
\etocsetstyle {paragraph}
              {}
              {\leavevmode\leftskip 5.5cm\relax }
              {\mdseries\normalsize\llap{\makebox[1.5cm][l]{\etocnumber}}%
               \etocname\EndParWithPagenoInMarginAndLeaders}
              {}
\etocsettagdepth {preamble}
                              {none}
\etocsettagdepth {overview}
                              {part}
%\etocsettagdepth {arbitrarily}{part}% not needed explicitely, keeps value
%\etocsettagdepth {examples}
                               {part}
%\etocsettagdepth {surprising} {part}
%\etocsettagdepth {linestyles} {part}
\etocsettagdepth {globalcmds} {paragraph}
\etocsettagdepth {custom}
                              {part}
%\etocsettagdepth {tips}
                               {part}
%\etocsettagdepth {etocandworld}{part}
\etocsettagdepth {code}
                              {none}
\renewcommand\etoctoprule {\hrule height 3pt\relax }
\renewcommand\etoctoprulecolorcmd {\color{blue}}
\renewcommand\etocaftercontentshook
   {\medskip\begingroup \color{blue}\hrule height 3pt \endgroup }
\etocruledstyle [1]{\Large\bfseries
                    \fbox{\makebox[8cm]{A TOC using depth tags}}}
\sloppy
\tableofcontents
\endgroup
```

etocsnippet-26.tex Depending on your PDF viewer, clicking on the margin filename may allow to extract it.

## 54. Typesetting the TOC as a table (the old way)

Due to, among other things, the fact that alignment cells create and close groups, and that by default definitions of \etocname, \etocnumber, \etocname are local, it was not easy to typeset a TOC as table with etoc, prior to release 1.08.

Not only \etocname etc... caused a problem, but also the basic redefinition of \contentsline was made by etoc only after the first argument to \etocsettocstyle had been executed, hence if this argument were to open a tabular, the etoc redefinition of \contentsline would be done in the first cell of the first row and get lost thereafter.

Thus one had to resort to the technique explained in section 26 of using the execution of \tableofcontents as a way to store data which was then displayed later.

For the record, here is how the TOC from section 29 was coded in the old days.<sup>53</sup> We don't have here the problems with the positioning of \hline's we face with the newer method; on the other hand we must manipulate token registers which are not familiar to most LaTeX users (macros could be used, but would be more cumbersome, except perhaps if using the  $\varepsilon$ -TeX \unexpanded).

The method here is the most powerful because it filters out of the .toc file only the data we want (the other things are not ignored, they are executed but hopefully do not create havoc; typically they are language changing instructions, etc...), and we are less susceptible to fall potential victims of various external macros inserted in the .toc file by other packages.

Note: rather than \toks registers it would be easier here to use  $\varepsilon$ -TeX \unexpanded primitive. See for example section 28.

```
\newtoks\toctabletok
\newcommand*\appendtotok[2]{% #1=toks variable, #2=macro, expands once #2
     #1\expandafter\expandafter\expandafter {\expandafter\the\expandafter #1#2}}
\newcommand*\PreparePart{%
     \toks0 \expandafter{\etocthelinkednumber}%
     \toks2 \expandafter{\etocthelinkedname}%
     \toks4 \expandafter{\etocthelinkedpage}%
     \edef\toctablepiece {\noexpand\hline
                                                     \noexpand\strut\the\toks0 &\noexpand\bfseries\the\toks2
                                                                               &\the\toks4 \noexpand\\\noexpand\hline}%
\newcommand*\PrepareSection{%
     \toks0 \expandafter{\etocthelinkednumber}%
     \toks2 \expandafter{\etocthelinkedname}%
     \toks4 \expandafter{\etocthelinkedpage}%
     \edef\toctablepiece {\the\toks0 &\the\toks2 &\the\toks4 \noexpand\\}%
% new version for 1.07k, 2014/03/06
\newcommand*{\PrepareSubsection}{%
     \toks0 \expandafter{\etocthelinkednumber}%
     \toks2 \expandafter{\expandafter\itshape\etocthelinkedname\strut}%
     \toks4 \expandafter{\expandafter\itshape\etocthelinkedpage}%
     \edef\toctablepiece{&\noexpand\makebox[1cm][c]{\the\toks0}%
                                                     \noexpand\parbox[t]{\dimexpr6cm-\tabcolsep\relax}
                                                                                                   {\noexpand\sloppy\the\toks2}\%
                                                     &\the\toks4 \noexpand\\}%
}
\begingroup
\etocsetstyle{part}{}{}{\PreparePart \appendtotok\toctabletok\toctablepiece}{}
\etocsetstyle{section}{}{}{\PrepareSection \appendtotok\toctabletok\toctablepiece}{}
\verb|\etocsetstyle{subsection}{}{}{\end{totable}} \\ | etocsetstyle{subsection}{}{}{\end{totable}} \\ | etocsetstyle{subsection}{}{}{\end{totable}} \\ | etocsetstyle{subsection}{}{\end{totable}} \\ | etocsetstyle{subsection}{}{\end{totable}} \\ | etocsetstyle{subsection}{\end{totable}} \\ | etocsetstyle{subsection}{\end{totable}} \\ | etocsetstyle{subsection}{\end{totable}} \\ | etocsetstyle{subsection}{\end{totable}} \\ | etocsetstyle{subsection}{\end{totable}} \\ | etocsetstyle{subsection}{\end{totable}} \\ | etocsetstyle{subsection}{\end{totable}} \\ | etocsetstyle{subsection}{\end{totable}} \\ | etocsetstyle{subsection}{\end{totable}} \\ | etocsetstyle{subsection}{\end{totable}} \\ | etocsetstyle{subsection}{\end{totable}} \\ | etocsetstyle{subsection}{\end{totable}} \\ | etocsetstyle{subsection}{\end{totable}} \\ | etocsetstyle{subsection}{\end{totable}} \\ | etocsetstyle{subsection}{\end{totable}} \\ | etocsetstyle{subsection}{\end{totable}} \\ | etocsetstyle{subsection}{\end{totable}} \\ | etocsetstyle{subsection}{\end{totable}} \\ | etocsetstyle{subsection}{\end{totable}} \\ | etocsetstyle{subsection}{\end{totable}} \\ | etocsetstyle{subsection}{\end{totable}} \\ | etocsetstyle{subsection}{\end{totable}} \\ | etocsetstyle{subsection}{\end{totable}} \\ | etocsetstyle{subsection}{\end{totable}} \\ | etocsetstyle{subsection}{\end{totable}} \\ | etocsetstyle{subsection}{\end{totable}} \\ | etocsetstyle{subsection}{\end{totable}} \\ | etocsetstyle{subsection}{\end{totable}} \\ | etocsetstyle{subsection}{\end{totable}} \\ | etocsetstyle{subsection}{\end{totable}} \\ | etocsetstyle{subsection}{\end{totable}} \\ | etocsetstyle{subsection}{\end{totable}} \\ | etocsetstyle{subsection}{\end{totable}} \\ | etocsetstyle{subsection}{\end{totable}} \\ | etocsetstyle{subsection}{\end{totable}} \\ | etocsetstyle{subsection}{\end{totable}} \\ | etocsetstyle{subsection}{\end{totable}} \\ | etocsetstyle{subsection}{\end{totable}} \\ | etocsetstyle{subsection}{\end{totable}} \\ | etocsetstyle{subsection}{\end{totable}} \\ | etocsetstyle{subsection}{\end{totable}} \\ | e
\etocsettocstyle
          {\toctabletok{\hypersetup{hidelinks}%
                                         \begin{longtable}{|>{\bfseries}c|p{7cm}|r|}\hline
```

<sup>&</sup>lt;sup>53</sup>At release 1.09f the design of the TOC from section 29 was modified; the code here reproduces the former looks.

### 54. Typesetting the TOC as a table (the old way)

etocsnippet-27.tex Depending on your PDF viewer, clicking on the margin filename may allow to extract it.

## Part IX.

## etoc and the outside world

#### 55. Constraints on the . toc file constitution

The contents of the .toc file (if it already exists) are read into memory by **etoc** once, at the time of \begin{document}.<sup>54</sup>

The .toc file remains available to other packages for read operations until the location of the first table of contents at which time a write stream is opened by **etoc** and from that point the file is erased until its contents are again written to the disk by LATEX at the end of the compilation.

Don't use \if<condition> stuff \tableofcontents\fi, but:

\if<condition> stuff \expandafter\tableofcontents\fi

Also a \else immediately following \tableofcontents or \localtableofcontents requires a previous \expandafter.

**etoc** can not really cohabit with packages modifying the \tableofcontents command: some sort of truce can be achieved if **etoc** is loaded last, hence is the winner.

Do not modify the \tableofcontents command like this:

\let\oldtableofcontents\tableofcontents

\renewcommand\tableofcontents{\oldtableofcontents foo}

as this will make the \label/\ref mechanism impossible.

Rather, redefine \etocaftertochook

\renewcommand\etocaftertochook{foo}

and there is also \etocaftercontentshook which is executed a bit earlier<sup>55</sup> just before the closing part of the toc display style (and thus still within a group.)

Prepending is less of a problem (and anyhow there is also \etocbeforetitlehook available to the user).

Under certain circumstances **etoc** imposes its views on \tableofcontents at the time of \begin{document}. You may thus have to use \AtBeginDocument to delay your (necessarily ugly and non-recommendable) patches. Patching after \begin {document} is naturally possible but I feel almost a rebel to mention this to LATEX users!

etoc requires the .toc file to use the \contentsline macro. It can not work if there is no .toc file or if the .toc file does not contain the relevant data or if the .toc file does not use the \contentsline macro or if the \contentsline macro does not invoke the \l@<divisionunit> macros.

<sup>&</sup>lt;sup>54</sup>Versions earlier than 1.07m read the .toc file at the time of \usepackage{etoc}. Thanks to Denis Bitouzé who signaled a Babel related problem, which turned out to be caused by this.

<sup>&</sup>lt;sup>55</sup>contrarily to \etocaftertochook, \etocaftercontentshook is not executed if the tocdepth did not allow the printing of the TOC.

## 56. Compatibility with document classes

etoc has mainly been tested with the article and book standard classes. Some compatibility layer with the KOMA-script and memoir classes was added at 1.05 of 2012/12/01. Such compatibility layer regards what this documentation calls the global display style: when etoc gets activated because the user employed some \etocsetstyle{section} (etc), i.e. it is not used purely in compatibility mode (which happens I guess for \localtableofcontents functionality as it does not require reading the user manual), etoc tries in absence of usage by the user of \etocsettocstyle to create itself a "TOC display style" emulating the default behaviour of the document class. There does not seem to be an easy way to extract this in an automated manner dynamically, so it is basically some manual work which the author initiated in 2012 and which got sporadically updated since.

#### 56.1. Compatibility with the KOMA-script classes

Not really tested... well, tested by this document with its dozens of **etoc** TOCs and which uses scrartel! The package code contains

```
\@ifclassloaded{scrartcl}
{\renewcommand*\etocstandarddisplaystyle{\etocscrartclstyle}}{}
```

with \etocscrartclstyle trying to emulate the global display style of the \tableof-contents within the class scrartcl. Thus **etoc** is ready for basic usage in compatibility mode (last updated at 1.09f).

#### 56.2. Compatibility with the memoir class

Release 1.071 has also improved the compatibility with the memoir class: its appendix level has been made known to etoc. It is at the same level as chapter, thus the chapter line style should possibly do a test for some user defined boolean whose activation may be added to the .toc file at the suitable location via \addtocontents{toc}{..}, if one needs to distinguish the two kinds of divisions.

The memoir mechanism relative to \tableofcontents versus \tableofcontents \* is obeyed automatically, and applies with \localtableofcontents too.

But, attention, this means that \localtableofcontents should preferentially be used with the \*. Else the memoir mechanism will insert a specific line in the .toc file, using by default the chapter sectioning level. But etoc has already written to the .toc file an instruction that the user wants a local table of contents. As a result, the fake chapter will let etoc consider that the \localtableofcontents has empty contents, except if it used in a \part or \book.

This may even cause successive document builds to never stabilize if \etocchecksemptiness was issued in the preamble: as the local TOC is empty, on next run the extra entry in .toc is absent, so the local TOC is not empty and is typeset, but then .toc changes, so the rerunfilecheck mechanism instructs to compile once more, and we end in a never stabilizing conundrum.

Thus we see that the fact that \localtableofcontents by default use like the global \tableofcontents a chapter style is inconvenient. One can use the memoir macros to modify this: according to memoir documentation, \tocheadstart and \printtoctitle

seem to be the most relevant. If you do that you will probably want the added line in .toc file to use {section} not {chapter}. **etoc** provides to this effect \etocmemoirtoctotocfmt{ $\langle kind \rangle$ }{ $\langle name \rangle$ } whose first argument  $\langle kind \rangle$  is chapter, section, subsection, etc... and the second argument stands for the title and thus \contentsname is appropriate. Hence

```
\etocmemoirtoctotocfmt{section}{\contentsname}
```

seems the natural choice in this context as an addition to the customizing the memoir toc related macros to achieve a section like rendering (for more details on the latter, please refer to memoir manual). This is appropriate for local TOCs in chapters. Adapt to finer sectioning levels.

Another approach is to overrule the etoc default under memoir like this

```
\etocarticlestyle % means to use \section*{\contentsname} (and marks)
\renewcommand{\etocaftertitlehook}{\addcontentsline{toc}{section}{\contentsname}}
```

exactly as one would do with book class for example. This emulates the default under memoir that table of contents write a line to the .toc file representing themselves, except that chapter has been replaced by section. So we can use \localtableofcontents after a \chapter. But if you want one after a \section, you should modify \eto-caftertitlehook to assign subsection level to the \localtableofcontents own styling.

#### 56.3. Compatibility with beamer

For the reasons mentioned already regarding the constraints on the .toc file constitution, **etoc** is incompatible with the beamer class. However, if beamer is used in an article mode, i.e., with the article class in conjunction with the beamerarticle package, then **etoc** should work.

## 57. Compatibility with other packages

#### 57.1. Compatibility with babel

One must load **etoc** after babel. This is in order for babel's shorthands to be active at the time when **etoc** loads the .toc file.

#### 57.2. Compatibility with hyperref

Please inform the author in case of issues: **etoc** was from the start designed to be **100%** compatible with package hyperref.

The macros \etocname, \etocname, and \etocpage contain the hyperref links, if present (note that the *linktoc=all* option of hyperref tells it to put a link also in the page number corresponding to a given toc entry). For example, the tables of contents of the present document are all fully linked. It doesn't matter whether etoc or hyperref is loaded first.

#### 57.3. Compatibility with multicol

etoc loads the package multicol.

#### 57.4. Compatibility with tocloft

Release 1.07k added compatibility with package tocloft: steps are taken to prevent the redefinition of \tableofcontents done by tocloft at \begin{document}. As long as etoc is left in compatibility mode the customization done by tocloft will be obeyed, for both the line styles and the TOC title. One may still benefit from the *depth tags* management by etoc, from its \localtableofcontents, from its \label+\ref mechanism. One may use \etocsetstyle to define via etoc the layout for one TOC and then use rather tocloft for another one, if \tableofcontents follows \etocstandardlines and \etocstandarddisplaystyle. In this compatibility mode \etocsetlevel{division unit} {6} will render invisible the chosen division level, but exchanging levels is otherwise not possible.

One should load **etoc** *after* tocloft. A warning is issued if otherwise, because if **etoc** is loaded before it will realize that at the time of \begin{document} and trick tocloft into believing having been loaded with the titles option.

It is possible to modify midway in the document the macros \l@section, \l@subsection ... but the effect will be seen only in table of contents typeset by **etoc** in compatibility mode (and of course after those customizations). It will have no effect on true **etoc** TOCs.

#### 57.5. Compatibility with tocvsec2

etoc used to be incompatible with package tocvsec2; it now cohabits, sort of, as it deactivates tocvsec2's modification of \tableofcontents and also cancels its other toc-related macros, but reimplements partially their functionality with \etocsettocdepth.toc. By the way, at least two latex runs are necessary for new uses of this command in a document to have an effect in tables of contents.

#### 57.6. Compatibility with tableof

It is possible to use simultaneously **etoc** and tableof. Release 1.08 of **etoc** requires at least version 1.4a of tableof. If \etocglobaldefs is put in the preamble, this must be after the loading of package tableof. tableof command \nexttocwithtags should work as expected.

tableof commands \tableof, \tablenotof, ... will typeset the (a priori global) table of contents according to the document class defaults, obeying the **etoc** depth tags; as explained in the tableof documentation they do not typeset a TOC title. They should *not* be used in case \etocglobaldefs was issued before, except if its scope has been terminated since then, or \etoclocaldefs has cancelled its influence.

#### 57.7. Compatibility with tocstyle

Unknown. (not tested a.t.t.o.w).

## 58. TEXnical matters

The \etocname, \etocname, \etocpage commands are protected against premature expansion. They are hyperlinks if package hyperref is loaded and depending on its option linktoc value; under the default linktoc=section, only name and number are hyperlinked, not the page number.

On the other hand \etocthename, \etocthenumber, \etocthepage are *not* protected against expansion. And neither are \etocthelinkedname, \etocthelinkednumber, \etocthelinkedpage. They were modified at 1.1a and now are always hyperlinks (except for the latter if the page number is empty), if hyperref is present, independently of linktoc status.

The commands \etoclink and \etocifnumbered are also protected against premature expansion. Also \etociffirst and \etoctoccontentsline.

Commands such as \etocsetstyle, \etocsetlevel, \etocsettocstyle, \etoc-multicolstyle, \etocruledstyle, \etocframedstyle obey LATEX's groups. All TOCs are typeset inside groups.

When a \localtableofcontents is inserted by the user in the document, a line containing an etoc inner command and an identification number is added to the .toc file on first subsequent compilation. The correct local table of contents will be displayed only on the second compilation.

After using \etocsetstyle for one level, the remaining uncustomized levels use the etoc default styles (those which are activated by \etocdefaultlines). One has to make sure that all levels needed for the next table of contents are mutually compatible: in particular the etoc default line styles expect each to be started in "vertical mode".

When using multiple \tableofcontents commands in a document, one should beware from adding typesetting instructions directly in the .toc file, as they will be executed by etoc for all TOCs: even for a \localtableofcontents it doesn't matter if that instruction seems to concern material outside of its scope, it will get executed nevertheless. If absolutely necessary to add extra commands to the .toc file, make it in such a way that they can be activated or deactivated easily from the document source, e.g. via some booleans.

As is usual with toc and labels, after each change, one has to run latex a certain number of times to let the produced document get its final appearance (at least twice).

# Part X. The code

| Timestamp      |  |  |  |  |  |  |   |  |  |  |  |  |   | 59, p. 98 |
|----------------|--|--|--|--|--|--|---|--|--|--|--|--|---|-----------|
| Change history |  |  |  |  |  |  | • |  |  |  |  |  |   | 60, p. 98 |
| Implementation |  |  |  |  |  |  |   |  |  |  |  |  | ( | 61 p 102  |

## 59. Timestamp

This is the documentation as of 2023/01/15, printed from the source file with the time stamp Time-stamp: <15-01-2023 at 11:56:19 CET>. The package version is 1.1b, of 2023/01/15.

## 60. Change history

#### 1.1b [2023/01/15]

Documentation fix, 1.1a forgot to mention the following change: \etocthelinkedname, \etocthelinkednumber, \etocthelinkedpage are now always hyperlinks independently of linktoc status.

#### 1.1a [2023/01/14]

This version brings no new functionality, despite the number bump. It implements a complete rewrite of old legacy core internals. Formerly, etoc waited for hyperref (if present) to have added hyperlinks via its patch to La-TeX's \contentsline. etoc examined the arguments of \l@section and other commands to extract hyperlinking information, if any. With this release etoc decides earlier according to hyperref linktoc status whether section names and page numbers should be hyperlinked, and add links itself via \hyperlink. etoc is thus now immune to the details of how hyperref patches the \contentsline command, which is not executed anymore. Overall, the code is greatly simplified.

\etoclink now wraps its argument in an hyperlink even if hyperref is configured via link-toc=none. Formerly no hyperlink was added then

Deprecation of \etocsavedsectiontocline and similarly named commands. They are not needed as \l@section et al. are with this release left unmodified during the table of contents typesetting.

LATEX kernel from 2020/10/01 or later is required.

#### 1.09i [2022/11/21]

Fix bug showing when a document uses both \etocchecksemptiness and \etocsetlocal-top.toc: the start and finish parts of some levels were executed possibly causing extra printed output.

More hyperlinking in the implementation part of the documentation.

#### 1.09h [2022/11/20]

Documentation improvements. In particular, attached code snippets are now visible via their filenames in the page margins. Also, command names are doubly hyperlinked: first half links to the devoted part of the user manual, second half links to the implementation part.

#### 1.09g [2022/11/17]

Compatibility hotfix with recent hyperref 7.00u of 2022-11-13. Thanks to Denis Bitouzé for signaling the breakage to the author.

#### 1.09f [2022/08/30]

No more shipping of a German translation of the documentation, as it was last updated in April 2015.

(etoc.pdf) User level commands hyperlink from their code source definitions to their descriptions in the documentation part. Macros used in the code source hyperlink to where they first got defined there.

Wrap the \etocpartname (from etoc's package provided toc line style) together with the part number in a potential common hyperlink.

Try to sync the emulation of the global display style with KOMA-script v3.37 (in particular regarding the noparskipfake KOMA toc feature).

Improve documentation of some aspects under memoir class.

Remove the \nonumberline token, even though empty, from the meaning of \etocthename (KOMA-script classes).

Add \etocimmediatedepthtag.toc to work around problems related to \include (see user doc). Thanks to Norman Ramsey who reported the problem and proposed a workaround in July 2016. Apologies for the somewhat longish delay in incorporating it...

Also add \etocimmediatesettocdepth.toc.

Also add \etocimmediatetoccontentsline and its starred variant.

Also add \etocimmediatesetlocaltop.toc.

Fix an obscure bug (see source code comments) in the \etocsetlocaltop.toc mechanism.

#### 1.09e [2021/09/23]

Needed (if etoc is used without hyperref) updates to internal macros to prepare for the upcoming LaTeX November 2021 change to contentsline.

Related updates to the user macro \etoctoc-contentsline.

#### 1.09d [2021/07/13]

Some minor synching with table of 1.4c.

Add \etockeeporiginaltableofcontents to provide a work-around to a compatibility issue with listings's \lstlistoflistings, which abuses \tableofcontents for doing something unrelated to the actual contents. Thanks to Denis Bitouzé for report.

Usage: \usepackage{\etoc}\etockeeporiginal-tableofcontents, then however you must employ \etoctableofcontents, not \tableofcontents.

#### 1.09c [2020/05/15]

Syncs with KOMA-script deprecation of \iftocfeature.

#### 1.09a, 1.09b [2019/11/17]

Sync with memoir v3.7i which has a better location of the TOC hyperref anchor. The \etocaftertitlehook can now freely be used also with memoir class (formerly its usage in case of memoir class was preempted by etoc itself). For more details refer to the section "Compatibility with the memoir class".

#### 1.09 [2019/03/09]

New features: \etoclocaltop, \localtableof-contentswithrelativedepth. Thanks to Tony Roberts for feature request.

Note to hackers: internal control sequence \Etoc@localtop is gone.

etoc now requires e-TeX (\numexpr, \unless).

#### 1.08p [2018/07/04]

Fixed bug surfacing in case of link-toc=page option of hyperref. Thanks to Denis Bitouzé for report (cf. https://github.com/ho-tex/hyperref/issues/65, https://github.com/dbitouze/yathesis/issues/61).

#### 1.080 [2018/06/15]

Fixed bug showing up if an unnumbered TOC entry starts with a brace, and document uses hyperref. Caused by a typo in a macro name at previous release.

#### 1.08n [2018/02/23]

Refactoring of core macros detecting \number-line and its variants.

#### 1.08m [2018/02/07]

Fix to 1.08k's introduced incompatibility with KOMA-script and tocbasic's \nonumberline.

#### 1.08| [2017/10/23]

Workaround an issue with Emacs/AUCTeX wrongly reporting about actually non-existent LaTeX errors, which was triggered by some strings written (indirectly) to log file by etoc under some circumstances.

#### 1.08k [2017/09/28]

Adds \etocsetlocaltop.toc. See corresponding manual section for details.

Adds \etocsavedparttocline, \etocsavedchaptertocline, \etocsavedsectiontocline, ... They can be used in the context of the technique explained in section "Another compatibility mode".

Formerly, etoc redefined for the duration of the TOC the memoir macro \chapternumberline and its likes to have same meaning as \numberline (of course, not when executed in compatibility mode), for the sake of extraction of \etocnumber.

New method detects presence of any \<foo>numberline macro without any change to originals; they can thus be used as is when applying the approach of "Another compatibility mode" section from manual.

#### 1.08j [2017/09/21]

Since 1.08a-2015/03/13 \etocname, \etocnumber, \etocpage contain, if hyperref is present

and configured for using hyperlinks in the TOC, the link destination in already expanded form. This means one can use them even if the style closes a group (for example from a & in a tabular), if \etocglobaldefs was issued; also one can save their meaning for delayed usage (with for example \LetLtxMacro as they are robust).

But for some legacy reason \etoclink, contrarily to \etocthelink, was handled differently. Now, \etoclink also contains the link destination in already expanded form, and can thus be used even if the line style issues a &, as long as \etocglobaldefs is issued.

Also, bugs dating back to the early days of the package, but surfacing only under relatively rare conditions such as usage of hyperref with its option "linktoc=page" got fixed.

#### 1.08i [2016/09/29]

This fixes an issue dating back to 1.08e-2015/04/17: under \etocchecksemptiness regime, some circumstances (such as adding to an already compiled document a \local-tableofcontents) before the main \tableofcontents) created an "Undefined control sequence \Etoc@localtop" error. Thanks to Denis Bitouzé for reporting the problem.

On this occasion, \etocdoesnotcheckemptiness has been added to unset the flag.

A rather more exotic issue was fixed: the emptiness check for local tocs could get confused if the tocdepth counter was varying in some specific ways from inside the toc file.

After adding to a document a \localtableofcontents, two LaTeX passes are needed for etoc to get a chance to print the correct local contents. Formerly, etoc issued a Warning on the first pass; it now also induces LaTeX into announcing "There were undefined references", as this is nearer to the end of the log file and console output.

#### 1.08h [2016/09/25]

New functioning of \etocsetnexttocdepth: the tocdepth counter is modified only at the time of the table of contents, not before. This fixes an issue which arose when \etocsetnexttocdepth was used multiple times with no intervening table of contents. Thanks to Denis Bitouzé for reporting the problem.

The PDF documentation includes about 25 La-TeX code snippets also as file attachment annotations, additionally to their verbatim typesetting. The ordering of the documentation contents has been slightly re-organized.

A previous documentation-only update on 2016/09/09 added a new section with the (approximate) translation into etoc lingua of the book class toc style, for easy customizability.

#### 1.08g [2015/08/29]

Downgraded to a mere info message the etoc-issued warning (relative to \settocdepth/maxtocdepth) under class memoir.

#### 1.08f [2015/04/28]

Minor changes to the documentation. \etocset-level more economical.

#### 1.08e [2015/04/17]

The command \etocchecksemptiness tells etoc to not print, from that point on, the headings of the local tables of contents if they have empty contents. This is mainly for class authors who might want to have their \section or \chapter automatically do a \localtableofcontents. Could prove also useful for batch conversions of documents. Thanks to Paul Gaborit who asked for such a feature.

The command \etocnotocifnotoc extends this behaviour to global TOCs: indeed why should documents with no sectioning units take this as an excuse not to use package etoc?

The command \etocifwasempty{yes}{no} can be used for suitable extra action.

A \tableofcontents\ref{foo} now expects foo to be a label to a \_local\_ TOC. The use with foo a label to a \_global\_ TOC is not supported anymore as it had no utility and made the code more complex.

The syntax \localtableofcontents\ref{foo} is now accepted as a synonym to the earlier syntax \tableofcontents\ref{foo}.

#### 1.08d [2015/04/09]

Translation into German of the additions made to the documentation for the 1.08x series of releases.

Thanks to Christine Römer!

#### 1.08c [2015/03/30]

- removed a few unneeded \long from the code.
- removed use of \arabic at one location of the code, as it may get redefined by some language modules for babel or polyglossia.

#### 1.08b [2015/03/18]

Bug fixes:

- extra space token removed from '\localtable-ofcontents' (showed only for inline TOCs.)
- \etocpartname (a macro used by the package own default line styles) was defined to be \partname, but this is not compatible at least with babel+french context. Now simply expands to
- some problems fixed in the German documentation.

- [2015/03/28] some more problems fixed in the documentation. Added mention of \etocarticlestyle and \etocbookstyle.

#### 1.08a [2015/03/13]

\etocname, \etocnumber and \etocpage are now the robust variants of \etocthelinkedname, \etocthelinkednumber and \etocthelinkedpage. This should arguably have been done since the addition of the latter to etoc with 1.07f [2013/03/07]. The earlier robust commands \etocname etc... contained the hyperlink destination only in an unexpanded form.

The documentation has a brand new title page and a new section The TOC as a TikZ mind map both illustrating further uses of etoc to display tables of contents as trees in an automatic manner.

#### 1.08 [2015/03/10]

\etocskipfirstprefix may now appear anywhere in the <start> part of a level style.

New commands \etociffirst, \etocxiffirst, \etocxiffirst, \etocxiffirmt, \etoclocaldefs and \etoclocaldefs.

It is now possible to issue line style specifications directly with & and \\ tokens, in order to typeset a TOC as a tabular or longtable with the opening for example in the first argument of \etocsettocstyle and the closing in its second argument.

It is mandatory for such uses to issue \etocglobaldefs which tells etoc to proceed globally for certain definitions. This is also useful in the context of the inline environments of package enumitem.

On this occasion, various old parts of the code have been improved.

#### 1.07n [2015/03/05]

No more use of \toks@ when etoc constructs \etocthelinkedname etc... Thus \toks@ can be put in the line styles in order to accumulate information. Only useful if it is certain nothing else will change \toks@ either.

In the documentation: list of main commands now in alphabetic order.

#### 1.07m [2015/01/23]

Reading of .toc file is delayed to \begin{document} to account for possible Babel active characters used therein. Thanks to Denis Bitouzé who reported a Babel related problem

Improved global toc display emulation under KOMA-script classes.

New command \etocbeforetitlehook. New command \etocdisplay.

#### 1.07l [doc of 2014/04/29]

Added to the documentation an example of use of \etocthelinkedname together with an enumitem inline itemize\* environment; moved main TOC to immediately after the title, and license to the first pages.

Incorporation of the translation into German done on the initiative of Christine Römer by Felix Baral-Weber, Jenny Rothkrämer-Vogt, Daniel Büttner, Claudia Dahl, Christian Otto and Christine Römer (FSU Jena). My grateful thanks to all!

#### 1.07 [2014/04/22]

Fixes a bug with the 1.07k compatibility layer with tocloft which had broken the 1.07k (sic) compatibility with memoir (yes, memoir class 1.07k testing had been done before adding the tocloft thing to the source code . . . ). Also, etoc when detecting tocvsec2 now checks if this is under the memoir class, as then nothing special needs to be done to rescue \tableofcontents, contrarily to the situation with the native tocvsec2.

#### 1.07k [2014/03/06]

Compatibility with package tocloft; and improved compatibility with class memoir. Novel TOC example in Overview.

#### 1.07 [2013/12/03]

Some issues with the documentation formatting (now two-sided) have been addressed, and a novel documentation section "Typesetting the TOC as a table" has been added. Very minor code change (\Etoc@readtoc).

#### 1.07i [2013/10/21]

Changes to the \etocrulticolstyle and \etocruledstyle codes to lessen the risk of a page break after the title (in the one-column case).

#### 1.07h [2013/10/16]

New commands \etocdepthtag.toc, \etocset-tagdepth, \etocobeydepthtags, \etocignore-depthtags.

#### 1.07g [2013/10/13]

New commands \etocsettocdepth, \etocsettocdepth.toc, \etocobeytoctocdepth, \etocignoretoctocdepth which emulate part of tocvsec2 functionality; measures to make tocvsec2 partially compatible with etoc.

New commands \etocsetnexttocdepth, \invisibletableofcontents, \invisiblelocaltableofcontents.

Switched from tikz-qtree to forest for the first 'toc as tree' example.

#### 61. Implementation

Command names are linked to their descriptions, and many other changes in the documentation.

Removed printing of temporary message when the local toc id is not yet stabilized; indeed \localtableofcontents can have many uses, such as filling up some token list register and one may wish to not have anything typeset, even in an intermediate run.

All of tex etoc.dtx, etex etoc.dtx, xetex etoc.dtx, latex etoc.dtx, pdflatex etoc.dtx are now possible, and the extracted file etoc.tex allows easy customization of compilation options for the documentation (default is via dvipdfmx which produces the smallest file).

#### 1.07f [2013/03/07]

New macros \etocthelinkedname, \etocthelinkednumber, \etocthelinkedpage, and \etocthelink.

#### 1.07e [2013/03/01]

Improvements in the package own line styles with regards to penalties and vertical spaces. Addition to the documentation of an example of a tree-like table of contents (uses tikz). More such examples added 2013/03/03.

#### 1.07d [2013/02/24]

Minor code improvements and new documentation section "Another compatibility mode".

#### 1.07b [2013/02/02]

Removal of the  $\xspace$  from the macros  $\ensuremath{\xspace}$  from the macros  $\ensuremath{\xspace}$  tochame,  $\ensuremath{\xspace}$  tochame,  $\ensuremath{$ 

Additional examples in the documentation.

#### 1.07 [2013/01/29]

New commands:

\etocthename, \etocthenumber, \etocthepage, \etoclink,

\etoctoccontentsline, \etoctoccontentsline\* \etocnopar, \etocaftercontentshook

Modified command: \etocmulticolstyle

New documentation section "Surprising uses of etoc" which explains how to do "Lists of arbitrary things", in addition to the tables of contents.

#### 1.06 [2012/12/07]

The standard macros \@section etc... are modified only during the calls to \tableofcontents; they can thus be customized as will by the user (with the help of a package like tocloft) and this will be taken into account by etoc for the TOCs typeset in compatibility mode.

#### 1.05 [2012/12/01]

\localtableofcontents replaces \tableofcontents\* (for compatibility with the memoir class).

Compatibility with KOMA-script and memoir

#### 1.04 [2012/11/24]

document classes.

A (possibly local) table of contents can be labeled:

\tableofcontents \label{toc:1}

and reproduced elsewhere in the document (with a possibly completely different layout):

\tableofcontents \ref{toc:1}

#### 1.02 [2012/11/18]

Initial version.

## 61. Implementation

The "syntax highlighting" was added at release 1.09f of 2022/08/30. Control sequences are mostly hyperlinks. When a user level command gets defined it hyperlinks to the user documentation with bold face and using this colour. Further instances if they occur will use this colour to link to their place of first definition. The latter applies also to non-user level macros. And such non-user level macros, at the location of their first definitions will have their names displayed using bold face and this colour and there is no hyperlink then. Comments belonging to the code source have been configured to be rendered in their own colour, and non commented-out and non-control sequences tokens use this colour. Other tokens use the fall-back normal colour.

Further, when a package macro is mentioned in code comments it also hyperlinks to the location of its first definition using this colour (user level commands do not link back to the user manual, but they link to their place of first macro definition, which is the one hyperlinking to the relevant user manual section). Sometimes however the location of first definition is disappointing as it may basically be provisory. Or the macro is in fact re-defined during execution of other macros. Besides, some macros are defined using \csname...\endcsname constructs (typically things defined with part, chapter, section etc... in their names) and thus can not be detected by the syntax highlighting automatization.

Apology: the code comments served mainly as a record for the author's benefit of the historical evolution of the package and rarely as a description of what the macros do. At 1.1a I have removed almost all code comments which had accumulated as in a palimpsest. As a result, very few comments actually remain.

**etoc**, when not left in compatibility mode, hijacks the \contentsline expansion so as to not *This paragraph* execute \1@chapter, \1@section etc..., but rather to parse the date and extract from it the name, and the next were number, and page number. The LATEX .toc data is not structured, but contains already typesetting added very late in mark-up. The etoc maneuvers to disentangle name and number are somewhat fragile as they expect the history of the the .toc file to contain the \contentsline arguments to be arranged in a certain manner. Of course Prior to 1.1a, **etoc** can be easily broken if changes happen to how data is stored there. Things would have been much easier for etoc in 2012 if the \contentsline arguments had considered the section titles \1@chapter. (aka *name* for etoc) and their numbers (which are not numbers in the sense of things with which TEX can compute, in general) separately, each providing an argument to \contentsline. But some etc... (at the time mix is prepared, which may depend on the document class also, and besides usually handles \part of TOC typesetting levels very differently. Fortunately upstream changes happen rarely.

The other core part of etoc present from day one of the package is that it creates a tree-like structure of the sectioning levels present in the .toc file. But this is purely virtual, and handled via a der to leave time notion of "level" and TeX conditionals. It could be fun to implement officially such a tree (where the children of a sectioning title are the sectioning levels at a greater depth such as subsections versus a section). Let us recall that LATEX provides zero means to know from a subsection for example, was more comwhat is the title of the section containing it, or chapter, or part. To do this one has to create a really plex than it is now. structured document which neither core LATEX nor the main document classes do. This remark was With 1.1a, etoc given for document body, but it also applies to the .toc data. But etoc adds at least some kind of leaves \1@chapter follow-up to the successive encountered sectioning titles, and is thus able, to "on-the-fly" add some etc... unmodified kind of structure and follow the chaining of levels. Ultimately this is why the \etocsetstyle offers and inserts itself  $\{\langle start \rangle\}\$  and  $\{\langle finish \rangle\}\$  parts in additions to  $\{\langle contents \rangle\}\$  (which I divided into a  $\{\langle prefix \rangle\}\$  and a hyperlinks via \hy- $\{\langle contents \rangle\}$ ). At some point one could imagine that a really *structured* document (in opposition to *perlink*. what core LATEX from thirty years ago up to nowadays realizes) would store in the .toc data directly a tree structure, where each node would have attributes name, number, page number, completely separated from any typesetting. Once this exists then basically **etoc** disappears. In brief, once **etoc** ideas will have permeated the society, it will disappear as its was born only to palliate the absence of real structure in the .toc file (which is sort of inherited from the absence of real structure in a LATEX document body).

1.1a implements a radical change to all internals for compatibility with (attow future) hyperref. In order to facilitate this overhaul, we require LATEX 2020/10/01 for the fourth argument to \contentsline lines in the .toc file to be always present.

```
1 \NeedsTeXFormat{LaTeX2e}[2020/10/01]
2 \ProvidesPackage{etoc}
3 [2023/01/15 v1.1b Completely customisable TOCs (JFB)]
4 \RequirePackage{multicol}
5 \DeclareOption*{\PackageWarning{etoc}{Option '\CurrentOption' is unknown.}}
6 \ProcessOptions\relax
7 \newtoks\Etoc@toctoks
8 \def\Etoc@par{\par}
9 \def\etocinline{\def\Etoc@par{}}
10 \let\etocnopar\etocinline
11 \def\etocdisplay{\def\Etoc@par{\par}}
  \etocglobaldefs should be used only for special things such as TOC as a table; it should be put
  in a group to limit its scope. If used in the preamble, it must come after table of if the latter is loaded
  too.
12 \let\Etoc@global\@empty
13 \def\etocglobaldefs{\let\Etoc@global\global\let\tof@global\global}
```

14 \def\etoclocaldefs {\let\Etoc@global\@empty\let\tof@global\@empty}

etoc aliased only) to its own \Etoc@lxyz in orto hyperref to add its marks-up. Thus the disentangling

```
15 \newif\ifEtoc@jj % book
16 \newif\ifEtoc@j
                    % part
17 \newif\ifEtoc@
                    % chapter
18 \newif\ifEtoc@i % section
19 \newif\ifEtoc@ii % subsection
20 \newif\ifEtoc@iii % subsubsection
21 \newif\ifEtoc@iv % paragraph
22 \newif\ifEtoc@v
                   % subparagraph
23 \newif\ifEtoc@number
24 \newif\ifEtoc@hyperref
25 \newif\ifEtoc@parskip
26 \newif\ifEtoc@tocwithid
27 \newif\ifEtoc@standard
28 \newif\ifEtoc@skipprefix
29 \newif\ifEtoc@isfirst
30 \newif\ifEtoc@localtoc
31 \newif\ifEtoc@skipthisone
32 \newif\ifEtoc@stoptoc
33 \newif\ifEtoc@notactive
34 \newif\ifEtoc@mustclosegroup
35 \newif\ifEtoc@emptytoc
36 \newif\ifEtoc@checksemptiness
37 \def\etocchecksemptiness
                                 {\Etoc@checksemptinesstrue }
38 \def\etocdoesnotcheckemptiness {\Etoc@checksemptinessfalse }
39 \newif\ifEtoc@notocifnotoc
40 \def\etocnotocifnotoc {\Etoc@checksemptinesstrue\Etoc@notocifnotoctrue }
41 \def\etoc@{\etoc@}
42 \newif\ifEtoc@bracedname
43 \newcounter{etoc@tocid}
44 \newcounter{etoc@tocdepth}
45 \@ifclassloaded{memoir}{\def\\Etoc@minf{-\thr@@}}{\def\\Etoc@minf{-\tw@}}
46 \def\Etoc@@minustwo@@{-\tw@}
47 \let\Etoc@@minusone@@\m@ne
48 \let\Etoc@@zero@@
49 \let\Etoc@@one@@
                       \@ne
50 \let\Etoc@@two@@
                       \tw@
51 \let\Etoc@@three@@
                       \thr@@
52 \chardef\Etoc@@four@@ 4
53 \chardef\Etoc@@five@@ 5
54 \chardef\Etoc@@six@@ 6
55 \def\Etoc@@minustwo@{minustwo}
56 \def\Etoc@@minusone@{minusone}
57 \def\Etoc@@zero@
                      {zero}
58 \def\Etoc@@one@
                      {one}
59 \def\Etoc@@two@
                      {two}
60 \def\Etoc@@three@ {three}
61 \def\Etoc@@four@
                      {four}
62 \def\Etoc@@five@
                      {five}
63 \expandafter\def\csname Etoc@-3@@\endcsname {-\thr@@}
64 \expandafter\let\csname Etoc@-2@@\endcsname \Etoc@@minustwo@@
65 \expandafter\let\csname Etoc@-1@@\endcsname \Etoc@@minusone@@
71 \expandafter\let\csname Etoc@5@@\endcsname \Etoc@@five@@
```

72 \expandafter\let\csname Etoc@6@@\endcsname \Etoc@@six@@

```
73 \let\Etoc@all@@
                      \Etoc@@five@@
74 \let\Etoc@none@@
                      \Etoc@minf
   At 1.1a, the \etocsavedsectiontocline and cousins are deprecated and when they will be re-
   moved, \Etoc@levelist will be too as it now serves only for their definitions.
75 \let\Etoc@levellist\@empty
76 \def\Etoc@newlevel #1{\expandafter\def\expandafter\Etoc@levellist\expandafter
            {\Etoc@levellist\Etoc@levellist@elt{#1}}}
78 \def\etocsetlevel#1#2{%
      \@ifundefined{Etoc@#1@@}{\Etoc@newlevel{#1}}{}%
79
      \ifcase#2\relax
80
81
          \expandafter\let \csname Etoc@#1@@\endcsname\Etoc@@zero@@
82
          \expandafter\let \csname Etoc@#1@\endcsname\Etoc@@zero@
83
84
          \expandafter\let \csname Etoc@#1@@\endcsname\Etoc@@one@@
          \expandafter\let \csname Etoc@#1@\endcsname\Etoc@@one@
85
86
          \expandafter\let \csname Etoc@#1@@\endcsname\Etoc@@two@@
87
          \expandafter\let \csname Etoc@#1@\endcsname\Etoc@@two@
88
89
          \expandafter\let \csname Etoc@#1@@\endcsname\Etoc@@three@@
90
          \expandafter\let \csname Etoc@#1@\endcsname\Etoc@@three@
91
92
          \expandafter\let \csname Etoc@#1@@\endcsname\Etoc@@four@@
93
94
          \expandafter\let \csname Etoc@#1@\endcsname\Etoc@@four@
95
96
          \expandafter\let \csname Etoc@#1@@\endcsname\Etoc@@five@@
97
          \expandafter\let \csname Etoc@#1@\endcsname\Etoc@@five@
98
      \or
99
          \expandafter\let \csname Etoc@#1@@\endcsname\Etoc@@six@@
100
      \else
        \ifnum#2=\m@ne
101
        \expandafter\let \csname \text{Etoc@@minusone@@}
102
        \expandafter\let \csname Etoc@#1@\endcsname\Etoc@@minusone@
103
104
        \else
         \int \frac{1}{1} \sin \#2 = - tw@
105
          \expandafter\let \csname Etoc@#1@@\endcsname\Etoc@@minustwo@@
106
          \expandafter\let \csname Etoc@#1@\endcsname\Etoc@@minustwo@
107
        \else
108
          \PackageWarning{etoc}
109
             {unexpected value '#2' in \string\etocsetlevel.^^J%
110
              Should be -2,-1, 0, 1, 2, 3, 4, 5, or 6. Set to 6 (=ignored)}%
111
         \expandafter\let\csname \Etoc@#1@@\endcsname\\Etoc@@six@@
112
113
        \fi
       \fi
114
      \fi
115
116 }
117 \etocsetlevel{book}{-2}
118 \etocsetlevel{part}{-1}
119 \etocsetlevel{chapter}{0}
120 \etocsetlevel{section}{1}
121 \etocsetlevel{subsection}{2}
122 \etocsetlevel{subsubsection}{3}
123 \etocsetlevel{paragraph}{4}
124 \etocsetlevel{subparagraph}{5}
```

1.09g adapts to hyperref depending on whether the latter is at 7.00u or earlier. Indeed internal

changes to hyperref at 7.00u broke etoc. Thanks to Denis Brrouzé for reporting the issue.

But 1.1a radically simplifies matters at **etoc** core, and with it the breakage induced from hyperref **7.00u** would not have happened.

```
125 \AtBeginDocument{%
126 \@ifpackageloaded{parskip}{\Etoc@parskiptrue}{}%
127 \@ifpackageloaded{hyperref}{\Etoc@hyperreftrue}{}%
128 }
```

2015/03/08 One has to be careful about the Etoc@end@<level> user defined macros which may close groups. This has always been the reason for the \global's here and elsewhere.

Attention that \Etoc@setflags must not modify \Etoc@next!

```
129 \def\Etoc@setflags {%
        \ifcase \Etoc@level
130
            \global\Etoc@vfalse
131
132
            \global\Etoc@ivfalse
            \global\Etoc@iiifalse
133
            \global\Etoc@iifalse
134
            \global\Etoc@ifalse
135
            \global\Etoc@true
136
        \or
137
138
            \global\Etoc@vfalse
139
            \global\Etoc@ivfalse
140
            \global\Etoc@iiifalse
141
            \global\Etoc@iifalse
            \global\Etoc@itrue
142
        \or
143
            \global\Etoc@vfalse
144
145
            \global\Etoc@ivfalse
146
            \global\Etoc@iiifalse
147
            \global\Etoc@iitrue
        \or
148
149
            \global\Etoc@vfalse
150
            \global\Etoc@ivfalse
151
            \global\Etoc@iiitrue
152
        \or
            \global\Etoc@vfalse
153
154
            \global\Etoc@ivtrue
        \or
155
156
            \global\Etoc@vtrue
157
        \else
            \global\Etoc@vfalse
158
            \global\Etoc@ivfalse
159
160
            \global\Etoc@iiifalse
161
            \global\Etoc@iifalse
            \global\Etoc@ifalse
162
            \global\Etoc@false
163
            \ifnum\Etoc@level=\m@ne
164
                \global\Etoc@jtrue
165
166
            \else
                 \global\Etoc@jfalse
167
                 \global\Etoc@jjtrue
168
            \fi
169
        \fi
170
171 }
```

One has to be careful that this may close groups. The conditionals are all global. The \Etoc@level has been \global\let to a \chardef variable. The final \else of the \ifcase assumes none of

172 \def\Etoc@doends {%

the \Etoc@end@.. routines modify it, naturally.

```
\ifcase \Etoc@level
173
174
            \ifEtoc@v \Etoc@end@five \fi
            \ifEtoc@iv \Etoc@end@four \fi
175
            \ifEtoc@iii\Etoc@end@three\fi
176
            \ifEtoc@ii \Etoc@end@two \fi
177
            \ifEtoc@i \Etoc@end@one \fi
178
179
        \or
            \ifEtoc@v \Etoc@end@five \fi
180
            \ifEtoc@iv \Etoc@end@four \fi
181
182
            \ifEtoc@iii\Etoc@end@three\fi
183
            \ifEtoc@ii \Etoc@end@two \fi
184
        \or
            \ifEtoc@v \Etoc@end@five \fi
185
            \ifEtoc@iv \Etoc@end@four \fi
186
            \ifEtoc@iii\Etoc@end@three\fi
187
        \or
188
            \ifEtoc@v \Etoc@end@five \fi
189
            \ifEtoc@iv \Etoc@end@four \fi
190
191
            \ifEtoc@v \Etoc@end@five \fi
192
193
        \or
        \else
194
            \ifEtoc@v \Etoc@end@five \fi
195
            \ifEtoc@iv \Etoc@end@four \fi
196
            \ifEtoc@iii\Etoc@end@three\fi
197
            \ifEtoc@ii \Etoc@end@two \fi
198
            \ifEtoc@i \Etoc@end@one \fi
199
                      \Etoc@end@zero \fi
200
            \ifEtoc@
201
            \ifnum \Etoc@level =-\tw@
202
                \ifEtoc@j \Etoc@end@minusone\fi
            \fi
203
204
        \fi
205 }
   Calls \Etoc@setflags which must not modify \Etoc@next.
206 \def\Etoc@dobegins{%
        \let\Etoc@next\@empty
207
        \Etoc@global\Etoc@isfirstfalse
208
        \ifcase\Etoc@level
209
            \ifEtoc@
210
            \else
211
212
                \def\Etoc@next{\Etoc@begin@zero}%
            \fi
213
        \or
214
            \ifEtoc@i
215
216
            \else
217
                 \def\Etoc@next{\Etoc@begin@one}%
            \fi
218
219
        \or
            \ifEtoc@ii
220
221
            \else
222
                \def\Etoc@next{\Etoc@begin@two}%
            \fi
223
224
        \or
225
            \ifEtoc@iii
```

```
226
           \else
               \def\Etoc@next{\Etoc@begin@three}%
227
           \fi
228
229
       \or
           \ifEtoc@iv
230
           \else
231
               \def\Etoc@next{\Etoc@begin@four}%
232
233
           \fi
234
       \or
235
           \ifEtoc@v
236
           \else
237
               \def\Etoc@next{\Etoc@begin@five}%
           \fi
238
       \else
239
           \ifnum\Etoc@level=\m@ne
240
               \ifEtoc@j
241
               \else
242
                    \def\Etoc@next{\Etoc@begin@minusone}%
243
               \fi
244
           \else
245
               \ifEtoc@jj
246
               \else
247
248
                    \def\Etoc@next{\Etoc@begin@minustwo}%
               \fi
249
           \fi
250
       \fi
251
       \Etoc@setflags
252
253
       \Etoc@next
254 }
255 \def\etocskipfirstprefix {\global\Etoc@skipprefixtrue }
   Heart of etoc hack into execution of .toc file.
256 \def\Etoc@etoccontentsline #1{%
257
     258
     \Etoc@skipthisonefalse
259
     \ifnum\Etoc@level=\Etoc@@six@@
260
       \Etoc@skipthisonetrue
261
     \else
262
      \ifEtoc@localtoc
263
       \ifEtoc@stoptoc
         \Etoc@skipthisonetrue
264
265
       \else
        \ifEtoc@notactive\Etoc@setflags
266
          \Etoc@skipthisonetrue
267
268
        \else
         \unless\ifnum\Etoc@level>\etoclocaltop
269
270
           \Etoc@skipthisonetrue
271
           \global\Etoc@stoptoctrue
         \fi
272
273
        \fi
274
       \fi
275
      \fi
276
     \fi
277
     \let\Etoc@next\@gobblefour
278
     \ifEtoc@skipthisone
279
     \else
      \unless\ifnum\c@tocdepth<\Etoc@level
280
281
       \ifEtoc@standard
```

```
282  \let\Etoc@next\Etoc@savedcontentsline
283  \else
284  \let\Etoc@next\Etoc@etoccontentsline@
285  \fi
286  \fi
287  \fi
288  \Etoc@next{#1}%
289 }
```

2015/03/08 Ever since the first release of **etoc**, the code has to be careful that the \Etoc@end@<level> user defined macros may close groups. This is the reason why some assignments have to be done globally

1.1a implements a radical change to all internals for compatibility with (attow future) hyperref. Formerly this macro fetched only the first argument. It now also fetches all four (the fourth argument of \contentsline is always present since LATEX 2020/10/01). The \Etoc@lxyz used to receive only two arguments like \l@chapter, \l@section, etc... which were formerly \let to it. It now also receives the fourth argument of \contentsline.

```
290 \def\Etoc@etoccontentsline@ #1#2#3#4{%
       \Etoc@doends
291
       \Etoc@dobegins
292
       \\Etoc@global\edef\\Etoc@prefix {\expandafter\noexpand
293
            \csname Etoc@prefix@\csname Etoc@#1@\endcsname\endcsname }%
294
       \Etoc@global\edef\Etoc@contents{\expandafter\noexpand
295
296
            \csname Etoc@contents@\csname Etoc@#1@\endcsname\endcsname }%
        \ifEtoc@skipprefix \Etoc@global\let\Etoc@prefix\@empty\fi
298
       \global\Etoc@skipprefixfalse
```

1.1a made core rewrites for hyperref compatibility, and simplified the logic. The code does not execute the original \contentsline in a custom wrapper, which needed to have aliased all \l@section etc... to \Etoc@lxyz. Now the etoc custom \contentsline passes over directly to \Etoc@lxyz which will do itself the job of adding hyperlinking according to the status of hyperref's \Hy@linktoc.

This is a breaking change if a user hacked \contentsline to do some specific pre-processing of the data, as this extra will now be ignored. The kind of hack one can think of is perhaps to pre-process the section title to turn it into uppercase, this kind of things, but why do such things when one is using etoc which precisely provides a general interface for such customization? Besides as the LaTeX legacy set-up already mixes up in various ways name and number in the second argument of \contentsline, doing such hacks in a non-breaking way was not easy, and could have broken etoc easily anyhow.

The major hacker was hyperref... Indeed in 2012 when I started work on etoc, it was not clear to me how hyperref would end up using the fourth argument of \contentsline and I did not want to spend too much time tracing hyperref code. So I simply let hyperref do its stuff, and added specific post-processing branches to unravel it. It looks quite dumb in retrospect (at this time the .toc file lines with \contentsline had either three or four arguments which contributed for the design decisions back then).

All hyperref specific branches are now gone, replaced by extra code added depending on the status of the \ifetoc@hyperref boolean. We also check the \Hy@linktoc \chardef status and (imitating hyperref do not hyperlink the page number argument if it turns out empty. This maintains backwards-compatibility with earlier releases of etoc.

```
299 \Etoc@lxyz{#2}{#3}{#4}%
300 \Etoc@prefix\Etoc@contents
301 }
```

1.1a makes a core rewrite for compatibility with hyperref. In particular \Etoc@lxyz now has a third argument which was the fourth argument of \contentsline. All various "@hyp" code branches have been removed. We only check the \ifEtoc@hyperref boolean here.

A **breaking change** is made at 1.1a: \etoclink will always create an hyperlink, even in case of hyperref being (possibly locally) configured to obey linktoc=none. Formerly, in such case, \etoclink added no hyperlink because etoc identified the hyperlink target from the hyperref hacked arguments of \l@section et al, rather than picking it from the fourth argument of \contentsline.

Another **breaking change** (documented only at 1.1b): all three of \etocthelinkedname, \etocthelinkednumber, and \etocthelinkedpage are always hyperlinks (for the latter, only if page number is not empty to match hyperref ways). Formerly they obeyed the linktoc status, somewhat counterintuitively, but this meant that \etocname etc... were their robust variants, which meant one could store easily for later usage (see the documentation examples with "treetoks") their precise meaning. The breaking change happened in part because I was fooled myself by the macro names, and refactored the code in two steps separated by months so in second step I forgot I had only provisory code. And I decided finally to keep the breaking change.

```
302 \def\Etoc@lxvz #1#2#3{%
303
        \ifEtoc@hyperref
           \Etoc@global\def\etocthelink##1{\hyperlink{#3}{##1}}%
304
305
           \Etoc@global\let\etocthelink\@firstofone
306
        \fi
307
        \Etoc@global\def\etocthepage {#2}%
308
309
        \ifEtoc@hyperref
           \ifx\etocthepage\ltx@empty
310
             \Etoc@global\let\etocthelinkedpage\etocthepage
311
312
           \else
313
             \Etoc@global\def\etocthelinkedpage{\hyperlink {#3}{#2}}%
314
           \fi
        \else
315
316
           \Etoc@global\let\etocthelinkedpage\etocthepage
317
        \fi
```

Define \etocthename and \etocthelinkedname, but this will perhaps be redone later if it is found out that the entry was numbered.

```
318  \Etoc@global\def\etocthename{#1}%
319  \ifEtoc@hyperref
320  \Etoc@global\def\etocthelinkedname{\hyperlink{#3}{#1}}%
321  \else
322  \Etoc@global\let\etocthelinkedname\etocthename
323  \fi
```

Now we check if the entry was numbered and then disentangle the number from the name.

```
324 \futurelet\Etoc@getnb@token
325 \Etoc@@getnb #1\relax\relax\etoc@
```

We may believe the entry was not numbered due it being a \part entry which has a specific format. So we need to do some additional job in such cases.

```
326 \ifEtoc@number
327 \else
328 \ifnum\Etoc@level=\m@ne
329 \futurelet\Etoc@getit@token
330 \Etoc@@getit #1\hspace\relax\etoc@
331 \fi
332 \fi
```

If there was a number the \etocthename and \etocthenumber got redefined. We know need to give proper definition to \etocthelinkedname and \etocthelinkednumber.

```
333 \ifEtoc@number
334 \ifEtoc@hyperref
```

```
335
             \def\\\Etoc@tmp##1##2{\\Etoc@global\\def##2{\\hyperlink\\\#3}\{##1}}}%
336
             \expandafter\Etoc@tmp\expandafter{\etocthename}\etocthelinkedname
             \expandafter\Etoc@tmp\expandafter{\etocthenumber}\etocthelinkednumber
337
          \else
338
             \Etoc@global\let\etocthelinkedname\etocthename
339
             \Etoc@global\let\etocthelinkednumber\etocthenumber
340
          \fi
341
        \else
342
343
             \Etoc@global\let\etocthenumber\@empty
344
             \Etoc@global\let\etocthelinkednumber\@empty
345
        \fi
346
        \Etoc@global\expandafter\let\csname etoclink \endcsname\etocthelink
347
        \Etoc@global\expandafter\let\csname etocname \endcsname\etocthename
        \Etoc@global\expandafter\let\csname etocnumber \endcsname\etocthenumber
348
        \Etoc@global\expandafter\let\csname etocpage \endcsname\etocthepage
349
        \ifEtoc@hyperref
350
          \Etoc@lxyz@hyper
351
352
        \fi
353 }
```

In presence of hyperref, **etoc** 1.1a adds the hyperlinks itself. For this it imitates the hyperref own logic and tests \Hy@linktoc and if the page number is empty. This adds a dependency that \Hy@linktoc should exist and have the expected interpretation.

Matters of tagging will have to wait for LATEX itself to show me what it does in \losection etc... so that I can imitate.

```
354 \def\Etoc@lxyz@hyper{%
        \ifcase\Hy@linktoc
355
356
           % none: nothing to do
        \or % section (aka name for etoc): link name and number
357
          \Etoc@global\expandafter\let\csname etocname \endcsname\etocthelinkedname
358
          \Etoc@global\expandafter\let\csname etocnumber \endcsname\etocthelinkednumber
359
        \or % page. Do as hyperref: add a link only if page number isn't empty.
360
          \ifx\etocthepage\ltx@empty
361
          \else
362
363
            \Etoc@global\expandafter\let\csname etocpage \endcsname\etocthelinkedpage
364
          \fi
365
        \else % all
366
          \Etoc@global\expandafter\let\csname etocname \endcsname\etocthelinkedname
367
          \Etoc@global\expandafter\let\csname etocnumber \endcsname\etocthelinkednumber
          \ifx\etocthepage\ltx@empty
368
369
          \else
            \Etoc@global\expandafter\let\csname etocpage \endcsname\etocthelinkedpage
370
371
          \fi
372
        \fi
373 }
374 \def\Etoc@@getnb {%
        \Etoc@bracednamefalse
375
376
        \let\Etoc@next\Etoc@getnb
377
        \ifx\Etoc@getnb@token\@sptoken\let\Etoc@next\Etoc@getnb@nohyp@nonbr\fi
378
        \ifx\Etoc@getnb@token\bgroup \let\Etoc@next\Etoc@getnb@checkifbraced\fi
379
        \Etoc@next
380 }
381 \def\Etoc@tworelax{\relax\relax}
382 \def\Etoc@getnb@checkifbraced #1#2\etoc@ {%
383
        \def\Etoc@tmp{#2}%
        \ifx\Etoc@tmp\Etoc@tworelax
384
            \expandafter\expandafter\expandafter\\Etoc@getnb@nameisbraced
385
```

386

\expandafter\@firstofone

```
387
        \else
            \expandafter\Etoc@getnb
388
        \fi {#1}#2\etoc@
389
390 }
391 \def\Etoc@getnb@nameisbraced {%
        \Etoc@bracednametrue
392
393
        \futurelet\Etoc@getnb@token\Etoc@getnb
394 }
   The @nohyp in the macro names is a legacy of pre-1.1a code.
395 \def\Etoc@getnb {%
396
        \ifx\Etoc@getnb@token\bgroup
           \expandafter\Etoc@getnb@nohyp@nonbr
397
        \else
398
           \expandafter\Etoc@getnb@nohyp
399
        \fi
400
401 }
   1.08n tries to handle reasonably the \nonumberline of KOMA-script. If it expands to \numberline
   {}, etoc will thus consider the line numbered with an empty number.
      At 1.09f complications to get rid of a KOMA-script \nonumberline even though its meaning is
    \empty then, but let's get rid of it in case the tokens are stored by the user section styles for delayed
402 \def\Etoc@getnb@nohyp #1{%
403
        \in@{#1}{\numberline\chapternumberline\partnumberline\booknumberline}%
        \ifin@
404
           \let\Etoc@next\Etoc@getnb@nohyp@nmbrd
405
406
        \else
           \let\Etoc@next\Etoc@getnb@nohyp@nonbr
407
           \in@{#1}{\nonumberline}%
408
           \ifin@
409
                \ifx\nonumberline\empty
410
                    \let\Etoc@next\Etoc@getnb@nohyp@nonumberline
411
                \else
412
                    \def\Etoc@next{\expandafter\Etoc@getnb@nohyp@nmbrd}%
413
414
                \fi
           \fi
415
416
        \fi
        \Etoc@next #1%
417
418 }
419 \def\Etoc@getnb@nohyp@nmbrd #1#2#3\relax\relax\etoc@ {%
        \Etoc@global\Etoc@numbertrue
420
421
        \Etoc@global\def\etocthenumber
                                                 {#2}%
422
        \Etoc@global\def\etocthelinkednumber {#2}%
423
        \ifEtoc@bracedname
424
            \Etoc@global\def\etocthename{{#3}}%
        \else
425
426
            \Etoc@global\def\etocthename{#3}%
427
        \Etoc@global\let\etocthelinkedname \etocthename
428
429 }
    \etocthename and \etocthelinkedname already defined in \Etoc@lxyz, no need to update.
430 \def\Etoc@getnb@nohyp@nonbr #1\etoc@ {%
        \Etoc@global\Etoc@numberfalse
431
        \Etoc@global\let\etocthenumber
432
                                                 \@empty
        \Etoc@global\let\etocthelinkednumber \@empty
433
```

434 }

```
Special KOMA branch: #1 starts with \nonumberline which has here same meaning as \empty.
   It is in the current provisory definition of \etocthename. We get rid of this token, in case usage is
   delayed, to avoid improbable problems.
435 \def\Etoc@getnb@nohyp@nonumberline #1\relax\relax\etoc@ {%
        \Etoc@global\Etoc@numberfalse
437
        \Etoc@global\let\etocthenumber
                                                \@empty
438
        \Etoc@global\let\etocthelinkednumber \@empty
439
        \ifEtoc@bracedname
            \Etoc@global\expandafter\def\expandafter\etocthename
440
                                                       \expandafter{\expandafter{#1}}%
441
        \else
442
            \Etoc@global\expandafter\def\expandafter\etocthename\expandafter{#1}%
443
        \fi
444
445
        \Etoc@global\let\etocthelinkedname \etocthename
446 }
   1.1a maps directly to \Etoc@getit@nohyp, and the @nohyp will perhaps be removed from its name
   at some later stage.
447 \def\Etoc@@getit{%
        \ifEtoc@bracedname
448
449
            \expandafter\expandafter\expandafter\Etoc@getit@nameisbraced
450
            \expandafter\@firstofone
451
        \else
            \expandafter\Etoc@getit@nohyp
452
        \fi
453
454 }
455 \def\Etoc@getit@nameisbraced {\futurelet\Etoc@getit@token\Etoc@getit@nohyp }
456
   \def\Etoc@getit@nohyp #1\hspace#2#3\etoc@ {%
457
        \ifx\relax#2%
458
        \else
          \Etoc@global\def\etocthenumber
459
460
          \Etoc@global\def\etocthelinkednumber {#1}%
461
          \Etoc@global\Etoc@numbertrue
462
          \Etoc@getit@nohyp@getname #3\etoc@
463
464 }
465 \def\Etoc@getit@nohyp@getname #1\hspace\relax\etoc@ {%
        \ifEtoc@bracedname
466
            \Etoc@global\def\etocthename
                                                  {{#1}}%
467
468
        \else
469
            \Etoc@global\def\etocthename
                                                  {#1}%
470
471
        \Etoc@global\let\etocthelinkedname\etocthename
472 }
   1.08a of 2015/03/12 does the long-postponed thing to let \etocname etc.. be simply the robust
   variant of \etocthelinkedname etc...
473 \let\etocthename
                        \@empty
474 \let\etocthenumber \@empty
475 \let\etocthepage
                        \@empty
476 \let\etocthelinkedname
                               \@empty
477 \let\etocthelinkednumber \@empty
478 \let\etocthelinkedpage
                              \@emptv
479 \let\etocthelink
                        \@firstofone
480 \DeclareRobustCommand*{\etocname}
481 \DeclareRobustCommand*{\etocnumber}{}
```

```
482 \DeclareRobustCommand*{\etocpage} {}
483 \DeclareRobustCommand*{\etoclink} {\@firstofone}
484 \DeclareRobustCommand*{\etocifnumbered}
      {\ifEtoc@number\expandafter\@firstoftwo\else\expandafter\@secondoftwo\fi}
486 \expandafter\let\expandafter\etocxifnumbered\csname etocifnumbered \endcsname
487 \DeclareRobustCommand*{\etociffirst}
      489 \expandafter\let\expandafter\\etocxiffirst \endcsname etociffirst \endcsname
490 \def\Etoc@readtoc {%
491
     \ifeof \Etoc@tf
492
     \else
493
        \read \Etoc@tf to \Etoc@buffer
494
        \Etoc@toctoks=\expandafter\expandafter\expandafter
495
          {\expandafter\the\expandafter\\Etoc@toctoks\\Etoc@buffer}%
        \expandafter\Etoc@readtoc
496
     \fi
497
498 }
   1.07m moves the reading of the toc file At Begin Document. Needed for Babel activated characters.
499 \Etoc@toctoks {}% (superfluous, but for clarity)
500 \AtBeginDocument{\IfFileExists{\jobname.toc}
       {{\endlinechar=\m@ne
501
502
         \makeatletter
503
         \newread\Etoc@tf
504
         \openin\Etoc@tf\@filef@und
505
         \Etoc@readtoc
         \global\Etoc@toctoks=\expandafter{\the\Etoc@toctoks}%
506
507
         \closein\Etoc@tf}}
508
       {\typeout{No file \jobname.toc.}}}
509 \def\Etoc@openouttoc{%
     \ifEtoc@hyperref
510
      \ifx\hyper@last\@undefined
511
       \IfFileExists{\jobname .toc}
512
         {\Hy@WarningNoLine
513
            {old toc file detected, not used; run LaTeX again (cheers from etoc)}%
514
515
          \global\Etoc@toctoks={}%
516
         }
517
         {}%
518
      \fi
519
     \fi
     \if@filesw
520
      \newwrite \tf@toc
521
      \immediate \openout \tf@toc \jobname .toc\relax
522
523
     \global\let\Etoc@openouttoc\empty
524
525 }
526 \def\Etoc@toctoc{%
     \global\Etoc@vfalse
527
528
     \global\Etoc@ivfalse
529
     \global\Etoc@iiifalse
530
     \global\Etoc@iifalse
531
     \global\Etoc@ifalse
     \global\Etoc@false
532
     \global\Etoc@jfalse
533
534
     \global\Etoc@jjfalse
535
     \the\Etoc@toctoks
536
     \ifEtoc@notactive
     \else
537
```

```
538
      \ifEtoc@v
                   \Etoc@end@five\fi
539
      \ifEtoc@iv
                   \Etoc@end@four\fi
      \ifEtoc@iii \Etoc@end@three\fi
540
      \ifEtoc@ii \Etoc@end@two\fi
541
                   \Etoc@end@one\fi
      \ifEtoc@i
542
                   \Etoc@end@zero\fi
      \ifEtoc@
543
                   \Etoc@end@minusone\fi
      \ifEtoc@j
544
545
      \ifEtoc@jj
                   \Etoc@end@minustwo\fi
546
547 }
```

Memo: \etoclocaltop has only meaningful meaning when the local toc has its "active" flag set. Except that I used a "notactive" flag to torture myself, so: has the "notactive" flag off.

Also attention 1.09 now sets the \c@tocdepth there in relation to implementation of \localtableofcontentswithrelativedepth. This is needed for line styles in compatibility mode as the code from standard classes checks the tocdepth counter.

```
548 \def\etoc@@startlocaltoc#1#2{%
       \ifEtoc@localtoc
549
          550
                          \global\let\etoclocaltop\Etoc@@minustwo@@\fi
551
              \ifEtoc@jj
552
              \ifEtoc@j
                          \global\let\etoclocaltop\Etoc@@minusone@@\fi
553
              \ifEtoc@
                          \global\let\etoclocaltop\Etoc@@zero@@
                                                                    \fi
554
              \ifEtoc@i
                          \global\let\etoclocaltop\Etoc@@one@@
                                                                    \fi
                          \global\let\etoclocaltop\Etoc@@two@@
                                                                    \fi
555
              \ifEtoc@ii
                                                                    \fi
              \ifEtoc@iii \global\let\etoclocaltop\Etoc@@three@@
556
                          \global\let\etoclocaltop\Etoc@@four@@
                                                                    \fi
              \ifEtoc@iv
557
              \ifEtoc@v
                          \global\let\etoclocaltop\Etoc@@five@@
                                                                    \fi
558
              \global\c@tocdepth\Etoc@localtocdepth
559
560
              \global\Etoc@notactivefalse
              \global\Etoc@vfalse
561
              \global\Etoc@ivfalse
562
              \global\Etoc@iiifalse
563
564
              \global\Etoc@iifalse
565
              \global\Etoc@ifalse
              \global\Etoc@false
566
567
             \global\Etoc@jfalse
568
              \global\Etoc@jjfalse
          \fi
569
570
       \fi
572 \let\etoc@startlocaltoc\@gobble
```

\Etoc@tocid is the number of the toc (possibly gotten via a \ref following a \tableofcontents), or it is \z@ if the emptiness test is from a global toc. Until the compilations stabilize, some local TOCs can get printed at wrong locations naturally and emptiness tests can not be trusted either.

Note: (1.08i 2016/09/29) the code has to handle both local and total toc. Hence the flag \ifEtoc@notactive has to be set prior to it. For a global toc, the \Etoc@tocid was set to \z@, and the \ifnum in \etoc@startlocaltoc did always fail, but I now prefer to simply nullify the \etoc@startlocaltoc. As its default fallback is \@gobble I simply test here for the \ifEtoc@localtoc flag. The \Etoc@tocid will be undefined for a global toc but it is not tested anymore.

Note: the mechanism for recognizing the level when a local toc is encountered is different from the one in  $\encounterbox{\colored}{\colored}$  where we last stood. The initialization  $\colored{\colored}$  level  $\colored{\colored}$  thus needed in case the .toc file contains an  $\encounterbox{\colored}$  before any  $\colored{\colored}$ 

```
573 \def\Etoc@setemptytocbool {% 
574 \global\Etoc@emptytoctrue
```

```
575
        \global\Etoc@stoptocfalse
576
        \global\let\Etoc@level\Etoc@minf
577
        \begingroup
          \ifEtoc@localtoc
578
            \def\etoc@startlocaltoc##1{%
579
              \ifnum##1=\Etoc@tocid\relax
580
                  \global\let\etoclocaltop\Etoc@level
581
582
                   \global\Etoc@notactivefalse
583
              \fi }%
584
            \let\contentsline\Etoc@testingcontentslinelocal
585
586
            \let\contentsline\Etoc@testingcontentsline
587
          \fi
          \Etoc@storetocdepth
588
   1.09i fixes a bug arising when document has used \etocsetlocaltop.toc.
            \let\Etoc@setlocaltop@doends@dobegins\@empty
589
            \the\Etoc@toctoks
590
591
          \Etoc@restoretocdepth
592
        \endgroup
593 }
594 \DeclareRobustCommand*\etocifwasempty
      {\ifEtoc@emptytoc\expandafter\@firstoftwo\else\expandafter\@secondoftwo\fi }
595
596 \expandafter
597 \let\expandafter\etocxifwasempty\csname etocifwasempty \endcsname
598 \def\Etoc@testingcontentslinelocal #1{%
      \ifEtoc@stoptoc
600
      \else
       \ifnum\csname Etoc@#1@@\endcsname=\Etoc@@six@@
601
602
        \global\expandafter\let\expandafter\\\Etoc@level\csname \Etoc@#1@@\endcsname
603
    \ifEtoc@notactive set to False by \etoc@startlocaltoc with right id. It that happened, check
   level of hit against unit. Will decide if empty or not. Set \ifEtoc@stoptoc flag afterwards
   in all cases. \Etoc@localtop will have been initialized by \etoc@@startlocaltoc as \ifE-
   toc@notactive flag can be false only then.
604
        \ifEtoc@notactive
605
        \else
606
         \ifnum\Etoc@level>\etoclocaltop
          \unless\ifnum\Etoc@level>\Etoc@localtocdepth
607
           \global\Etoc@emptytocfalse
608
           \global\Etoc@stoptoctrue
609
          \fi
610
         \else
611
          \global\Etoc@stoptoctrue
612
         \fi
613
        \fi
614
615
       \fi
616
      \fi
617
      \@gobblefour\relax
618 }
619 \def\Etoc@testingcontentsline #1{%
620
      \ifEtoc@stoptoc
621
      \else
       \ifnum\csname Etoc@#1@@\endcsname=\Etoc@@six@@
622
623
       \else
        \unless\ifnum\csname Etoc@#1@@\endcsname>\c@tocdepth
624
         \global\Etoc@emptytocfalse
```

```
626 \global\Etoc@stoptoctrue
627 \fi
628 \fi
629 \fi
630 \@gobblefour\relax
631 }
```

2015/03/16: 1.08e lets \localtableofcontents do a first scan of the .toc file (as stored in \Etoc@toctoks) to determine if the table of contents will in fact end up empty. In that case, nothing is typeset. The command \etocaftertochook is still executed though. Other ways were envisioned (like delimited macros) to determine this potential emptiness, but in the end I opted for execution of the .toc file with suitable definitions for \contentsline and \etoc@startlocaltoc. Notice though that if emptiness would result from empty line styles, this can not be detected. Emptiness means "no executed \contentsline".

For this detection of emptiness, assignments (here and in \Etoc@testingcontentsline) are made globally, I think this is the best (just in case some portions of the .toc file turn out to be inside some groups — perhaps for some silly color assignments, etc... — whose boundaries do not necessarily respect unit levels).

The flag \ifEtoc@tocwithid discriminates between a \localtableofcontents and a \tableofcontents \ref{foo}; the latter could so far possibly refer to a local or also to a global table of contents but release 1.08e has deprecated the latter use as it complicated the code, for something truly silly. Thus \ref{foo} must now be with foo a label of a local TOC. As a result \ifEtoc@tocwithid is less used now.

In the case of a \refed-to toc whose label was just added hence is not yet in the .aux file, \Etoc@tocid is 0. etoc used to issue a warning to run latex again and did no printing at all. Release 1.08e in such cases prints the heading (this may gain one compilation step). Emptiness test is not executed as it would necessarily turn out positive and can not be trusted anyhow. The TOC is declared non empty, which it probably is...

Emptiness detection for local tables of contents (either from a \localtableofcontents or from a \tableofcontents\ref{localtoc}) can be trusted only when the .toc file has stabilized. The emptiness status of a local TOC whose Id is not yet in the .toc is by necessity undecided yet (and not to be trusted really as the numbering may have changed; only when compilation runs settle is the emptiness status to be trusted). The code declares the TOC non empty, as it will be in 95% of use cases.

Dropping support for \tableofcontents \ref{globaltoc} means here that when a TOC id is not found in the .toc file we can assume it definitely has to be a local TOC needing more compilations. The emptiness status is undecided, the code declares the TOC non empty.

1.08i-2016/09/29 now does \Etoc@localtoctrue right at the start (the earlier code could have to handle table of contents which were actually global, via the \label/\ref mechanism.) It does not rely on the \ifnum automatically false in \etoc@startlocaltoc due to the special values 0 or \z@ for \Etoc@tocid, but simply leaves \etoc@startlocaltoc to its default \@gobble. The \Etoc@emptytocfalse is upfront in case some code using \etocifwasempty is in user hooks. The default is to assume the TOC non-empty as its contents are actually still unknown. Under the \Etoc@stoptoctrue flag, the \Etoc@etoccontentsline is more efficient now.

The \ifEtoc@notactive flag needs to be set before calling \Etoc@setemptytocbool.

I hesitated with 1.08i to write something to aux file in order to let LATEX prompt the user for extra pass, after insertion of some new \localtableofcontents, but finally I prefer to only trick LATEX into telling about undefined references.

The \PackageWarning approach has the advantage that at least in Emacs/AUCTeX the C-cC-c will propose LaTeX, not View. But perhaps some automated scripts checking aux file will not like the extra line which is then removed in next pass, and could possibly do one extra unneeded compilation to check aux file remains identical. Hence the second approach. (edit 2017/10/23: good thing I documented that! I had completely forgotten that rationale, but I wonder if it is correct.)

Also the \PackageWarning does not trigger a visible message near the end of the log file or console output, contrarily to a

LaTeX Warning: There were undefined references.

followed by a

LaTeX Warning: Label(s) may have changed. Rerun to get cross-references right. Method used here seems to work fine also with latexmk: it does not seem to induce it into making too many runs.

```
632 \def\Etoc@localtableofcontents#1{%
        \gdef\etoclocaltop{-\@m}%
634
        \Etoc@localtoctrue
        \global\Etoc@emptytocfalse
635
        \edef\Etoc@tocid{#1}%
636
        \ifnum\Etoc@tocid<\@ne
637
          \setbox0\hbox{\ref{Unknown toc ref \@secondoftwo#1. Rerun LaTeX}}%
638
   Do only heading, skip all the rest.
          \global\Etoc@stoptoctrue
639
          \gdef\etoclocaltop{-\thr@@}%
640
          \Etoc@tableofcontents
641
          \expandafter\Etoc@gobbletoetoc@
642
        \fi
643
        \global\Etoc@notactivetrue
644
        \ifEtoc@checksemptiness
645
646
           ackslash {\sf Etoc@setemptytocbool}
        \fi
647
648
        \ifEtoc@emptytoc
649
           \ifEtoc@notactive
             \setbox0\hbox{\ref{Unknown toc ID \number\Etoc@tocid. Rerun LaTeX}}%
650
   Assume real one will be non-empty and print only heading for this pass.
             \global\Etoc@emptytocfalse
651
             \global\Etoc@stoptoctrue
652
             \gdef\etoclocaltop{-\thr@@}%
653
654
             \Etoc@tableofcontents
655
             \expandafter\expandafter\expandafter\Etoc@gobbletoetoc@
656
           \fi
657
        \else
658
           \global\Etoc@stoptocfalse
           \global\Etoc@notactivetrue
659
```

We can end up here either if the emptiness check was done and turned negative (then \etoclo-caltop has the correct level for usage in first argument of \etocsettocstyle), or if the emptiness check was not done. For the latter case \etoclocaltop has setting -\@m.

```
660
           \edef\etoc@startlocaltoc##1%
               {\noexpand\etoc@@startlocaltoc{##1}{\Etoc@tocid}}%
661
           \Etoc@tableofcontents
662
        \fi
663
        \@gobble\etoc@
664
665
        \endgroup\ifEtoc@mustclosegroup\endgroup\fi
666
        \Etoc@tocdepthreset
667
        \etocaftertochook
```

1.09 hesitates about putting this before of after the \etocaftertochook. The information of the used tocdepth is lost if puuting it first. The usage of \etocaftertochook may be broken if unexpected tokens follows.

```
668 \let\Etoc@localtocdepth\c@tocdepth
669 }% \Etoc@localtableofcontents
```

```
2013/03/07: I discover a \@namedef trick to construct the \Etoc@again space delimited macro:
    \@namedef {Etoc@again} {...stuff...}
   Original version was (copied from analogous stuff in source2e):
     {\def\1{\Etoc@again}\expandafter\gdef\1 {...stuff...}}
   and in the end (now that I think about it) I simply use \@firstofone.
670 \def\Etoc@getrefno #1#2\etoc@ {#1}
671 \def\Etoc@getref #1{\@ifundefined{r@#1}{0}{\expandafter\expandafter\expandafter
               \Etoc@getrefno\csname r@#1\endcsname\relax\etoc@}}
673 \def\Etoc@ref#1{\Etoc@localtableofcontents{\Etoc@getref{#1}}}
674 \def\Etoc@label#1{\label{#1}\futurelet\Etoc@nexttoken\Etoc@t@bleofcontents}
675 \@firstofone{\def\Etoc@again} {\futurelet\Etoc@nexttoken\Etoc@t@bleofcontents}
   \ref{foo} expects foo to be a label to a local TOC.
      The syntax \localtableofcontents\ref{foo} is supported.
676 \def\Etoc@dothis #1#2\etoc@ {\fi #1}
677 \def\Etoc@t@bleofcontents{%
678
        \gdef\etoclocaltop{-\@M}%
        \ifx\Etoc@nexttoken\label\Etoc@dothis{\expandafter\Etoc@label\@gobble}\fi
679
680
        \ifx\Etoc@nexttoken\@sptoken\Etoc@dothis{\Etoc@again}\fi
   \Etoc@ref will hand over directly to \Etoc@localtableofcontents. Argument will be (or rather
   expand to) zero if the reference is non-existent yet.
        \ifx\Etoc@nexttoken\ref\Etoc@dothis{\expandafter\Etoc@ref\@gobble}\fi
681
   Flag to check if we were called from a \localtableofcontents.
682
        \ifEtoc@tocwithid\Etoc@dothis{\Etoc@localtableofcontents{\c@etoc@tocid}}\fi
   From now on we are handling a global TOC. Earlier, I used the trick of setting \Etoc@tocid to \z@
   for compatibility with expansion of \etoc@startlocaltoc. But since 1.08i \etoc@startlocaltoc
   is left to be \@gobble, and \Etoc@tocid is never tested. We don't need to set the \ifE-
   toc@notactive flag as now \Etoc@testingcontentsline tests first the \ifEtoc@localtoc flag
   (was already the case of \Etoc@etoccontentsline). I change a bit the style of conditionals here
   for clarity of code.
        \verb|\global\Etoc@emptytocfalse\ifEtoc@checksemptiness\Etoc@setemptytocbool\fi|
683
684
        \ifEtoc@emptytoc
         \ifEtoc@notocifnotoc
685
          \expandafter\expandafter\expandafter\@gobble
686
687
         \fi
688
        \fi
        \Etoc@tableofcontents
689
690
        \endgroup\ifEtoc@mustclosegroup\endgroup\fi
691
        \Etoc@tocdepthreset
692
        \etocaftertochook
693
        \@gobble\etoc@
        }% \Etoc@t@bleofcontents
694
   1.08c does not use \arabic in the \addtocontents since I have seen that in some circumstances
   (for some right to left languages with polyglossia or babel), one can not rely on \arabic having its
   default definition. As the number written here will be used later in an \ifnum, I should not have
   used it in the first place (done 2015/03/30).
695 \def\Etoc@table@fcontents{%
        \refstepcounter{etoc@tocid}%
696
        \Etoc@tocwithidfalse
697
        \futurelet\Etoc@nexttoken\Etoc@t@bleofcontents}
698
699 \def\Etoc@localtable@fcontents{%
        \refstepcounter{etoc@tocid}%
700
701
        \addtocontents{toc}{\string\etoc@startlocaltoc{\the\c@etoc@tocid}}%
702
        \Etoc@tocwithidtrue
```

```
703 \futurelet\Etoc@nexttoken\Etoc@t@bleofcontents}
704 \let\etocaftertitlehook \@empty
705 \let\etocaftercontentshook \@empty
```

Attention that there could be a \ref following, thus we don't yet know whether this is a local or global table of contents.

The \Etoc@tocdepthset is for \etocsetnexttocdepth mechanism.

```
706 \def\etoctableofcontents{%
707 \Etoc@openouttoc
708 \Etoc@tocdepthset
709 \begingroup
```

This group will be closed in \Etoc@t@bleofcontents or \Etoc@localtableofcontents.

Prior to its release 1.4c, tableof added a group pair via \tof@begin and \tof@finish. This was removed at 1.4c. So no need to do anything now here about silencing \tof@begingroup and \tof@endgroup: they are inserted only in the tableof private copy of the .toc file which is used by its own table of contents typesetting command.

1.09b uses a \def in non-starred variant for allowing tricks to recognize later on if we are in a starred or non-starred case, whatever the user definition of \etocaftertitlehook may be.

```
710 \@ifstar
711 {\let\Etoc@aftertitlehook\@empty\Etoc@table@fcontents}
712 {\def\Etoc@aftertitlehook\\etocaftertitlehook}\Etoc@table@fcontents}%
713 }% \etoctableofcontents
```

See at end of this file for the explanation of this 1.09d added saving of original meaning at package loading time.

```
714 \let\etocoriginaltableofcontents\tableofcontents
715 \let\tableofcontents\etoctableofcontents
716 \newcommand*\localtableofcontents{%
717 \Etoc@openouttoc
718 \Etoc@tocdepthset
719 \begingroup
```

This group closed in \Etoc@t@bleofcontents or \Etoc@localtableofcontents. Same comment relative to tableof. No need to do anything here.

```
720 \@ifstar
721 {\let\Etoc@aftertitlehook\@empty\Etoc@localtable@fcontents}
722 {\def\Etoc@aftertitlehook\\etocaftertitlehook\\Etoc@localtable@fcontents}%
723 }% \localtableofcontents
```

1.09 adds \localtableofcontentswithrelativedepth. The motivation is that it is impossible to set in a completely satisfactory way the tocdepth from the first argument of \etocsettocstyle because the emptiness check does not execute that argument. If one does not care about emptiness check, one can of course set the tocdepth from the first argument of \etocsettocstyle. One can even use \etocsetnexttocdepth for that since 1.09 but anyway direct usage of \etocsettocdepth (or \setcounter{tocdepth}{...} is easier as its effet when executed there is automatically limited to duration of the TOC.

```
724 \newcommand*\localtableofcontentswithrelativedepth[1]{%
725 \edef\Etoc@localtocdepth
726 \numexpr\noexpand\etoclocaltop+\the\numexpr#1\relax\relax}%
727 \localtableofcontents
728 }% \localtableofcontentswithrelativedepth
729 \let\Etoc@localtocdepth\c@tocdepth
```

The code does only expandable things after \Etoc@toctoc, in order to allow opening of an alignment in the first argument and closing in the second.

```
730 \long\def\Etoc@gobbletoetoc@ #1\etoc@ {}
731 \newcommand\etocsettocstyle[2]{%
```

```
732 \def\Etoc@tableofcontents
733 {%
        \ifnum\c@tocdepth>\Etoc@minf
734
735
        \else
        \expandafter\Etoc@gobbletoetoc@
736
        \fi
737
        \Etoc@par
738
        \etocbeforetitlehook
739
        \Etoc@storetocdepth
740
741
        \let\Etoc@savedcontentsline\contentsline
742
        \let\contentsline\Etoc@etoccontentsline
743
        \ifEtoc@standard
744
        \else
```

1.1a's \Etoc@lxyz now fetches 3 not 2 arguments and the \l@section etc... are not \let to it anymore, as they used to be here formerly. For backwards compatibility the \etocsavedchaptertocline etc... are still defined, but raise a deprecation warning.

```
745
           \def\Etoc@levellist@elt###1{%
               \expandafter\def\csname etocsaved###1tocline\endcsname
746
747
                 {\PackageWarning{etoc}{\expandafter\string\csname
                 etocsaved####1tocline\endcsname\space is deprecated
748
749
                 and to be\MessageBreak soon removed from etoc.
750
                 Use directly \expandafter\string\csname 1@###1\endcsname\MessageBreak }%
751
                  \expandafter\let\csname etocsaved####1tocline\expandafter\endcsname
752
                  \c 1@###1\endcsname
753
                  \csname 1@###1\endcsname
754
                 }%
755
           }%
            \Etoc@levellist
756
757
       \fi
```

- 1.09 makes \etocsetnexttocdepth usable in #1 (but this is not 100% compatible with the emptiness check).
  - 1.09 makes an \etoclocaltop usable in #1 if under checksemptiness regime.

```
758 #1%
759 \Etoc@tocdepthset
760 \ifEtoc@parskip\parskip\z@skip\fi
761 \Etoc@aftertitlehook
```

1.09 has replaced former \Etoc@localtop (minus one) by \etoclocaltop. Under checksemptinesstrue regime its value is already known, but it will be obtained again from the toc file execution. As it is used only if TOC is active, resetting it here this way is decorative and could be removed.

```
762 \gdef\etoclocaltop{-\thr@0}%
763 \Etoc@toctoc
764 \etocaftercontentshook
765 #2\@nobreakfalse
766 \Etoc@restoretocdepth
```

\contentsline was set to \Etoc@etoccontentsline by a non-global \let, and it will recover its normal value from exiting a scope limiting group. But tableof (since 1.4a) under \etocglob-aldefstrue does a global redefinition of \contentsline. Its \tof@finish then does a global restore of \contentsline, but it will be to the etoc set value. \tof@finish is active only if either the table of contents was typeset using \tableof, \tablenotof, \tableoftaggedcontents, or \nextocwithtags was used. If not active it is either undefined (no package tableof) or \@empty. Prior to tableof 1.4c, the \tof@finish closed a group and could be undefined as well, but not if \etocglobaldefstrue.

If rather than \@empty the \tof@finish fall-back was \relax we could use here \@ifunde-fined to check in one go (matters of speaking because expansion of \@ifundefined is not in

"one-go"). Maybe I should update tableof, but for time being I will simply add an extra test. All this is probably lots of time on irrelevant issue.

```
\ifx\Etoc@global\global
767
768
         \@ifundefined{tof@finish}
769
         {}
         {\ifx\tof@finish\@empty
770
771
         \else
           \global\let\contentsline\Etoc@savedcontentsline
772
773
         \fi
774
        }%
       \fi
775
776
       \@gobble\etoc@
777 }% end of \Etoc@tableofcontents definition by \etocsettocstyle
778 }
779 \def\etocsetstyle{\Etoc@standardfalse\etoc@setstyle}
780 \long\def\etoc@setstyle#1#2#3#4#5{%
        \expandafter\def
781
         \csname Etoc@begin@\csname Etoc@#1@\endcsname\endcsname
782
                         {#2\Etoc@global\Etoc@isfirsttrue}%
783
         \expandafter\def
784
785
         \csname Etoc@prefix@\csname Etoc@#1@\endcsname\endcsname
                                                                     {#3}%
786
         \expandafter\def
         \csname Etoc@contents@\csname Etoc@#1@\endcsname\endcsname {#4}%
787
788
        \expandafter\def
789
         \csname Etoc@end@\csname Etoc@#1@\endcsname\endcsname
                                                                     {#5}%
790 }
791 \def\etocfontminustwo {\normalfont \LARGE \bfseries}
792 \def\etocfontminusone {\normalfont \large \bfseries}
                          {\normalfont \large \bfseries}
793 \def\etocfontzero
794 \def\etocfontone
                          {\normalfont \normalsize \bfseries}
795 \def\etocfonttwo
                           {\normalfont \normalsize}
796 \def\etocfontthree
                           {\normalfont \footnotesize}
   placeholder for comments
797 \def\etocsepminustwo
                          {4ex \@plus .5ex \@minus .5ex}
798 \def\etocsepminusone
                           799 \def\etocsepzero
                           \{2.5ex \parbox{0plus .4ex } \parbox{0minus .4ex}\}
800 \def\etocsepone
                          801 \def\etocseptwo
                          {.5ex \@plus .1ex \@minus .1ex}
                          {.25ex \ensuremath{\texttt{@plus}} .05ex \ensuremath{\texttt{@minus}} .05ex}
802 \def\etocsepthree
   placeholder for comments
803 \def\etocbaselinespreadminustwo {1}
804 \def\etocbaselinespreadminusone {1}
805 \def\etocbaselinespreadzero
                                     {1}
806 \def\etocbaselinespreadone
                                     {1}
807 \def\etocbaselinespreadtwo
                                     {1}
808 \def\etocbaselinespreadthree
                                     {.9}
   placeholder for comments
809 \def\etocminustwoleftmargin {1.5em plus 0.5fil}
810 \def\etocminustworightmargin {1.5em plus -0.5fil}
811 \def\etocminusoneleftmargin {1em}
812 \def\etocminusonerightmargin {1em}
813 \def\etoctoclineleaders
            {\hbox{\normalfont\normalsize\hb@xt@2ex {\hss.\hss}}}
814
815 \def\etocabbrevpagename {p.~}
```

Versions earlier than 1.08b (and since 1.05 2012/12/01) defined \etocpartname (for use by etoc's own line styles) to expand to \partname. But this didn't make sense in the context for example of babel and babel-french, because \frenchpartname does things depending on the current value of the counter part. The code in recent babel-french (but not yet v2.5a when \etocpartname was introduced) constructs control sequences \ordinali, etc... If the part counter is zero, this gives \ordinal. Usually this is not defined, hence no error happens (as it is constructed via \csname), but under class memoir the bug showed up. All this to explain that I found out about this long lasting problem only on 2015/03/14. Probably a sign that etoc's own line styles are rarely used...

```
816 \def\etocpartname {Part} 
817 \def\etocbookname {Book}
```

The macro \etocdefaultlines was initially called \etoctoclines. Now \etoctoclines just does \Etoc@standardfalse.

Version 1.09f wraps \etocbookname, respectively \etocpartname, in the book, resp. part, line styles inside a (potential) hyperlink together with the number.

```
818 \def\etocdefaultlines{\Etoc@standardfalse
819 %% 'book':
820 \etoc@setstyle{@minustwo}
      {\addpenalty\@M\etocskipfirstprefix}
821
822
      {\addpenalty\@secpenalty}
823
      {\begingroup
824
       \etocfontminustwo
       \addvspace{\etocsepminustwo}%
825
826
       \parindent \z@
827
       \leftskip \etocminustwoleftmargin
       \rightskip \etocminustworightmargin
828
       \parfillskip \@flushglue
829
       \vbox{\etocifnumbered{\etoclink{\etocbookname\enspace\etocthenumber:\quad}}{}%
830
             \etocname
831
             \baselineskip\etocbaselinespreadminustwo\baselineskip
832
833
             \par}%
834
       \addpenalty\@M\addvspace{\etocsepminusone}%
835
       \endgroup}
836
     {}%
837 %% 'part':
838 \etoc@setstyle{@minusone}
839
      {\addpenalty\@M\etocskipfirstprefix}
      {\addpenalty\@secpenalty}
840
841
      {\begingroup
       \etocfontminusone
842
       \addvspace{\etocsepminusone}%
843
       \parindent \z@
844
       \leftskip \etocminusoneleftmargin
845
       \rightskip \etocminusonerightmargin
846
       \parfillskip \@flushglue
847
       \vbox{\etocifnumbered{\etoclink{\etocpartname\enspace\etocthenumber.\quad}}{}%
848
849
             \baselineskip\etocbaselinespreadminusone\baselineskip
850
851
             \par}%
       \addpenalty\@M\addvspace{\etocsepzero}%
852
853
       \endgroup}
854
      {}%
855 %% 'chapter':
856 \etoc@setstyle{@zero}
      {\addpenalty\@M\etocskipfirstprefix}
```

```
858
     {\addpenalty\@itempenalty}
859
      {\begingroup
860
       \etocfontzero
861
      \addvspace{\etocsepzero}%
       \parindent \z@ \parfillskip \@flushglue
862
       \vbox{\etocifnumbered{\etocnumber.\enspace}{}\etocname
863
             \baselineskip\etocbaselinespreadzero\baselineskip
864
865
             \par}%
866
      \endgroup}
867
      {\addpenalty{-\@highpenalty}\addvspace{\etocsepminusone}}%
868 %% 'section':
869 \etoc@setstyle{@one}
870
     {\addpenalty\@M\etocskipfirstprefix}
      {\addpenalty\@itempenalty}
871
872
     {\begingroup
       \etocfontone
873
874
       \addvspace{\etocsepone}%
       \parindent \z@ \parfillskip \z@
875
876
       \setbox\z@\vbox{\parfillskip\@flushglue
877
                       \etocname\par
878
                       \setbox\tw@\lastbox
                       \global\setbox\@ne\hbox{\unhbox\tw@\ }}%
879
880
      \dim z@= \wd @ne
881
       \setbox\z@=\etoctoclineleaders
882
       \advance\dimen\z@\wd\z@
883
       \etocifnumbered
         {\setbox\tw@\hbox{\etocnumber, \etocabbrevpagename\etocpage}}
884
885
         {\setbox\tw@\hbox{\etocabbrevpagename\etocpage}}%
886
       \advance\dimen\z@\wd\tw@
887
       \ifdim\dimen\z@ < \linewidth
888
           \vbox{\etocname~%
                 \leaders\box\z@\hfil\box\tw@
889
890
                 \baselineskip\etocbaselinespreadone\baselineskip
891
                 \par}%
892
       \else
           \vbox{\etocname~%
893
                 \leaders\copy\z@\hfil\break
894
895
                 \hbox{}\leaders\box\z@\hfil\box\tw@
896
                 \baselineskip\etocbaselinespreadone\baselineskip
                 \par}%
897
898
899
       \endgroup}
     {\addpenalty\@secpenalty\addvspace{\etocsepzero}}%
901 %% 'subsection':
902 \etoc@setstyle{@two}
     {\addpenalty\@medpenalty\etocskipfirstprefix}
903
      {\addpenalty\@itempenalty}
904
     {\begingroup
905
906
       \etocfonttwo
907
       \addvspace{\etocseptwo}%
908
       \parindent \z@ \parfillskip \z@
       \setbox\z@\vbox{\parfillskip\@flushglue
909
                       \etocname\par\setbox\tw@\lastbox
910
911
                       \global\setbox\@ne\hbox{\unhbox\tw@}}%
912
       \dim z@= \wd @ne
913
       \setbox\z@=\etoctoclineleaders
       \advance\dimen\z@\wd\z@
914
```

```
915
       \etocifnumbered
916
         {\setbox\tw@\hbox{\etocnumber, \etocabbrevpagename\etocpage}}
917
         {\setbox\tw@\hbox{\etocabbrevpagename\etocpage}}%
       \advance\dimen\z@\wd\tw@
918
       \ifdim\dimen\z@ < \linewidth
919
           \vbox{\etocname~%
920
                 \leaders\box\z@\hfil\box\tw@
921
922
                 \baselineskip\etocbaselinespreadtwo\baselineskip
923
                 \par}%
924
       \else
925
           \vbox{\etocname~%
926
                 \leaders\copy\z@\hfil\break
927
                 \hbox{}\leaders\box\z@\hfil\box\tw@
                  \baselineskip\etocbaselinespreadtwo\baselineskip
928
929
                 \par}%
       \fi
930
       \endgroup}
931
      {\addpenalty\@secpenalty\addvspace{\etocsepone}}%
932
933 %% 'subsubsection':
934 \etoc@setstyle{@three}
      {\addpenalty\@M
       \etocfontthree
936
937
       \vspace{\etocsepthree}%
938
       \noindent
939
       \etocskipfirstprefix}
940
      {\allowbreak\,--\,}
      {\etocname}
941
      {.\hfil
942
943
        \begingroup
944
         \baselineskip\etocbaselinespreadthree\baselineskip
945
         \par
        \endgroup
946
947
       \addpenalty{-\@highpenalty}}%
   placeholder for comments
948 \etoc@setstyle{@four}{}{}{}{}%
949 \etoc@setstyle{@five}{}{}{}{}}
950 }
   The \etocinnertopsep default value is too big as well as \etocbelowtocskip and \etocabove-
    tocskip, I guess, but if I am remember correctly I chose them to mimick the standard TOC spacings
   in article class.
951 \def\etocabovetocskip{3.5ex \@plus 1ex \@minus .2ex}
952 \def\etocbelowtocskip{3.5ex \@plus 1ex \@minus .2ex}
953 \def\etoccolumnsep{2em}
954 \def\etocmulticolsep{0ex}
955 \def\etocmulticolpretolerance{-1}
956 \def\etocmulticoltolerance{200}
957 \def\etocdefaultnbcol{2}
958 \def\etocinnertopsep{2ex}
959 \newcommand\etocmulticolstyle[2][\etocdefaultnbcol]{%
960 \etocsettocstyle
       {\let<mark>\etocoldpar</mark>\par
961
        \addvspace{\etocabovetocskip}%
962
963
        \int #1>\end{me}
              \expandafter\@firstoftwo
964
        \else \expandafter\@secondoftwo
965
        \fi
966
```

```
{\multicolpretolerance\etocmulticolpretolerance
967
968
        \multicoltolerance\etocmulticoltolerance
969
        \setlength{\columnsep}{\etoccolumnsep}%
        \setlength{\multicolsep}{\etocmulticolsep}%
970
        \begin{multicols}{#1}[#2\etocoldpar\addvspace{\etocinnertopsep}]}
971
        972
                        \@@par\endgroup
973
974
           \fi
975
           \nobreak\addvspace{\etocinnertopsep}%
976
           \pretolerance\etocmulticolpretolerance
977
           \tolerance\etocmulticoltolerance}%
978
       }%
979
       { \liminf #1 > \ @ne }
              \expandafter\@firstofone
980
        \else \expandafter\@gobble
981
        \fi
982
        {\end{multicols}}%
983
        \addvspace{\etocbelowtocskip}}%
984
985 }
    placeholder for comments
986 \def\etocinnerbottomsep{3.5ex}
987 \def\etocinnerleftsep{2em}
988 \def\etocinnerrightsep{2em}
989 \def\etoctoprule{\hrule}
990 \def\etocleftrule{\vrule}
991 \def\etocrightrule{\vrule}
992 \def\etocbottomrule{\hrule}
993 \def\etoctoprulecolorcmd{\relax}
994 \def\etocbottomrulecolorcmd{\relax}
995 \def\etocleftrulecolorcmd{\relax}
996 \def\etocrightrulecolorcmd{\relax}
    placeholder
997 \def\etoc@ruledheading #1{%
998
       \hb@xt@\linewidth{\color@begingroup
999
              \hss #1\hss\hskip-\linewidth
1000
              \etoctoprulecolorcmd\leaders\etoctoprule\hss
1001
              \phantom{#1}%
              1002
              \nointerlineskip\nobreak\vskip\etocinnertopsep}
1003
1004 \newcommand*\etocruledstyle[2][\etocdefaultnbcol]{%
    \etocsettocstyle
1005
       {\addvspace{\etocabovetocskip}%
1006
1007
        \int #1>\@ne
1008
              \expandafter\@firstoftwo
        \else \expandafter\@secondoftwo
1009
        \fi
1010
           {\multicolpretolerance\etocmulticolpretolerance
1011
1012
            \multicoltolerance\etocmulticoltolerance
1013
            \setlength{\columnsep}{\etoccolumnsep}%
1014
            \setlength{\multicolsep}{\etocmulticolsep}%
            \begin{multicols}{#1}[\etoc@ruledheading{#2}]}
1015
           {\etoc@ruledheading{#2}%
1016
             \pretolerance\etocmulticolpretolerance
1017
             \tolerance\etocmulticoltolerance}}
1018
       {\ifnum #1>\@ne\expandafter\@firstofone
1019
             \else \expandafter\@gobble
1020
```

```
1021
        \fi
1022
        {\end{multicols}}%
        \addvspace{\etocbelowtocskip}}}
1023
    placeholder
1024 \def\etocframedmphook{\relax}
1025 \long\def\etocbkgcolorcmd{\relax}
1026 \long\def\Etoc@relax{\relax}
    placeholder for comments
1027 \newbox\etoc@framed@titlebox
1028 \newbox\etoc@framed@contentsbox
1029 \newcommand*\etocframedstyle[2][\etocdefaultnbcol]{%
1030 \etocsettocstyle{%
        \addvspace{\etocabovetocskip}%
1031
1032
        \sbox\z@{#2}%
1033
        \dim z@ dp z@
        1034
1035
        \setbox\etoc@framed@titlebox=\hb@xt@\linewidth{\color@begingroup
1036
            \ifx\etocbkgcolorcmd\Etoc@relax
1037
            \else
1038
                 \sbox\tw@{\color{white}%
1039
1040
                 \vrule\@width\wd\z@\@height\ht\z@\@depth\dimen\z@}%
                 \left( \frac{z@{\left( \frac{y}{1} \right)}}{1} \right)
1041
1042
                 \box\tw@
                 \hskip-\wd\z@
1043
            \fi
1044
1045
             \copy\z@
1046
             \hss
            \hskip-\linewidth
1047
             \etoctoprulecolorcmd\leaders\etoctoprule\hss
1048
            \hskip\wd\z@
1049
1050
             \etoctoprulecolorcmd\leaders\etoctoprule\hss\color@endgroup}%
1051
        \setbox\z@\hbox{\etocleftrule\etocrightrule}%
1052
        \dimen\tw@\linewidth\advance\dimen\tw@-\wd\z@
1053
             \advance\dimen\tw@-\etocinnerleftsep
1054
             \advance\dimen\tw@-\etocinnerrightsep
1055
        \setbox\etoc@framed@contentsbox=\vbox\bgroup
1056
             \hsize\dimen\tw@
            \kern\dimen\z@
1057
            \vskip\etocinnertopsep
1058
1059
            \hbox\bgroup
            \begin{minipage}{\hsize}%
1060
            \etocframedmphook
1061
1062
        \ifnum #1>\@ne
               \expandafter\@firstoftwo
1063
        \else \expandafter\@secondoftwo
1064
        \fi
1065
1066
             {\multicolpretolerance\etocmulticolpretolerance
1067
             \multicoltolerance\etocmulticoltolerance
1068
            \setlength{\columnsep}{\etoccolumnsep}%
1069
            \setlength{\multicolsep}{\etocmulticolsep}%
             \begin{multicols}{#1}}
1070
            {\pretolerance\etocmulticolpretolerance
1071
             \tolerance\etocmulticoltolerance}}
1072
1073
        {\ifnum #1>\@ne\expandafter\@firstofone
             \else \expandafter\@gobble
1074
```

```
1075
1076
           {\end{multicols}\unskip }%
1077
        \end{minipage}%
1078
        \egroup
        \vskip\etocinnerbottomsep
1079
        \egroup
1080
        \vbox{\hsize\linewidth
1081
             \ifx\etocbkgcolorcmd\Etoc@relax
1082
1083
             \else
1084
                 \kern\ht\etoc@framed@titlebox
1085
                 \kern\dp\etoc@framed@titlebox
1086
                 \hb@xt@\linewidth{\color@begingroup
1087
                 \etocleftrulecolorcmd\etocleftrule
                 \etocbkgcolorcmd
1088
                 \leaders\vrule
1089
                        \@height\ht\etoc@framed@contentsbox
1090
                        \@depth\dp\etoc@framed@contentsbox
1091
                 \hss
1092
                 \etocrightrulecolorcmd\etocrightrule
1093
                 \color@endgroup}\nointerlineskip
1094
                 \vskip-\dp\etoc@framed@contentsbox
1095
                 \vskip-\ht\etoc@framed@contentsbox
1096
                 \vskip-\dp\etoc@framed@titlebox
1097
1098
                 \vskip-\ht\etoc@framed@titlebox
1099
             \fi
        \box\etoc@framed@titlebox\nointerlineskip
1100
        \hb@xt@\linewidth{\color@begingroup
1101
        {\etocleftrulecolorcmd\etocleftrule}%
1102
        \hss\box\etoc@framed@contentsbox\hss
1103
        \etocrightrulecolorcmd\etocrightrule\color@endgroup}
1104
1105
        \nointerlineskip
        \vskip\ht\etoc@framed@contentsbox
1106
1107
        \vskip\dp\etoc@framed@contentsbox
1108
        \hb@xt@\linewidth{\color@begingroup\etocbottomrulecolorcmd
1109
               \leaders\etocbottomrule\hss\color@endgroup}}
        \addvspace{\etocbelowtocskip}}}
1110
    placeholder for comments
    \newcommand\etoc@multicoltoc[2][\etocdefaultnbcol]{%
1111
        \etocmulticolstyle[#1]{#2}%
1112
        \tableofcontents}
1113
1114 \newcommand\etoc@multicoltoci[2][\etocdefaultnbcol]{%
1115
        \etocmulticolstyle[#1]{#2}%
1116
        \tableofcontents*}
1117 \newcommand\etoc@local@multicoltoc[2][\etocdefaultnbcol]{%
        \etocmulticolstyle[#1]{#2}%
1118
        \localtableofcontents}
1119
1120 \newcommand\etoc@local@multicoltoci[2][\etocdefaultnbcol]{%
1121
        \etocmulticolstyle[#1]{#2}%
        \localtableofcontents*}
1122
    placeholder for comments
1123 \newcommand*\etoc@ruledtoc[2][\etocdefaultnbcol]{%
        \etocruledstyle[#1]{#2}%
1124
        \tableofcontents}
1125
1126 \newcommand*\etoc@ruledtoci[2][\etocdefaultnbcol]{%
1127
        \etocruledstyle[#1]{#2}%
        \tableofcontents*}
1128
```

```
1129 \newcommand*\etoc@local@ruledtoc[2][\etocdefaultnbcol]{%
1130
         \etocruledstyle[#1]{#2}%
1131
         \localtableofcontents}
1132 \newcommand*\etoc@local@ruledtoci[2][\etocdefaultnbcol]{%
         \etocruledstyle[#1]{#2}%
1133
         \localtableofcontents*}
1134
    placeholder for comments
1135 \newcommand*\etoc@framedtoc[2][\etocdefaultnbcol]{%
1136
         \etocframedstyle[#1]{#2}%
1137
         \tableofcontents}
1138 \newcommand*\etoc@framedtoci[2][\etocdefaultnbcol]{%
1139
         \etocframedstyle[#1]{#2}%
1140
         \tableofcontents*}
1141 \newcommand*\etoc@local@framedtoc[2][\etocdefaultnbcol]{%
1142
         \etocframedstyle[#1]{#2}%
         \localtableofcontents}
1143
1144 \newcommand*\etoc@local@framedtoci[2][\etocdefaultnbcol]{%
         \etocframedstyle[#1]{#2}%
1145
1146
         \localtableofcontents*}
    placeholder for comments
1147 \def\etocmulticol{\begingroup
         \Etoc@mustclosegrouptrue
1148
1149
         \@ifstar
         {\etoc@multicoltoci}
1150
         {\etoc@multicoltoc}}
1151
1152 \def\etocruled{\begingroup
1153
         \Etoc@mustclosegrouptrue
1154
         \@ifstar
         {\etoc@ruledtoci}
1155
         {\etoc@ruledtoc}}
1156
1157 \def\etocframed{\begingroup
1158
         \Etoc@mustclosegrouptrue
         \@ifstar
1159
         {\etoc@framedtoci}
1160
         {\etoc@framedtoc}}
1161
1162 \def\etoclocalmulticol{\begingroup
1163
         \Etoc@mustclosegrouptrue
1164
         \@ifstar
         {\etoc@local@multicoltoci}
1165
         {\etoc@local@multicoltoc}}
1166
1167 \def\etoclocalruled{\begingroup
         \Etoc@mustclosegrouptrue
1168
1169
         \@ifstar
         {\etoc@local@ruledtoci}
1170
         {\etoc@local@ruledtoc}}
1171
1172 \def\etoclocalframed{\begingroup
1173
         \Etoc@mustclosegrouptrue
1174
         \@ifstar
         {\etoc@local@framedtoci}
1175
         {\etoc@local@framedtoc}}
1176
    placeholder for comments
1177 \def\etocarticlestyle{%
         \etocsettocstyle
1178
1179
         {\section *{\contentsname
1180
                      \@mkboth {\MakeUppercase \contentsname}
                               {\MakeUppercase \contentsname}}}
1181
```

```
1182
        {}}
1183 \def\etocarticlestylenomarks{%
1184
        \etocsettocstyle
1185
        {\section *{\contentsname}}
1186
        {}}
    placeholder for comments
1187 \def\etocbookstyle{%
1188
        \etocsettocstyle
        {\if@twocolumn \@restonecoltrue \onecolumn \else \@restonecolfalse \fi
1189
1190
         \chapter *{\contentsname
                     \@mkboth {\MakeUppercase \contentsname}
1191
                               {\MakeUppercase \contentsname}}}
1192
        {\if@restonecol \twocolumn \fi}}
1193
1194 \def\etocbookstylenomarks{%
        \etocsettocstyle
1195
        {\if@twocolumn \@restonecoltrue \onecolumn \else \@restonecolfalse \fi
1196
1197
          \chapter *{\contentsname}}
         {\if@restonecol \twocolumn \fi}}
1198
1199 \let\etocreportstyle\etocbookstyle
1200 \let\etocreportstylenomarks\etocbookstylenomarks
```

v3.7i of memoir has moved the \phantomsection to a better location, before typesetting the title and we follow suit at 1.09a, and less rashly at 1.09b. Formerly etoc used \etocaftertitlehook to mimick the memoir code but as its name indicate, it is supposedly executed after the title... and this also had the defect of making \etocaftertitlehook not anymore a user command. Thus we here use some refactoring of the \Etoc@aftertitlehook internal mechanism to help recognize if we are in the starred case or not.

\phantomsection is always defined by memoir, empty if hyperref absent.

```
1201 \def\etocmemoirtoctotocfmt #1#2{%
        \def\Etoc@addsuitablecontentsline {\addcontentsline {toc}{#1}{#2}}%
1202
1203 }
1204 \def\etocmemoirstyle{%
1205
        \etocsettocstyle
             {\ensureonecol \par \begingroup \phantomsection
1206
              \ifx\Etoc@aftertitlehook\@empty
1207
1208
              \else
    non-starred variant
                \ifmem@em@starred@listof
1209
                \else
1210
                  \Etoc@addsuitablecontentsline
1211
                \fi
1212
1213
              \fi
              \@nameuse {@tocmaketitle} %<< space token here from memoir code
1214
1215
              \ifx\Etoc@aftertitlehook\@empty
               \else
1216
```

Execute etoc hook before the \cfttocbeforelisthook and keep distinction between starred and non-starred contexts for other hooks. Notice that the memoir class way of implementing \table-ofcontents leaves no way for code executed by the TOC code to know if it is executed in starred or non-starred context.

1.09c (2020/05/15) does an update as KOMA-script has deprecated \iftocfeature. Thanks to Bilel Omrani for report. I did not check if cloning of KOMA code required some further updates.

```
Finally 1.09f added some such updates.
1221 \ifdefined\Iftocfeature
1222
      \def\etoc@Iftocfeature{\Iftocfeature}%
1223 \else
      \def\etoc@Iftocfeature{\iftocfeature}%
1224
1225 \fi
1226 \def\etocscrartclstyle{%
         \etocsettocstyle
1227
1228
             {\let\if@dynlist\if@tocleft
1229
              \def\@currext{toc}%
    1.09f adds this \list@fname definition hunk although \listoftocname is presumably always
    defined. Only to match closely KOMA-script code.
1230
              \@ifundefined{listoftocname}%
1231
                 {\def\list@fname{\listofname~toc}}%
                 {\expandafter\let\expandafter\list@fname\csname listoftocname\endcsname}}
1232
1233
              \etoc@Iftocfeature {toc}{onecolumn}
                  {\etoc@Iftocfeature {toc}{leveldown}
1234
1235
                   {}
                   {\if@twocolumn \aftergroup \twocolumn \onecolumn \fi }}
1236
                  {}%
1237
              \etoc@Iftocfeature {toc}{numberline}{\def \nonumberline {\numberline {}}}{}%
1238
              \expandafter\tocbasic@listhead\expandafter {\list@fname}%
1239
              \begingroup \expandafter \expandafter \expandafter
1240
              \endgroup \expandafter
1241
1242
              \ifx
1243
                  \csname microtypesetup\endcsname \relax
1244
              \else
                  \etoc@Iftocfeature {toc}{noprotrusion}{}
1245
                       {\microtypesetup {protrusion=false}%
1246
                        \PackageInfo {tocbasic}%
1247
1248
                        {character protrusion at toc deactivated}}%
1249
    1.09f adds this hunk with the noparskipfalse test to match current scrartcl (testing done with scr-
    book 2022/07/04 v3.37).
1250
              \etoc@Iftocfeature{toc}{noparskipfake}{}{%
1251
                    \ifvmode \@tempskipa\lastskip \vskip-\lastskip
                    \addtolength{\@tempskipa}{\parskip}\vskip\@tempskipa\fi
1252
              }%
1253
1254
              \setlength {\parskip }{\z@ }%
1255
              \setlength {\parindent }{\z@ }%
1256
              \setlength {\parfillskip }{\z@ \@plus 1fil}%
1257
              \csname tocbasic@@before@hook\endcsname
1258
              \csname tb@toc@before@hook\endcsname}
1259
```

At 1.09f I considered adding this \BeforeClosingMainAux hunk to the second argument of \etocsettocstyle-emulation of KOMA-script. But:

- there seems to be no interface to \tocbasic@end@toc@file,
- it defaults to issuing a \par, but we want etoc to still be able to produce other TOCs, possibly inline, and they should not be influenced by it and I don't want at this stage to add an interface to enable/disable and have to document it,
- the whole thing appears to me to be ill-conceived in so far as it sort of implies the \tableof-contents is used only once, as each instance will again add this \tocbasic@end@toc@file to end of toc file, which may thus end up being executed multiple times.

So rather than putting the thing in the .toc file, we will execute it here. This way it will not impact other TOCs typeset via etoc design facilities in the document.

```
1260 %
                \BeforeClosingMainAux
                {\addtocontents
1261 %
1262 %
                  {toc}{\string\providecommand\string\tocbasic@end@toc@file{}%
1263 %
                        \string\tocbasic@end@toc@file}%
1264 %
                }%
              \providecommand\tocbasic@end@toc@file{}\tocbasic@end@toc@file
1265
              \csname tb@toc@after@hook\endcsname
1266
              \csname tocbasic@@after@hook\endcsname}}
1267
1268 \let\etocscrbookstyle\etocscrartclstyle
1269 \let\etocscrreprtstyle\etocscrartclstyle
    placeholder for comments
1270 \def\etocstandarddisplaystyle{\etocarticlestyle}
1271 \newcommand*\etocmarkboth[1] {%
        \@mkboth{\MakeUppercase{#1}}{\MakeUppercase{#1}}}
1272
1273 \newcommand*\etocmarkbothnouc[1]{\@mkboth{#1}{#1}}
1274 \newcommand\etoctocstyle[3][section]{\etocmulticolstyle[#2]%
1275
        {\csname #1\endcsname *{#3}}}
    \newcommand\etoctocstylewithmarks[4][section]{\etocmulticolstyle[#2]%
1276
        {\csname #1\endcsname *{#3\etocmarkboth{#4}}}}
1277
    \newcommand\etoctocstylewithmarksnouc[4][section]{\etocmulticolstyle[#2]%
1278
1279
        {\csname #1\endcsname *{#3\etocmarkbothnouc{#4}}}}
    placeholder for comments
    \def\Etoc@redefetocstyle#1{%
1280
        \renewcommand\etoctocstylewithmarks[4][#1]
1281
1282
         {\etocmulticolstyle[##2]%
               {\csname ##1\endcsname *{##3\etocmarkboth{##4}}}}
1283
1284
        \renewcommand\etoctocstylewithmarksnouc[4][#1]
        {\etocmulticolstyle[##2]%
1285
               {\csname ##1\endcsname *{##3\etocmarkbothnouc{##4}}}}
1286
        \renewcommand\etoctocstyle[3][#1]{%
1287
         \etocmulticolstyle[##2]{\csname ##1\endcsname *{##3}}}}
1288
1289
    \@ifclassloaded{scrartcl}
1290
        {\renewcommand*\etocstandarddisplaystyle{\etocscrartclstyle}}{}
    \@ifclassloaded{book}
1291
1292
        {\renewcommand*\etocfontone{\normalfont\normalsize}
1293
         \renewcommand*\etocstandarddisplaystyle{\etocbookstyle}
1294
         \Etoc@redefetocstyle{chapter}}{}
1295
    \@ifclassloaded{report}
        {\renewcommand*\etocfontone{\normalfont\normalsize}
1296
         \renewcommand*\etocstandarddisplaystyle{\etocreportstyle}
1297
         \Etoc@redefetocstyle{chapter}}{}
1298
    \@ifclassloaded{scrbook}
1299
         {\renewcommand*\etocfontone{\normalfont\normalsize}
1300
         \renewcommand*\etocstandarddisplaystyle{\etocscrbookstyle}
1301
         \Etoc@redefetocstyle{chapter}}{}
1302
    \@ifclassloaded{scrreprt}
1303
1304
         {\renewcommand*\etocfontone{\normalfont\normalsize}
1305
         \renewcommand*\etocstandarddisplaystyle{\etocscrreprtstyle}
1306
         \Etoc@redefetocstyle{chapter}}{}
    \@ifclassloaded{memoir}
1307
         {\etocsetlevel{appendix}{0}%
1308
         \renewcommand*\etocfontone{\normalfont\normalsize}
1309
1310
         \etocmemoirtoctotocfmt{chapter}{\contentsname}%
1311
         \renewcommand*\etocstandarddisplaystyle{\etocmemoirstyle}
```

```
\Etoc@redefetocstyle{chapter}}{}
1312
1313 \def\etoctocloftstyle {%
1314
        \etocsettocstyle
1315
        {\@cfttocstart\par\begingroup
           \parindent\z@ \parskip\cftparskip \@cftmaketoctitle
1316
           \if@cfttocbibind\@cftdobibtoc\fi }%
1317
        {\endgroup\@cfttocfinish }%
1318
1319 }
1320 \@ifclassloaded{memoir}{}
1321 {\@ifpackageloaded{tocloft}
1322
        {\if@cftnctoc\else
1323
          \renewcommand*\etocstandarddisplaystyle{\etoctocloftstyle}
1324
         \AtBeginDocument{\let\tableofcontents\etoctableofcontents}
1325
         \fi }
        {\AtBeginDocument
1326
           {\@ifpackageloaded{tocloft}
1327
            {\if@cftnctoc\else
1328
1329
              \PackageWarning {etoc}
              {Package 'tocloft' was loaded after 'etoc'!^^J%
1330
1331 **** to prevent it from overwriting \protect\tableofcontents, it will be tricked^^J%
1332 **** into believing to have been loaded with option 'titles'. For better^^J%
1333 **** compatibility, please load 'tocloft' before 'etoc'}%
             \AtEndDocument{\PackageWarning{etoc}
1334
1335
                             {Please load 'tocloft' /before/ 'etoc'!}}\fi
1336
             \@cftnctoctrue }%
1337
           {}%
1338
          }%
1339
         }%
1340 }
```

LATEX 2021 fall release lets \contentsline always grab four arguments, so with 1.09e 2021/09/23 we make sure our \addtocontents will always provide \contentsline with four arguments. This extra {} is done without checking LaTeX's version by laziness, as an impact on documents compiled with former LaTeX could be visible only with very special contexts that only the author himself would ever consider.

Let's also add \protected@file@percent at 1.09e although this is a priori of no relevance as etoc reads the toc file with \endlinechar=-1 regime.

When using \addcontentsline nothing needs to be done as both things are handled by LATEX upstream.

```
1341 \def\Etoc@addtocontents #1#2%
        {\ifEtoc@hyperref
1342
1343
           \addtocontents {toc}{\protect\contentsline
1344
                     {#1}{#2}%
                     {\thepage }{\@currentHref }%
1345
1346
                     \ifdefined\protected@file@percent\protected@file@percent\fi
           }%
1347
1348
         \else
            \addtocontents {toc}{\protect\contentsline
1349
1350
               {#1}{#2}{\thepage }{}%
1351
               \ifdefined\protected@file@percent\protected@file@percent\fi
1352
           }%
1353
         \fi}
1354 \def\Etoc@addcontentsline@ #1#2#3{%
        \@namedef{toclevel@#1}{#3}\addcontentsline {toc}{#1}{#2}%
1355
1356 }
1357 \DeclareRobustCommand*{\etoctoccontentsline}
1358
        {\@ifstar{\Etoc@addcontentsline@}{\Etoc@addtocontents}}
```

```
1359 \def\Etoc@addtocontents@immediately#1#2{%
        \begingroup
1360
           \let\Etoc@originalwrite\write
1361
           \def\write{\immediate\Etoc@originalwrite}%
1362
           \Etoc@addtocontents{#1}{#2}%
1363
        \endaroup
1364
1365 }
1366 \def\Etoc@addcontentsline@@immediately#1#2#3{%
        \begingroup
1367
1368
           \let\Etoc@originalwrite\write
1369
           \def\write{\immediate\Etoc@originalwrite}%
1370
           \Etoc@addcontentsline@{#1}{#2}{#3}%
1371
        \endgoroup
1372 }
1373 \DeclareRobustCommand*{\etocimmediatetoccontentsline}
        {\@ifstar{\Etoc@addcontentsline@@immediately}{\Etoc@addtocontents@immediately}}
1374
    placeholder
1375 \def\Etoc@storetocdepth
                                {\global\c@etoc@tocdepth\c@tocdepth }
1376 \def\Etoc@restoretocdepth {\global\c@tocdepth\c@etoc@tocdepth }
1377 \def\etocobeytoctocdepth {\def\etoc@settocdepth
1378
             {\afterassignment\Etoc@@nottoodeep \global\c@tocdepth}}
1379 \def\Etoc@@nottoodeep {\ifnum\c@tocdepth>\c@etoc@tocdepth
                               \global\c@tocdepth\c@etoc@tocdepth\fi }
1380
1381 \def\etocignoretoctocdepth {\let\etoc@settocdepth\@gobble }
1382 \def\etocsettocdepth {\futurelet\Etoc@nexttoken\Etoc@set@tocdepth }
1383 \def\Etoc@set@tocdepth {\ifx\Etoc@nexttoken\bgroup
1384
                                 \expandafter\Etoc@set@tocdepth@
1385
                            \else\expandafter\Etoc@set@toctocdepth
                            \fi }
1386
1387 \def\Etoc@set@tocdepth@ #1{\@ifundefined {Etoc@#1@@}
1388
          {\PackageWarning{etoc}
1389
               {Unknown sectioning unit #1, \protect\etocsettocdepth\space ignored}}
1390
          {\global\c@tocdepth\csname Etoc@#1@@\endcsname}%
1391 }
1392 \def\Etoc@set@toctocdepth #1#{\Etoc@set@toctocdepth@ }
1393 \def\Etoc@set@toctocdepth@ #1{%
1394
      \@ifundefined{Etoc@#1@@}%
       {\PackageWarning{etoc}
1395
1396
            {Unknown sectioning depth #1, \protect\etocsettocdepth.toc ignored}}%
1397
       {\addtocontents {toc}
       {\protect\etoc@settocdepth\expandafter\protect\csname Etoc@#1@@\endcsname}}%
1398
1399 }
    placeholder
1400 \def\etocimmediatesettocdepth #1#{\Etoc@set@toctocdepth@immediately}
1401 \def\Etoc@set@toctocdepth@immediately #1{%
      \@ifundefined{Etoc@#1@@}%
1402
1403
       {\PackageWarning{etoc}
1404
             {Unknown sectioning depth #1, \protect\etocimmediatesettocdepth.toc ig-
    nored}}%
1405
       {\begingroup
          \let\Etoc@originalwrite\write
1406
          \def\write{\immediate\Etoc@originalwrite}%
1407
          \addtocontents {toc}
1408
          {\protect\etoc@settocdepth\expandafter\protect
1409
            \csname Etoc@#1@@\endcsname}%
1410
1411
        \endgroup
```

```
1412
1413 }
    placeholder
1414 \def\etocdepthtag
                          #1#{\Etoc@depthtag }
1415 \def\Etoc@depthtag #1{\addtocontents {toc}{\protect\etoc@depthtag {#1}}}
    1.09f adds \etocimmediatedepthtag.toc. This can serve in some circumstances, see user docu-
    mentation. Apologies for long delay to Norman Ramsey who reported problem and his fix in July...
1416 \def\etocimmediatedepthtag
                                   #1#{\Etoc@depthtag@immediately }
1417 \def\Etoc@depthtag@immediately #1{%
      \begingroup
1418
1419
        \let\Etoc@originalwrite\write
1420
        \def\write{\immediate\Etoc@originalwrite}%
1421
        \addtocontents {toc}{\protect\etoc@depthtag {#1}}%
1422
1423 }
1424 \def\etocignoredepthtags {\let\etoc@depthtag \@gobble }
1425 \def\etocobeydepthtags
                              {\let\etoc@depthtag \Etoc@depthtag@ }
1426 \def\Etoc@depthtag@ #1{\@ifundefined{Etoc@depthof@#1}%
            {}% ignore in silence if tag has no associated depth
1427
1428
            {\afterassignment\Etoc@@nottoodeep
1429
                      \global\c@tocdepth\csname Etoc@depthof@#1\endcsname}%
1430 }
1431 \def\etocsettagdepth #1#2{\@ifundefined{Etoc@#2@@}%
1432
            {\PackageWarning{etoc}
              {Unknown sectioning depth #2, \protect\etocsettagdepth\space ignored}}%
1433
1434
            1435 }
    We must cancel all tocvsec2 toc-related actions. But a check must be done for the memoir class, as
    its tocvsec2 emulation does not have the incompatible things etoc needs to revert.
1436 \def\Etoc@tocvsec@err #1{\PackageError {etoc}
1437
             {the command \protect#1\space is incompatible with etoc}
1438
             {use \protect\etocsettocdepth.toc as replacement (see etoc manual)}%
1439 }%
1440 \AtBeginDocument {%
       \@ifclassloaded{memoir}
1441
        {\PackageInfo {etoc}
1442
         {Regarding memoir class command \protect\settocdepth, consider^^J
1443
         \protect\etocsettocdepth.toc as a drop-in replacement with
1444
1445
         more capabilities^^J (see etoc manual). Similarly
1446
         \protect\etocsettocdepth\space and
         \protect\etocsetnexttocdepth^^J should replace
1447
         use of memoir's \protect\maxtocdepth\space command.}}
1448
1449
        {\@ifpackageloaded {tocvsec2}
         {\def\maxtocdepth #1{\Etoc@tocvsec@err \maxtocdepth
1450
           \def\settocdepth #1{\Etoc@tocvsec@err \settocdepth
1451
                                                                    }%
           \def\resettocdepth {\@ifstar {\Etoc@tocvsec@err \resettocdepth }%
1452
1453
                                          {\Etoc@tocvsec@err \resettocdepth }%
1454
                               }%
    If etoc is added to a L<sup>a</sup>T<sub>E</sub>X document using already tocvsec2.
           \def\save@tocdepth #1#2#3{}%
1455
           \let\reset@tocdepth\relax
1456
           \let\remax@tocdepth\relax
1457
1458
           \let\tableofcontents\etoctableofcontents
1459
           \PackageWarning {etoc}
```

```
{package tocvsec2 detected and its modification of^^J
1460
1461
            \protect\tableofcontents\space reverted. Use
1462
            \protect\etocsettocdepth.toc as a replacement^^J
1463
            for the tocvsec2 toc-related commands}}{}%
       }%
1464
1465 }%
    placeholder
1466 \def\invisibletableofcontents {\etocsetnexttocdepth {-3}\tableofcontents }%
1467 \def\invisiblelocaltableofcontents
1468
                              {\etocsetnexttocdepth {-3}\localtableofcontents }%
1469 \def\etocsetnexttocdepth #1{%
        \@ifundefined{Etoc@#1@@}
1470
1471
         {\PackageWarning{etoc}
1472
            {Unknown sectioning unit #1, \protect\etocsetnextocdepth\space ignored}}
1473
         {\Etoc@setnexttocdepth{\csname Etoc@#1@@\endcsname}}%
1474 }%
1475 \def\Etoc@setnexttocdepth#1{%
        \def\Etoc@tocdepthset{%
1476
            \Etoc@tocdepthreset
1477
1478
            \edef\Etoc@tocdepthreset {%
                    \global\c@tocdepth\the\c@tocdepth\space
1479
                    \global\let\noexpand\Etoc@tocdepthreset\noexpand\@empty
1480
             }%
1481
1482
             \global\c@tocdepth#1%
1483
             \global\let\Etoc@tocdepthset\@empty
1484
        }%
1485 }%
1486 \let\Etoc@tocdepthreset\@empty
1487 \let\Etoc@tocdepthset \@empty
1488 \def\etocsetlocaltop #1#{\Etoc@set@localtop}%
1489 \def\Etoc@set@localtop #1{%
      \@ifundefined{Etoc@#1@@}%
1490
1491
       {\PackageWarning{etoc}
1492
             {Unknown sectioning depth #1, \protect\etocsetlocaltop.toc ignored}}%
1493
       {\addtocontents {toc}
1494
       {\protect\etoc@setlocaltop\expandafter\protect\csname Etoc@#1@@\endcsname}}%
1495 }%
    placeholder
1496 \def\etocimmediatesetlocaltop #1#{\Etoc@set@localtop@immediately}%
1497 \def\Etoc@set@localtop@immediately #1{%
      \@ifundefined{Etoc@#1@@}%
1498
1499
       {\PackageWarning{etoc}
             {Unknown sectioning depth #1, \protect\etocimmediatesetlocaltop.toc ig-
1500
    nored}}%
       {\begingroup
1501
            \let\Etoc@originalwrite\write
1502
1503
            \def\write{\immediate\Etoc@originalwrite}%
            \addtocontents {toc}
1504
1505
                {\protect\etoc@setlocaltop\expandafter\protect
                                           \csname Etoc@#1@@\endcsname}%
1506
1507
        \endgroup
1508
       }%
1509 }%
```

1.09i would like to rename this to \Etoc@setlocaltop, for consistency with internal macros, but too late it is already in user .toc files.

```
1510 \def\etoc@setlocaltop #1{%
      \global\let\Etoc@level #1%
1512
       \Etoc@skipthisonefalse
      \ifnum\Etoc@level=\Etoc@@six@@
1513
       \Etoc@skipthisonetrue
1514
1515
       \else
        \ifEtoc@localtoc
1516
1517
         \ifEtoc@stoptoc\Etoc@skipthisonetrue
1518
         \else
1519
          \ifEtoc@notactive
1520
           \Etoc@setflags
1521
           \Etoc@skipthisonetrue
1522
```

Attention, 1.09 has \etoclocaltop which is former \Etoc@localtop *minus one*. Hence the shape of the conditional. Memo: it makes sense only for code executed under "active" status of the TOC.

```
\unless\ifnum\Etoc@level>\etoclocaltop
1523
1524
            \Etoc@skipthisonetrue
1525
            \global\Etoc@stoptoctrue
           \fi
1526
          \fi
1527
         \fi
1528
        \fi
1529
1530
       \fi
1531
       \let\Etoc@next\@empty
1532
       \ifEtoc@skipthisone
1533
        \ifnum\c@tocdepth<\Etoc@level
1534
1535
1536
         \ifEtoc@standard
1537
         \else
          \let\Etoc@next\Etoc@setlocaltop@doends@dobegins
1538
1539
         \fi
1540
        \fi
       \fi
1541
```

At 1.09f the \global\Etoc@skipprefixfalse is added. This fixes a weird problem that an \etocskipfirstprefix from this level (which a priori only serves to delimit the local contents) impacted (in the global TOC for example) the rendering of the first finer subsequent heading. Not resetting the boolean was an oversight, and it shows in context of the package built-in level styles as they do use \etocskipfirstprefix. But this also stresses that the name of the macro is a bit of a misnomer, yes it serves to delimit local table of contents, but really it is implemented as a ghost of a sectioning unit which does have an impact (on the global TOC or local TOCs from encompassing levels), as it triggers when encountered the  $\{\langle finish \rangle\}$  portions of previous finer levels (and the  $\{\langle finish \rangle\}$  code of its own level will be executed sooner or later), and the  $\{\langle start \rangle\}$  code of subsequent finer levels (as well as its own  $\{\langle start \rangle\}$  code at least once, depending on how levels are nested).

1.09i fixes a bad behaviour of etoc in \etocchecksemptiness regime when \etocsetlocaltop.toc has been made use of in the document. Indeed the execution of \Etoc@toctoks for the emptiness check thus triggered execution of  $\{\langle start \rangle\}$  and  $\{\langle finish \rangle\}$  parts of the line styles. So we abstract an \Etoc@setlocaltop@doends@dobegins which will be made a no-op in emptiness-checking contexts. Also, the code lines above have been edited now that \Etoc@next here is not followed by tokens within a brace pair.

```
1542 \Etoc@next
1543 }%
1544 \def\Etoc@setlocaltop@doends@dobegins
1545 {\Etoc@doends\Etoc@dobegins\global\Etoc@skipprefixfalse}%
```

```
1546 \addtocontents {toc}{\protect\@ifundefined{etoctocstyle}%
               {\let\protect\etoc@startlocaltoc\protect\@gobble
                \let\protect\etoc@settocdepth\protect\@gobble
1548
                \let\protect\etoc@depthtag\protect\@gobble
1549
                1550
    Initializations.
1551 \def\etocstandardlines {\Etoc@standardtrue}
1552 \def\etoctoclines
                           {\Etoc@standardfalse}
1553 \etocdefaultlines
1554 \etocstandardlines
1555 \etocstandarddisplaystyle
1556 \etocobeytoctocdepth
1557 \etocobeydepthtags
1558 \let\etocaftertochook
                              \@empty
1559 \let\etocbeforetitlehook \@empty
    listings abuses \tableofcontents for its \lstlistoflistings. It doesn't seem worth to let
    my version of \tableofcontents have to check for this special circumstance. So at 1.09d, simply
    add this (and induced annoying updates to documentation at at least two locations):
1560 \def\etockeeporiginaltableofcontents
       {\let\tableofcontents\etocoriginaltableofcontents}%
1562 \endinput
```